#### **AUTORIZACIÓN DE USO DE DERECHOS DE AUTOR OTORGADO POR**

**Brenda Lizeth Reyes García,** mayor de edad, con domicilio ubicado en **Bolivia No. 904 Col. Felipe Carrillo Puerto, CP.89430 en Ciudad Madero, Tamaulipas**, en mi calidad de titular y autor de la tesis denominada **ADQUISICIÓN, REGISTRO Y PROCESAMIENTO DE DATOS DE FUENTES DE GENERACIÓN DISTRIBUIDA EN UNA MICRORRED DE CORRIENTE DIRECTA** quien para todos los fines del presente documento se denominará **EL AUTOR Y/O TITULAR**, suscribo el presente documento de autorización de uso de derechos patrimoniales de autor a favor del Instituto Tecnológico de Ciudad Madero el cual se regirá por clausulas siguientes:

**PRIMERA – AUTORIZACIÓN: EL AUTOR Y/O TITULAR,** mediante el presente documento autoriza la utilización de los derechos patrimoniales de autor al Instituto Tecnológico de Ciudad Madero, de la tesis denominada **ADQUISICIÓN, REGISTRO Y PROCESAMIENTO DE DATOS DE FUENTES DE GENERACIÓN DISTRIBUIDA EN UNA MICRORRED DE CORRIENTE DIRECTA**, a través del Repositorio Institucional del Tecnológico Nacional de México (en lo sucesivo TecNM) y en el Repositorio Nacional, que puede ser consultado en la liga electrónica: (https://www.repositorionacionalcti.mx).

**SEGUNDA - OBJETO:** Por medio del presente escrito, **EL AUTOR Y/O TITULAR** Autoriza al Instituto Tecnológico de Ciudad Madero, a través del Repositorio Institucional del Tecnológico Nacional de México (en lo sucesivo TecNM) y en el Repositorio Nacional para que de conformidad con la Ley Federal del Derecho de Autor y la Ley de la Propiedad Industrial, use los derechos del documento antes referido, con fines exclusivamente académicos.

**TERCERA - TERRITORIO:** Los derechos aquí Autorizados se dan sin limitación geográfica o territorial alguna.

**CUARTA – ALCANCE**: La presente autorización se da tanto para formato o soporte material, y se extiende a la utilización en medio óptico, magnético, electrónico, en red, mensajes de datos o similar conocido o por conocer, del ejemplar o número respectivo de la publicación.

**QUINTA – EXCLUSIVIDAD**: La autorización de uso aquí establecida no implica exclusividad en favor del Instituto Tecnológico de Ciudad Madero. Por lo tanto, **EL AUTOR Y/O TITULAR** en su carácter de autor de la obra objeto del presente documento se reserva el derecho de publicar directamente, u otorgar a cualquier tercero, autorizaciones de uso similares o en los mismos términos aquí acordados.

**SEXTA - DERECHOS MORALES (Créditos y mención):** La Autorización de los derechos antes mencionados no implica la cesión de los derechos morales sobre los mismos por cuanto en conformidad con lo establecido en los artículos 18, 19, 20, 21, 22 y 23 de la Ley Federal de Derechos de Autor, dada la cuenta que estos derechos son inalienables, imprescriptibles, irrenunciables e inembargables. Por lo tanto, los mencionados derechos seguirán radicados en cabeza de EL AUTOR Y/O TITULAR, y siempre deberá mencionarse su nombre cuando se utilice la obra.

**SÉPTIMA - AUTORIA: EL AUTOR Y/O TITULAR,** declara y ratifica que el material objeto de la presente y fue realizada por él (o ella) sin violar o usurpar derechos de Propiedad Intelectual de terceros.

Ciudad Madero, Tamps. a Miércoles del 02 días del mes de Diciembre de 2020.

**Autor de la Tesis Asesor de la Tesis**

**Brenda Lizeth Reyes García CVU: 732632**

**Pedro Martín García Vite CVU: 227310**

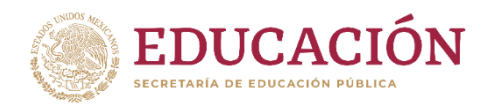

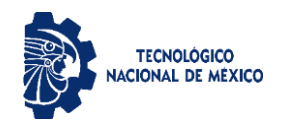

#### **INSTITUTO TECNOLÓGICO DE CIUDAD MADERO** DIVISIÓN DE ESTUDIOS DE POSGRADO E INVESTIGACIÓN

MAESTRÍA EN CIENCIAS DE LA INGENIERÍA

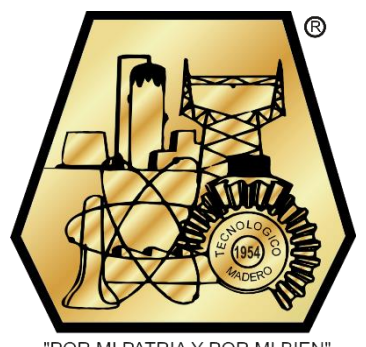

"POR MI PATRIA Y POR MI BIEN"

**TESIS**

#### **ADQUISICIÓN, REGISTRO Y PROCESAMIENTO DE DATOS DE FUENTES DE GENERACIÓN DISTRIBUIDA EN UNA MICRORRED DE CORRIENTE DIRECTA**

Que para obtener el Grado de

**Maestra en Ciencias de la Ingeniería**

Presenta

**Ing. Brenda Lizeth Reyes García**

**G09071201**

Director de tesis

**Dr. Pedro Martín García Vite**

Cd. Madero, Tamaulipas Diciembre 2020

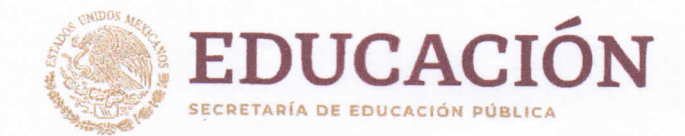

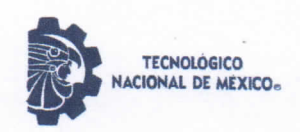

Instituto Tecnológico de Ciudad Madero División de estudios de Posgrado e Investigación

"2020, Año de Leona Vicario, Benemérita Madre de la Patria"

Cd. Madero, Tam. 02 de diciembre de 2020

**OFICIO No.: U.059/20** ÁREA: DIVISIÓN DE ESTUDIOS DE POSCRADO E INVESTIGACIÓN ASUNTO: AUTORIZACIÓN DE IMPRESIÓN DE TESIS

#### ING. BRENDA LIZETH REYES GARCÍA No. DE CONTROL G09071201 **PRESENTE**

Me es grato comunicarle que después de la revisión realizada por el Jurado designado para su Examen de Grado de Maestra en Ciencias de la Ingeniería, se acordó autorizar la impresión de su tesis titulada:

"ADQUISICIÓN, REGISTRO Y PROCESAMIENTO DE DATOS DE FUENTES DE GENERACIÓN DISTRIBUIDA EN **UNA MICRORRED DE CORRIENTE DIRECTA"** 

El Jurado está integrado por los siguientes catedráticos:

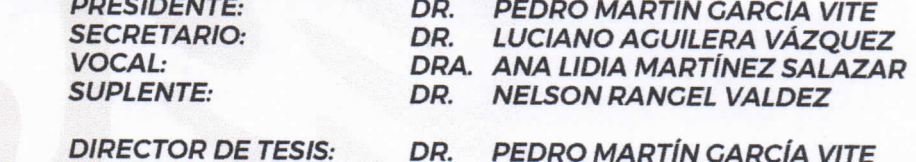

Es muy satisfactorio para la División de Estudios de Posgrado e Investigación compartir con Usted el logro de esta meta. Espero que continúe con éxito su desarrollo profesional y dedique su experiencia e inteligencia en beneficio de México.

Excelencia en Educación Tecnológica. "Por mi patria y por mi bien". titt **JOSÉ AARÓN MELO BANDA** JEFE DE LA DIVISIÓN DE ESTUDIOS DE **POSCRADO E INVESTIGACIÓN** 

c.c.p.- Archivo

JAMB 'MCI 'ALMS\*'

**ATENTAMENTE** 

EDUCACIÓN **B** 

**INSTITUTO TECNOLÓGICO** DE CIUDAD MADERO

**DIVISIÓN DE ESTUDIOS DE** POSGRADO E INVESTIGACIÓN

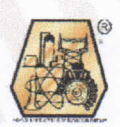

Av. 1° de Mayo y Sor Juana I. de la Cruz Col. Los Mangos, C.P. 89440, Cd. Madero, Tam. Tel. 01 (833) 357 48 20 ext. 3110, e-mail: direccion@tecnm.mx www.tecnm.mx | www.cdmadero.tecnm.mx

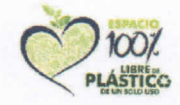

### Dedicatoria

A mi hijo, mi inspiración. A mi esposo, mi compañero en cada paso que doy. A mis padres, mi ejemplo a seguir.

### <span id="page-4-0"></span>Agradecimientos

Primeramente, doy gracias a Dios por las benciones recibidas.

A mi directo de tesis el Dr. Pedro Martín García Vite, por haberme guiado en este proyecto, por compartir su experiencia y conocimiento, por todas las retroalimentaciones y por siempre apoyarme. A mi comité tutorial, conformado por Dr. Luciano Aguilera Vázquez, Dra. Ana Lidia Martínez Salazar, Dr. Nelson Rangel Valdez y Dr. Juan Javier González Barbosa. Por sus valiosos comentarios, los cuales fueron de gran apoyo para este proyecto.

A mi hijo Víctor Jesús Castillo Reyes por ser mi motivo de alegría e inspiración más grande de cada paso que doy, te amo. A mi esposo Jesús Nathanael Castillo Guzmán, por todo el apoyo, amor y comprensión. Mis logros siempre serán suyos también. A mi madre Brenda García Rodríguez por apoyarme siempre en todas mis metas y sueños. A mi padre Victoriano Reyes Méndez por apoyarme siempre, por motivarme a seguir adelante en cada paso, por enseñarme a luchar para conseguir mis objetivos y cumplir mis sueños. A mis hermanos Héctor y Jafet, por su apoyo incodicional y por siempre ser mis cómplices. A mi suegra Elvira Castillo Guzmán, por todo el apoyo brindado.

A mis amigos y compañeros del prosgrado en Ciencias de la Ingeniería: Ruth, Carolina, Gerardo, Enrique, Daniel ,José L., Ulises ,Claudia, Rox, Enrique y Eluzai, por todos los momentos compartidos, sus consejos y apoyo.

A mis amigos y compañeros del posgrado en Ingeniería Eléctrica: Cynthia, Iván, Víctor, Bujano, Vidalia y Avenar, por todos los momentos y conocimiento compartido, por sus consejos y apoyo.

Agradecimientos especiales:

Al Consejo Nacional de Ciencia y Tecnología por el apoyo brindado a través de la beca 732632.

Al Tecnológico Nacional de México/Instituto Tecnológico de Ciudad Madero.

### <span id="page-6-0"></span>Adquisición, registro y procesamiento de datos de fuentes de generación distribuida en una microrred de corriente directa

Brenda Lizeth Reyes García

#### Resumen

Actualmente, el uso de energías renovables se ha convertido en una opción que está al alcance de los usuarios con consumo del área local residencial, industrial y comercial. En específico, el uso de la energía proveniente de fuentes renovables se ha incrementado debido a sus múltiples ventajas, como la alta eficiencia y el bajo impacto ambiental. Existen diversos tipos de generación de energía renovable como la eólica, biomasa, solar fotovoltaica, geotérmica, celdas de combustible, por mencionar algunas. En particular, la fuente de energía que más aceptación tiene actualmente es aquella que proviene de paneles solares fotovoltaicos. Esto es debido a la seguridad, fácil instalación, abaratamiento y, desde una perspectiva más técnica, la conversión de energía solar a energía eléctrica en forma de corriente directa. Pese a sus múltiples beneficios, una de las principales desventajas es la intermitencia en la producción de energía. Evidentemente, dicha intermitencia está en función de la presencia de la irradiancia solar, la cual es un indicador de la cantidad de potencia por unidad de área. Así mismo, una de las fuentes renovables que ha aumentado su utilización es la celda de combustible, particularmente la del tipo de membrana de intercambio protónico, la cual presenta múltiples ventajas, por ejemplo: la alta eficiencia y el bajo impacto ambiental. Sin embargo, estos sistemas de generación requieren equipos auxiliares complejos y de alto costo para su operación, además de que resulta complicado operarlos dentro de un ambiente controlado. Por otro lado, el término red inteligente es un tópico de interés en cuanto a

energías alternas se refiere, ya que se plantea como una opción para desahogar la demanda actual de los sistemas de energía convencionales. Sin embargo, para lograr una eficiencia adecuada es necesario contar con elementos que permitan el control y supervisión de la energía. Una de las opciones para lograr este fin, está basado en el monitoreo de datos remotos a través de sistemas de Infraestructura de Medición Avanzada y es por este motivo que los sistemas de comunicación inalámbricos se han encaminado como una opción viable para lograr este fin. En el presente trabajo se diseña e implementa una red a pequeña escala con dos tipos de fuentes de generación y un sistema de almacenamiento de energía. La adquisición de datos correspondiente a variables específicas se realiza mediante prototipos basados en el protocolo Zigbee. La clasificación de las variables de interés eléctricas y ambientales, permite un monitoreo adecuado de los datos de fuentes distribuidas, tales como paneles solares o celdas de combustible. En primera instancia se realizan las simulaciones de los elementos correspondientes. Además de experimentación con convertidores estáticos de potencia, los cuales sirven de interfaz de potencia entre las fuentes y las cargas que se alimentan de la red. Después, se hace uso del software XCTU como interfaz entre las estaciones de generación y el sistema central. Dicho software permite entablar comunicación y recibir los datos efectivamente. Finalmente, se diseña e implementa una interfaz de usuario en el lenguaje de programación Python.

En conclusión, se programó una interfaz propia en Python, la cual permite monitorear en tiempo *quasi*-real las principales variables eléctricas de la microrred propuesta. La recolección de los datos que se muestran en la interfaz se transmiten mediante una red de dispositivos XBee. Dicha red consta de dos Estaciones de transmisión de datos, en las cuales mediante circuitos electrónicos básicos se emula el comportamento de las fuentes de generación. Así mismo, la red cuenta con un Coordinador que se encarga de recibir los datos de todas las estaciones para mostrarlos en la interfaz. De manera específica, los circuitos electrónicos fueron diseñados con base en los resultados de las simulaciones realizadas de cada dispositivo de generación. Dicha simulación se basa en modelos matemáticos ya existentes, por tanto fue necesaria una revisión bibliografíca y análisis de los principales modelos para seleccionar el más adecuando en función del objetivo del proyecto.

### <span id="page-8-0"></span>Acquisition, recording and processing of data from distribution sources in a direct current microgrid

Brenda Lizeth Reyes García

#### Abstract

Nowadays, the use of renewable energy has become an option within the reach of users with consumption from the local residential, commercial and industrial area. In particular, the use of energy from renewable sources has increased due to its several advantages, such as high efficiency and low environmental impact. There are various kinds of renewable energy generation; such as wind, biomass, photovoltaic, geothermal, fuel cells, to name a few. In particular, the most widely accepted energy source is that which comes from photovoltaic solar panels. This is due to safety, easy installation, low cost and, from a technical perspective, the conversion of solar energy to electrical energy in the form of direct current. Despite its multiple benefits, one of the main disadvantages is the intermittence in energy production. Moreover,the intermittency is evidently a function of the presence of solar irradiance, which is an indicator of the amount of power per unit area. Likewise, one of the renewable sources that has increased its use is the fuel cell, particularly the proton-exchange membrane type, which has multiple benefits, for example: high efficiency and low environmental impact. However, these generation systems require complex and expensive auxiliary equipments for their operation, in addition it is difficult to operate them within a controlled environment. On the other hand, the term Smart grid is a topic of interest in terms of alternative energies, since it is proposed as an option to relieve the current demand of conventional energy systems. However, to achieve an adequate efficiency, it is necessary to have elements that allow the control and supervision of energy. In addition, an option to achieve these goals is based on remote data monitoring through Advanced Measurement Infrastructure systems, for that reason wireless communication systems have been directed as a viable option to achieve these goals. In the presents project, a small-scale network with two types of source generation and an energy storage system is designed and implemented. The acquisition of data corresponding to specific variables is carried out using prototypes based on the Zigbee protocol. The classification of the main electrical and environmental variable allows adequate monitoring of data from distributed sources, such as solar panel or fuel cell. In the first instance, the simulations of the corresponding elements are carried out. In addition to experimentation with power electronic converters, which serve as a power interface between the sources and the loads that are fed from the network. Then the software XCTU is used as interface between generation stations and the central system. Such a software allows both setting the communication and data reception, effectively. Finally, a user interface is designed and implemented in the Python programming language.

In conclusion, a proprietary interface was programmed in Python, which allows monitoring in near-real time the main electrical variables of the proposed microgrid. The collection of data displayed on the interface is transmitted over a network of XBee devices. This network consists of two data transmission stations, in which the behavior of the generation sources is emulated by means of basic electronic circuits. Likewise, the network has a Coordinator which received the data from all the stations to show them on the interface. Specifically, the electronic circuits were designed based on the results of the simulations carried out for each generation device. The simulation is based on existing mathematical models, therefore a bibliographic review and analysis of the main models was necessary to select the most suitable one according to the project objective.

# Índice general

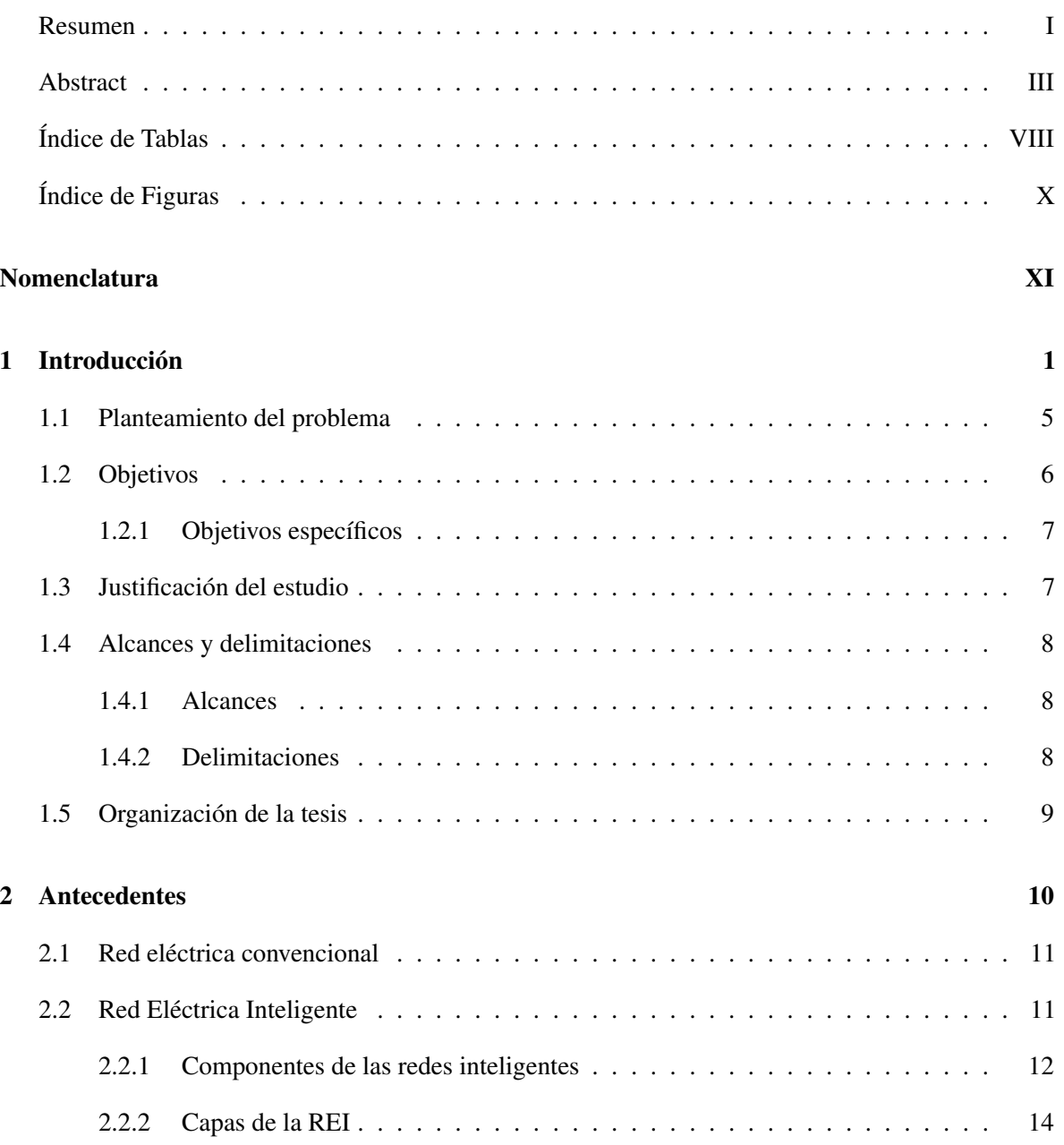

#### *Índice general*

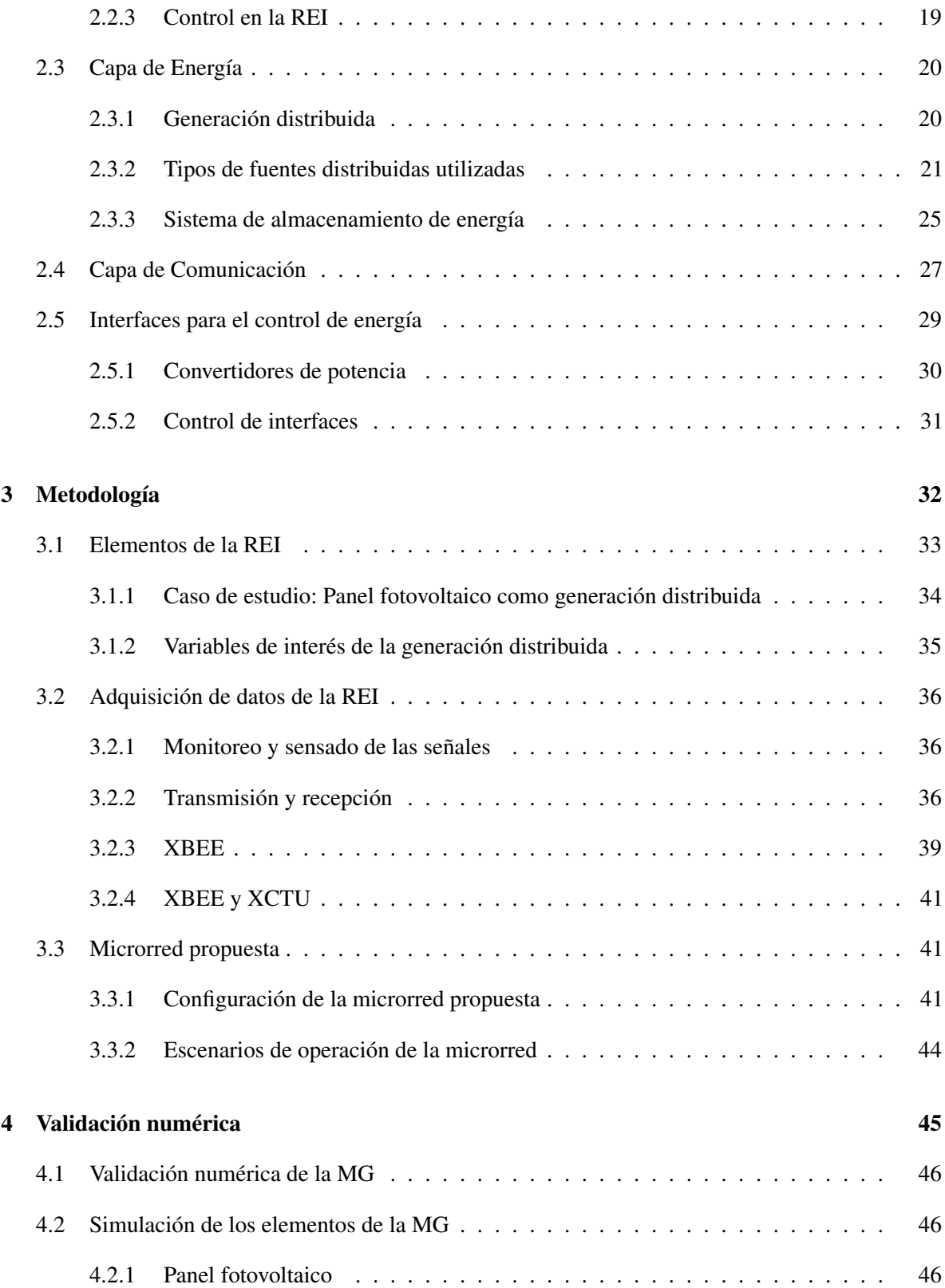

#### *Índice general*

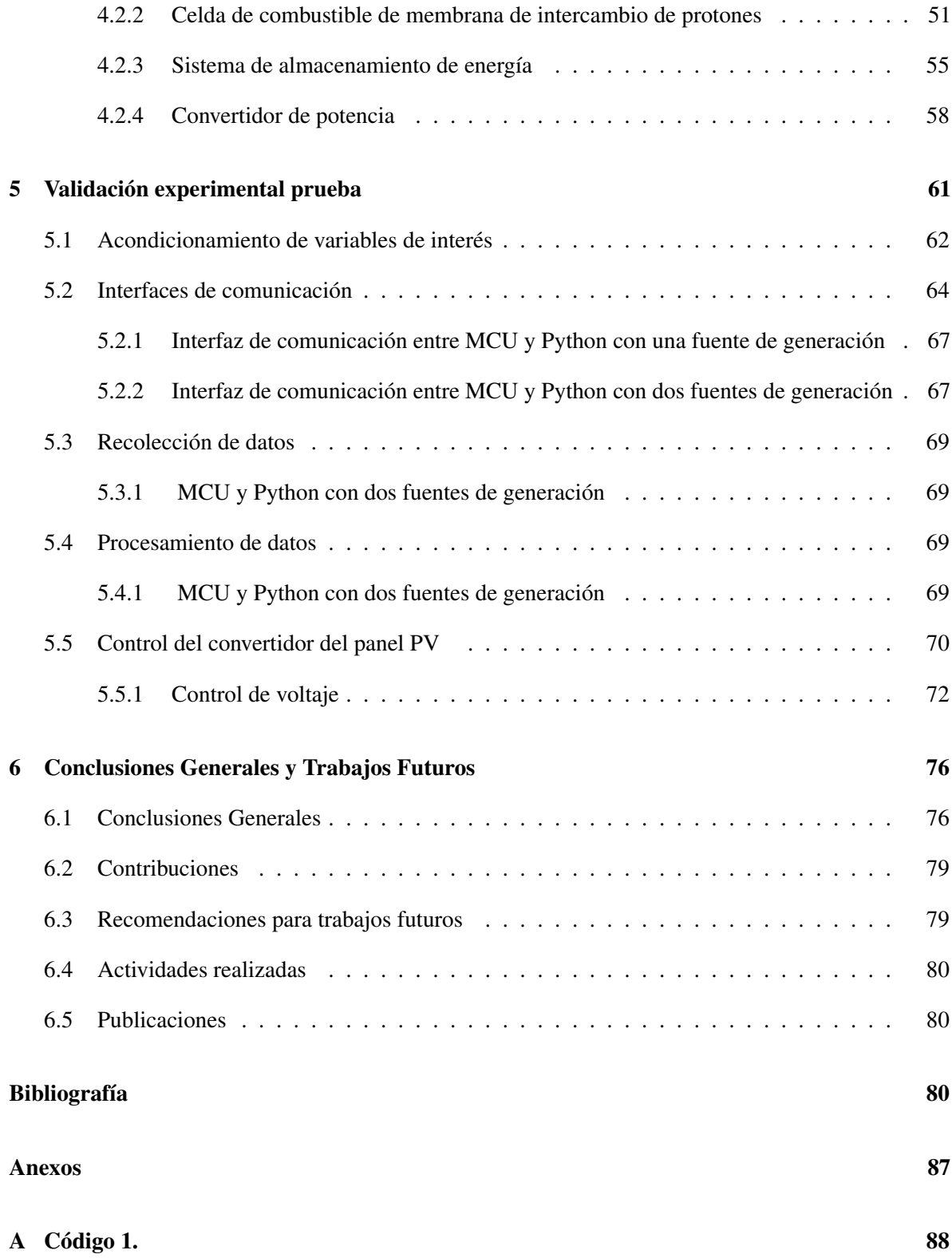

## Índice de Tablas

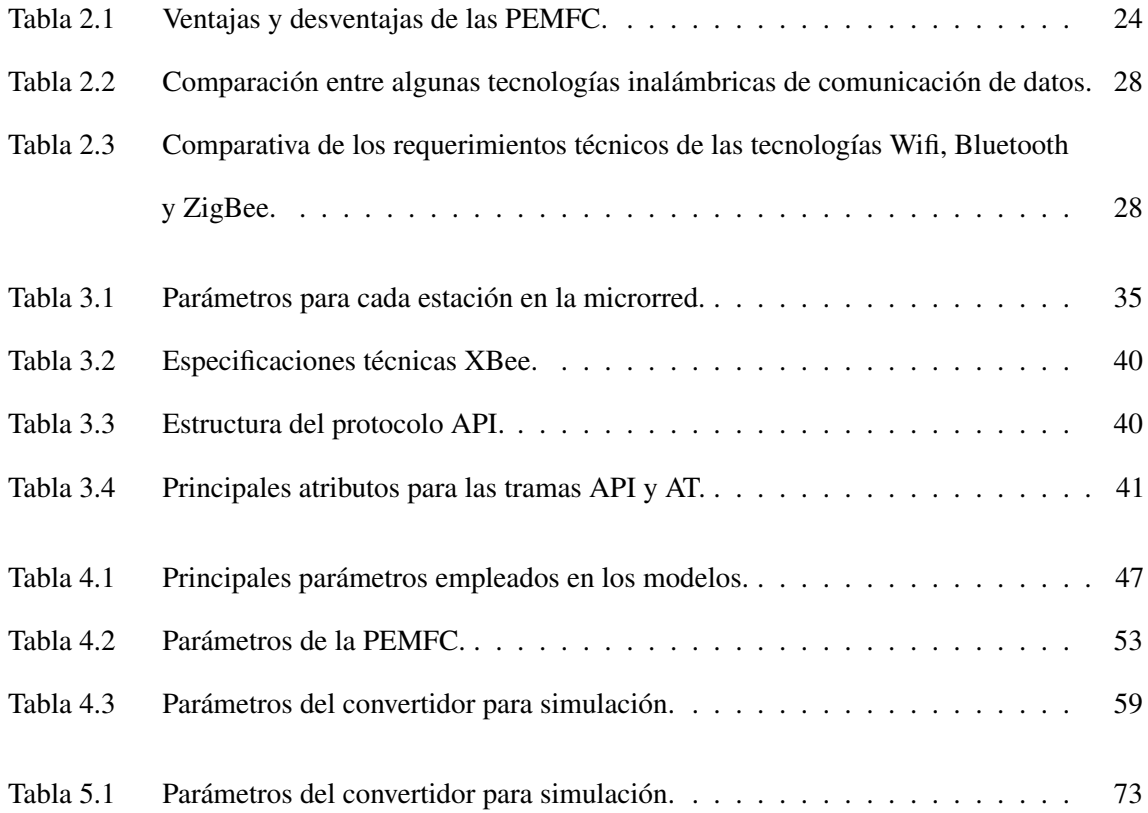

## Índice de Figuras

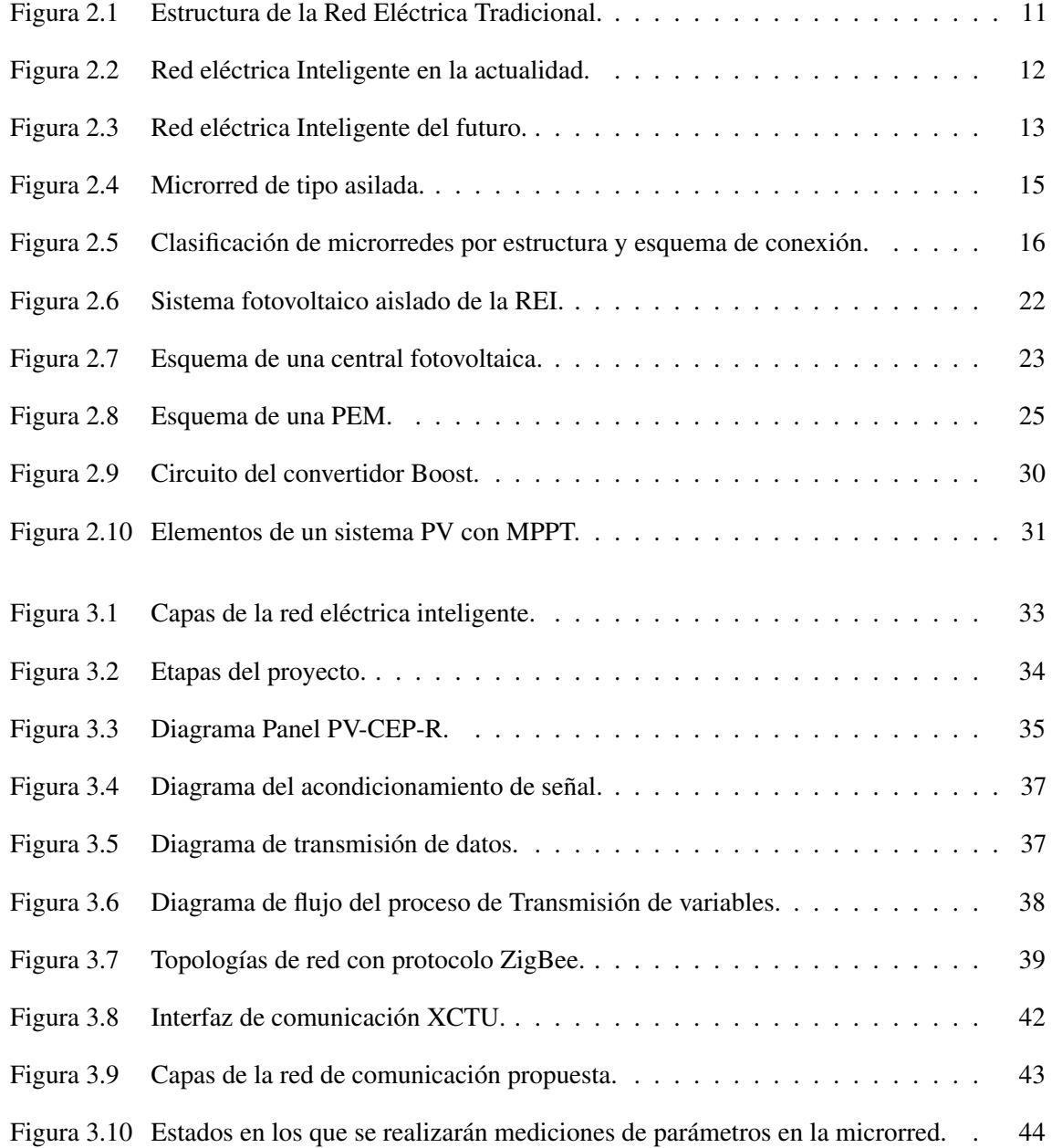

#### *Índice de Figuras*

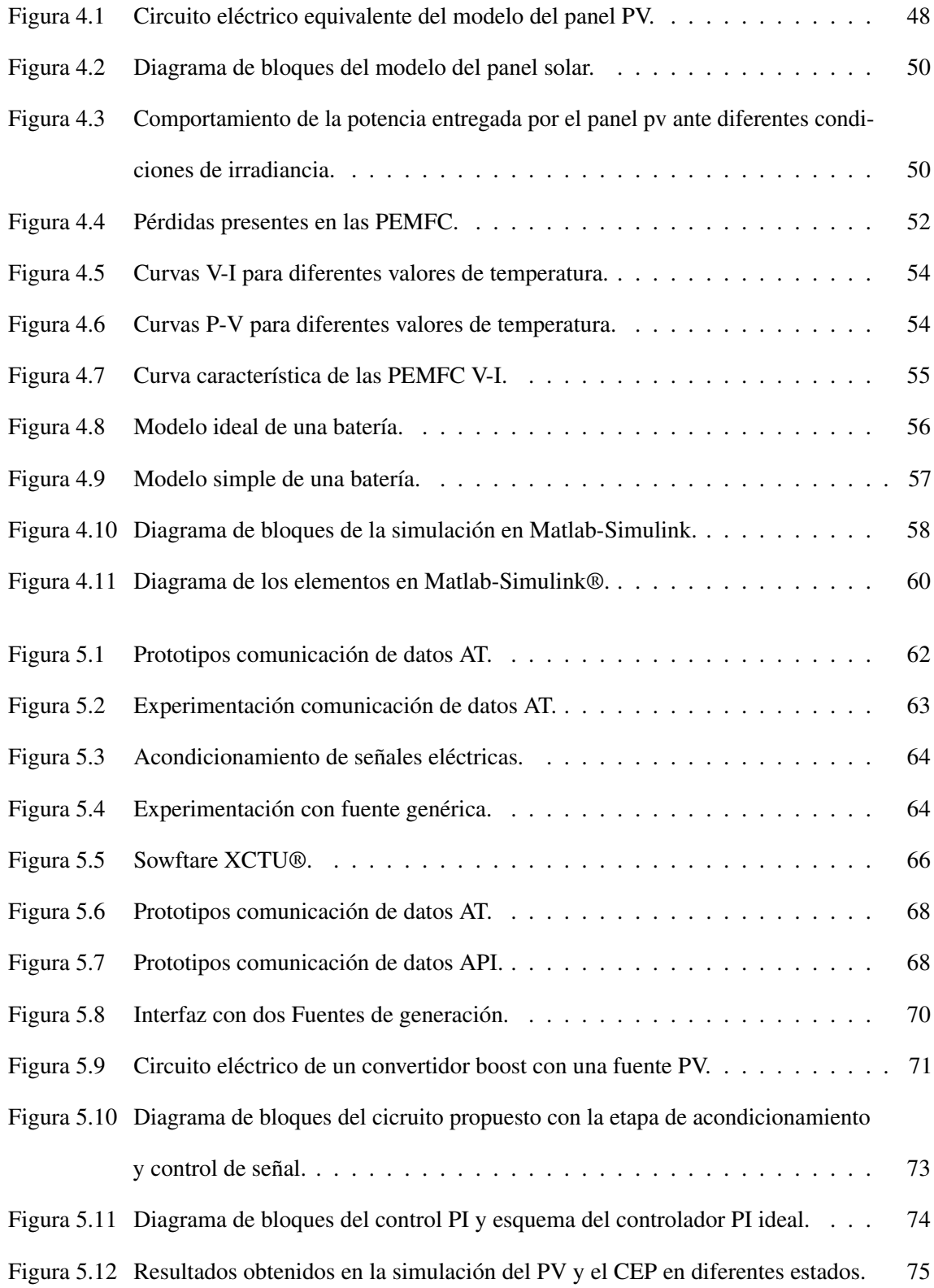

### <span id="page-16-0"></span>Nomenclatura

- SCADA Sistema de supervisión, control y adquisición de datos
- AMI Infraestructura de medición avanzada
- WAN Red de área amplia
- FAN Red de área de campo
- HAN Redes de área de hogar
- CEP Convertidores estáticos de potencia
- MCU Unidad de Microcontrolador
- AT Aplicación transparente
- API Interfaz de aplicación programable
- SOC Estado de carga
- REI Red eléctrica inteligente
- SH Número serial alto
- SL Número serial bajo
- CD Corriente directa

#### MG Microrred

PEMFC Celda de combustible de intercambio de protones

- PV Fotovoltaico
- DG Generación distribuida
- ESS Sistema de almacenamiento de energía
- SCC Sistema de control de comunicación
- TIC Tecnologías de la información y la comunicación

# CAPÍTULO  $\overline{\phantom{a}}$

### Introducción

<span id="page-18-0"></span>La Red Eléctrica Nacional se encuentra en proceso de transición que abarca la incorporación de nuevas fuentes alternas y su adecuada coordinación para la interacción con las fuentes existentes. Esto, derivado de los problemas medioambientales que se presentan en la actualidad, resaltando principalmente el calentamiento global y la alta emisión de CO<sub>2</sub>. Otros factores considerados son la demanda de energía por urbanización, el crecimiento demográfico y desarrollo de la sociedad, la necesidad de incorporación de energías alternas y el desarrollo de vehículos eléctricos híbridos. Así mismo, otro factor a considerar es el impacto económico positivo derivado de sustituir las energías a base de combustible fósil por energías renovables, esto debido principalmente a los altos costo en el mercado del combustible fósil, las pérdidas de energía por factores como transmisión y conversión de energía [\[1,](#page-98-0) [2\]](#page-98-1).En concecuencia, todas estas necesidades demandan cambios en la actual infraestructura y distribución de los sistemas eléctricos. La adaptación en materia de generación y distribución del sistema tradicional con la finalidad de cumplir todas estas demandas es el mayor reto al que se ha enfrentado el sistema eléctrico actual.

El "Programa de Redes Eléctricas Inteligentes" (PREI), emitido en el 2017 por la Secretaría de Energía (SENER) y que se sustenta en la Ley de Transición Energética, establece que el PREI deberá identificar, evaluar, diseñar, establecer e instrumentar estrategias, acciones y proyectos en materia de transición de la red eléctrica [\[3\]](#page-98-2).

En el Diario Oficial de la Federación (DOF) se publicaron el 08 de julio del 2020 las estrategias del "Programa Sectorial Derivado Del Plan Nacional De Desarrollo 2019-2024", en el cual se menciona en materia de electricidad que el Programa garantiza la generación requerida por la demanda, con fuentes de energías primarias que incorporan energías limpias de manera confiable, ordenada y segura. Así mismo, moderniza la red nacional de transmisión y las redes generales de distribución. Además, establece el proceso para el funcionamiento de redes inteligentes, y garantiza el suministro básico y calificado de la economía y la sociedad, con avances tecnológicos, normativos y de equipamiento [\[4\]](#page-98-3).

Las Redes Eléctricas Inteligentes (REIs) controlan y gestionan el transporte de energía eléctrica a partir de todas las fuentes de generación (tradicionales y alternas) mediante tecnología digital avanzada, esto con la finalidad de satisfacer la demanda de los usuarios finales. La REI está conformada por las partes de un sistema de red tradicional: (*i*) generación, (*ii*) transmisión, (*iii*) distribución, (*iv*) comercialización de la energía eléctrica y (*v*) un sistema de telecomunicaciones que permite recibir información en tiempo real de la REI. Para el manejo de datos, dicha estructura debe poseer la capacidad de coordinar las partes del sistema, esto con la finalidad de operar cada una de éstas de manera eficiente. Además, con la implementación del sistema de telecomunicación se incrementan el nivel de confiabilidad, la capacidad de recuperación y estabilidad del sistema [\[5\]](#page-98-4). De la REI se desprende el concepto de microrred (MG, del inglés *microgrid*), la cual es una localidad que puede funcionar de manera autónoma de la red tradicional, heredando todos los beneficios de la REI. Las MGs surgieron como una solución para la incorporación a la red eléctrica nacional de centros de generación distribuida de diversos tipos, ya que la incorporación de este tipo de energía representa un reto debido a su naturaleza variable. Un tema de particular interés es el llamado *demand response* (DR), el cual es una serie de estrategias que busca incentivar al usuario final de la red eléctrica con el objetivo de

reducir la utilización de la red eléctrica en horas de demanda extrema para mantener la estabilidad de la red y la relación demanda-suministro en tiempo real [\[6\]](#page-98-5).

Por otro lado, el progresivo desarrollo de México en temas de energía alterna conlleva a la necesidad de incorporar una mayor cantidad de energía de fuentes alternas al sistema eléctrico mediante MGs. No obstante, como se mencionó dichas fuentes de energía alterna presentan la desventaja de ser de naturaleza variable, en específico dichas fuentes generan energía en función de ciertos parámetros ambientales. Como resultado, el monitoreo de dichos parámetros, junto con otros, incrementan el nivel de confiabilidad, la capacidad de recuperación y estabilidad del sistema eléctrico, como se mencionó anteriormente. Dichos parámetros o variables se pueden clasificar, groso modo, como (*i*) variables eléctricas las cuales se refieren al voltaje, corriente y potencia; (*ii*) variables ambientales tales como la temperatura y la irradiancia; y (*iii*) variables de control que garanticen la buena operación de las MGs y en consecuencia la REI. Dado que dichas variables no se restringen sólo a un tipo de variable y tomando en cuenta que cada punto de generación de energía debera ser monitoreado en función de las variables más significativas, para el correcto funcionamiento del sistema uno de los retos más importantes es la adquisición y procesamiento de datos. Dicha adquisición y procesamiento de datos se apoya en la implementación de sistemas de comunicación. Los cuales serán el medio para transmisión de datos y concentrado de los mismos, esto permite que se puedan implementar acciones para mejorar el funcionamiento de la MG.

De manera específica, en este proyecto se buscó como objetivo principal coordinar la energía en una MG, evaluando la operación de seis etapas claves de la misma. Dicha coordinación de datos de las fuentes de generación distribuida se realizó mediante la adquisición, registro y procesamiento de datos y a través del manejo de reguladores. Como uno de los objetivos específicos, se diseñó e implementó una MG de corriente directa (CD) que trabajó de manera aislada de la red eléctrica nacional, alimentada por dos fuentes de generación de energía renovable y un sistema de almacenamiento de energía. Las fuentes de generación son: (*i*) celdas de combustible de membrana de intercambio de protones (PEMFC, del inglés *Proton-exchange membrane fuel cell* ) y (*ii*) módulos fotovoltaicos (PV, del *inglés photovoltaic*). Se recolectaron datos que corresponden a las fuentes alternas, el sistema de almacenamiento de energía y las cargas conectadas, con la finalidad de tener disponible en tiempo *quasi*-real información que permita la corrección y prevención de fallas, así como el apropiado funcionamiento del sistema.

En el presente Capítulo se muestra el planteamiento del problema y la justificación del estudio, el cual se centra en la comunicación de datos en una MG de CD. Se describen los fundamentos que sustentan la investigación. Además, se exponen el objetivo general y los específicos que se buscaron. Y por último, se proporcionan alcances y delimitaciones del proyecto.

#### <span id="page-22-0"></span>1.1. Planteamiento del problema

El creciente desarrollo tecnológico de la sociedad ha derivado en un incremento de la demanda de energía eléctrica. Una solución prometedora para subsidiar esta demanda y evitar caídas de voltaje en el sistema es la construcción de más centrales de generación de energía, pero el principal problema es que estás grandes infraestructuras son muy costosas. Por otra parte, la demanda de energía presenta una tendencia de variación a través del día, específicamente el sector residencial [\[7\]](#page-99-0). En consecuencia, se generan picos de demanda de energía en determinados horarios y en algunos otros casos parte de la energía generada en la planta eléctrica no se utiliza. Además, al incremento en la demanda se le agrega el alto precio de los combustibles fósiles, tanto económico como medioambiental.

Diversas investigaciones se han llevado a cabo con la finalidad de subsidiar la demanda eléctrica, entre las cuales se encuentran el plantear estrategias para la disminución de consumo en horas pico y la incorporación de plantas de generación de energía a través de fuentes alternas [\[6,](#page-98-5) [8–](#page-99-1)[10\]](#page-99-2).

Otra situación de interés es el suministro de energía a sitios donde no se cuenta con la infraestructura necesaria o que bien se encuentran muy alejados de los grandes centros de generación de energía. En esta última situación, debido a que la energía viaja grandes distancias, se presentan pérdidas considerables de dicha energía a lo largo de las líneas de transmisión y de distribución. Lo que tendría como consecuencia un precio aún más elevado de la energía eléctrica, comprometiendo la calidad de la energía eléctrica suministrada.

Una de las opciones que se plantea como posible solución es la utilización de fuentes de generación distribuida (DG, del inglés *distributed generation* ), las cuales se localizan en puntos estratégicos de la REI, sin embargo, la naturaleza variable de las fuentes de generación de energía renovable es uno de los principales retos que se presentan para su incorporación. Por lo anterior, se ha optado por aislarlas en subsistemas conocidos como MGs. En términos generales, se pueden encontrar dos tipos de MGs. En algunos casos, las fuentes renovables sirven como apoyo energético a la red

eléctrica nacional, por lo que la variabilidad de las mismas no compromete la confiabilidad y la calidad de la energía suministrada a los usuarios finales, a dicha configuración se le denomina MG conectada. En otros casos, estas fuentes son las encargadas de suministrar energía a una región en específico, esto refiere a una MG aislada.

Para la correcta incorporación de fuentes alternas en una MG, es importante la adquisición, el registro y el procesamiento de datos de interés, los cuales proporcionan información en tiempo real del desempeño de la misma, estos solo se logra implementando una red de comunicación de datos. Cabe destacar que la comunicación en este tipo de redes debe ser altamente eficiente, debido a que se trata de redes con múltiples componentes y por tanto más complejas en las cuales se tiene una enorme cantidad de datos generados. De manera específica, una forma de prevenir fallas menores y evitar daños en los equipos es una comunicación efectiva [\[11\]](#page-99-3).

En lo referente a MGs aisladas, es importante para el usuario final conocer el desempeño general de la red, dado que este tipo de MGs opera sin apoyo de la red eléctrica. Por tanto, se propone una coordinación de energía, auxiliado por un sistema de almacenamiento de energía (ESS, del inglés *energy storage system*), que cuente con transmisión de un conjunto de datos en tiempo real tolerando un pequeño retraso. Dicha propuesta se basa en implementaión de una red de comunicación de datos de las estaciones que confoman el prototipo de MG a pequeña escala. Por tanto, la propuesta es un primer acercamiento a la correcta incorporación de las fuentes de generación alternas medianta MGs.

#### <span id="page-23-0"></span>1.2. Objetivos

Coordinar una microrred de corriente directa con fuentes de generación distribuida utilizando dispositivos de regulación; mediante la adquisición, el registro del estado de las variables y el procesamiento de datos para la operación de la red.

#### <span id="page-24-0"></span>1.2.1. Objetivos específicos

- Delimitar el número de fuentes y seleccionar el tamaño de la MG.
- Instrumentar y acondicionar las fuentes de generación.
- Integrar las fuentes de generación mediante un protocolo de comunicación.
- Implementar un sistema de adquisición de datos para la generar un diagnóstico de la MG.

#### <span id="page-24-1"></span>1.3. Justificación del estudio

El uso de las energías renovables para cubrir la demanda de energía eléctrica enfrenta múltiples retos, debido al aumento incesante del consumo eléctrico en los últimos años. El inminente crecimiento de la implementación de MGs es una solución prometedora para que la calidad de vida del usuario final se mantenga, repercutiendo favorablemente sobre la salud del medio ambiente. Sin dejar de mencionar que nuestro desarrollo económico es altamente dependiente de la energía eléctrica.

En cuanto a los retos tecnológicos, se puede considerar que uno de los componentes fundamental de la REI son las telecomunicaciones, las cuales permiten monitorear las principales variables presentes en tiempo real. El monitoreo está presente a través de todas las partes de la REI: (*i*) generación, (*ii*) transmisión, (*iii*) distribución y (*iv*) comercialización, las cuales se explican más a detalle en el Capítulo 2. Con la finalidad de garantizar la calidad de la energía y cubrir la demanda del cliente se requiere monitorear la DG en la REI. La incorporación de DG en los sistemas eléctricos tienen múltiples ventajas, por ejemplo: (*i*) un amplio rango de utilización de energía, (*ii*) se reduce la contaminación en las señales, (*iii*)baja pérdida de energía por efecto de transporte y (*iv*) flexibilidad en la ubicación de las instalaciones [\[5,](#page-98-4) [12\]](#page-99-4).

#### <span id="page-25-0"></span>1.4. Alcances y delimitaciones

#### <span id="page-25-1"></span>1.4.1. Alcances

A continuación se presentan los alcances del presente proyecto:

- Análisis y simulación del modelo matemático de panel PV y PEMFC.
- Sistema de adquisición, registro y procesamiento de datos.
- Utilización de un protocolo de comunicación XBee.

#### <span id="page-25-2"></span>1.4.2. Delimitaciones

A continuación se presentan las delimitaciones del presente proyecto:

- Utilización de modelos genéricos para la simulación de las fuentes de generación.
- Se considera un panel PV individual para el análisis del modelo.
- Simulación de una PEMFC utilizando solo variables eléctricas.
- El análisis de la MG propuesta se limita a seis etapas fundamentales.
- No se realizan acciones de control.
- No se implementan algoritmos ni programas de DR.

#### <span id="page-26-0"></span>1.5. Organización de la tesis

El presente trabajo integra los siguientes capítulos para una mejor comprensión; en el Capítulo de antecedentes, se revisa el estado del arte entorno a las redes inteligentes y los componentes que la integran. En el Capítulo de Metodología se presentan los elementos que integran la MG, además de la metodología entorno al protocolo de comunicación seleccionado. En el Capítulo de validación numérica se presentan los trabajos realizados referentes a las simulaciones de los elementos que conforman la estructura propuesta. En el Capítulo de validación experimental, se muestran los prototipos y la interfaz diseñada. Además, en forma general se presentan las pruebas a las que fue sometido el sistema. Por último, en el Capítulo de conclusiones se presentan las conclusiones, recomendaciones, trabajos realizados y actividades desarrolladas durante el posgrado.

# CAPÍTULO 2

### Antecedentes

<span id="page-27-0"></span>La REI se ha concebido como una evolución de los sistemas eléctricos de potencia debido a la creciente expansión de la DG de fuentes renovables, pero con el objetivo adicional de mejorar la eficiencia, la confiabilidad y la seguridad de la red eléctrica existente. Por tanto, la REI requerirá de algunas modificación en la estructura del sistema eléctrico actual, por ejemplo: (*i*) tener flujo de energía eléctrica bidireccional, (*ii*)debe ser dinámica y tener la capacidad de adaptarse a los cambios de consumos de energía eléctrica, (*iii*) adaptarse a los cambios climáticos que rigen la eficiencia energética de las fuentes renovables, entre otras. Por tanto, es importante reforzar los procesos de recopilación de información remota y oportuna sobre fallas de equipos, limitaciones de capacidad y accidentes naturales, esto es importante para garantizar un diagnóstico proactivo, en tiempo real, o *quasi-real*, y confiable en la REI [\[13](#page-99-5)[–15\]](#page-100-0). En este Capítulo se presentan la estructura de la Red eléctrica convencional y la REI, de está última se presenta información detallada de las capas que constituyen dicho esquema y sus componentes.

#### <span id="page-28-0"></span>2.1. Red eléctrica convencional

A través de la red eléctrica nacional se suministra energía eléctrica a casi toda la República Mexicana. Como se mencionó en el Capítulo, la red eléctrica tradicional está conformada por los módulos de: (*i*) generación, (*ii*) transmisión, (*iii*) distribución y (*iv*) comercialización. En la actualidad, la red eléctrica tradicional tiene una topología radial, esto significa que la generación eléctrica se concentra en centrales eléctricas de gran tamaño y se transmite a todos los puntos de la red [\[13–](#page-99-5)[15\]](#page-100-0). En la Figura [2.1](#page-28-2) se representa la estructura radial de la Red Eléctrica Tradicional.

#### <span id="page-28-1"></span>2.2. Red Eléctrica Inteligente

El término REI se refiere a un sistema de suministro de electricidad completamente modernizado que monitorea, protege y optimiza el funcionamiento de sus elementos interconectados desde la generación hasta la comercialización [\[16\]](#page-100-1). La Figura [2.2](#page-29-1) muestra una configuración típica de la REI nacional en la actualidad, donde se puede apreciar la incorporación de DGs en algunos nodos, dando soporte a la red eléctrica nacional con el fin de alimentar cargas convencionalesl.

<span id="page-28-2"></span>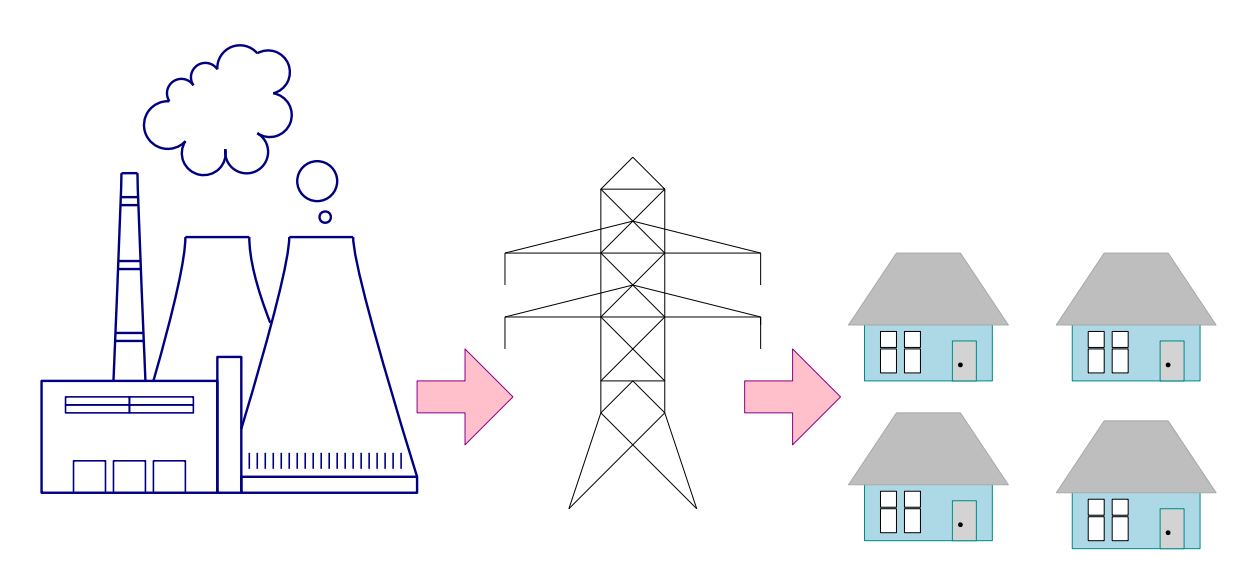

Figura 2.1: *Estructura de la Red Eléctrica Tradicional.*

<span id="page-29-1"></span>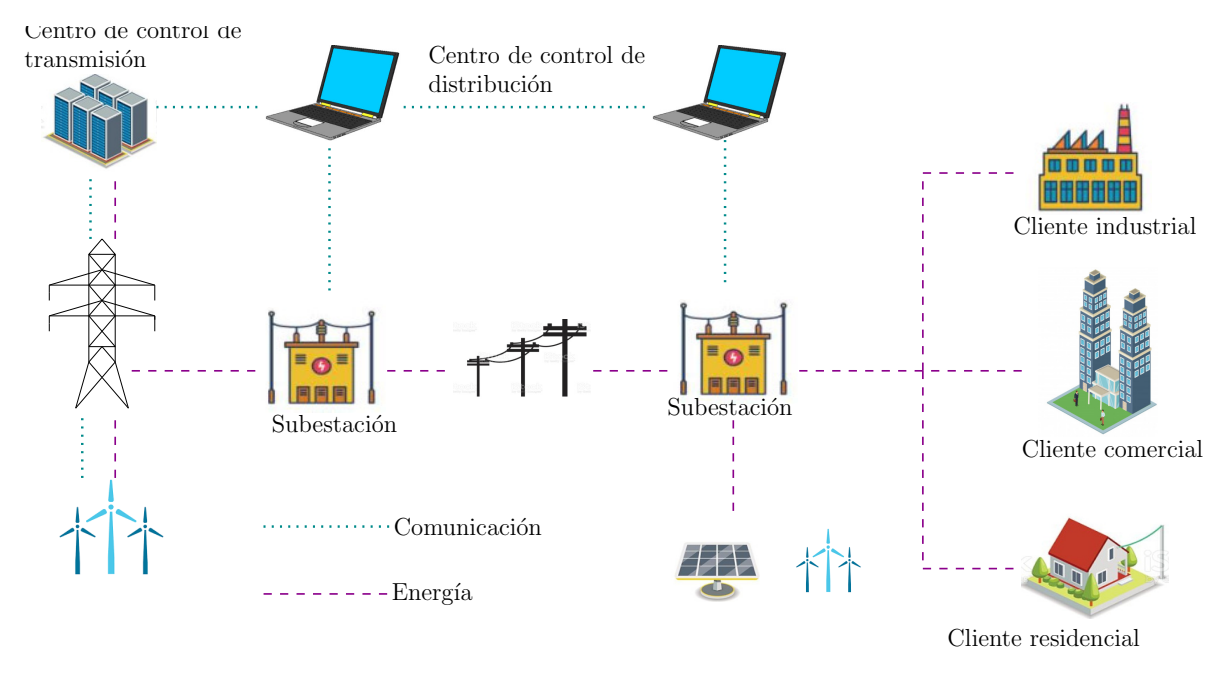

Figura 2.2: *Red eléctrica Inteligente en la actualidad.*

Mientras que en la Figura [2.3](#page-30-0) se muestra la REI pronosticada, en la cual se espera la inclusión de ESSs y DGs con tecnología de superconductividad, además de la inclusión de puntos de cargar de automóviles eléctricos. También, se espera que el cliente residencial pueda contar con su propia DG. En ambas configuraciones se pueden apreciar la capa de flujo de potencia y la de comunicaciones. Sin embargo, para la REI del futuro se espera que la comunicación esté dispuesta en cada uno de sus nodos.

#### <span id="page-29-0"></span>2.2.1. Componentes de las redes inteligentes

En [\[13\]](#page-99-5) se abordan temas críticos sobre tecnologías de redes inteligentes, principalmente en términos de dificultades y oportunidades de tecnologías de la información y la comunicación. Además proporciona una visión contemporánea del estado actual de la técnica en comunicaciones de la REI y analiza algunos de los problemas de investigación aún abiertos en este campo. Se reconocen dos tipos de infraestructura necesarias para las REIs: (*i*) comunicación de sensores y aparatos eléctricos a medidores inteligentes y (*ii*) comunicación de medidores inteligentes a centro de datos. También, existen problemas relacionados con la arquitectura de la REI desde la perspectiva de las aplicaciones

<span id="page-30-0"></span>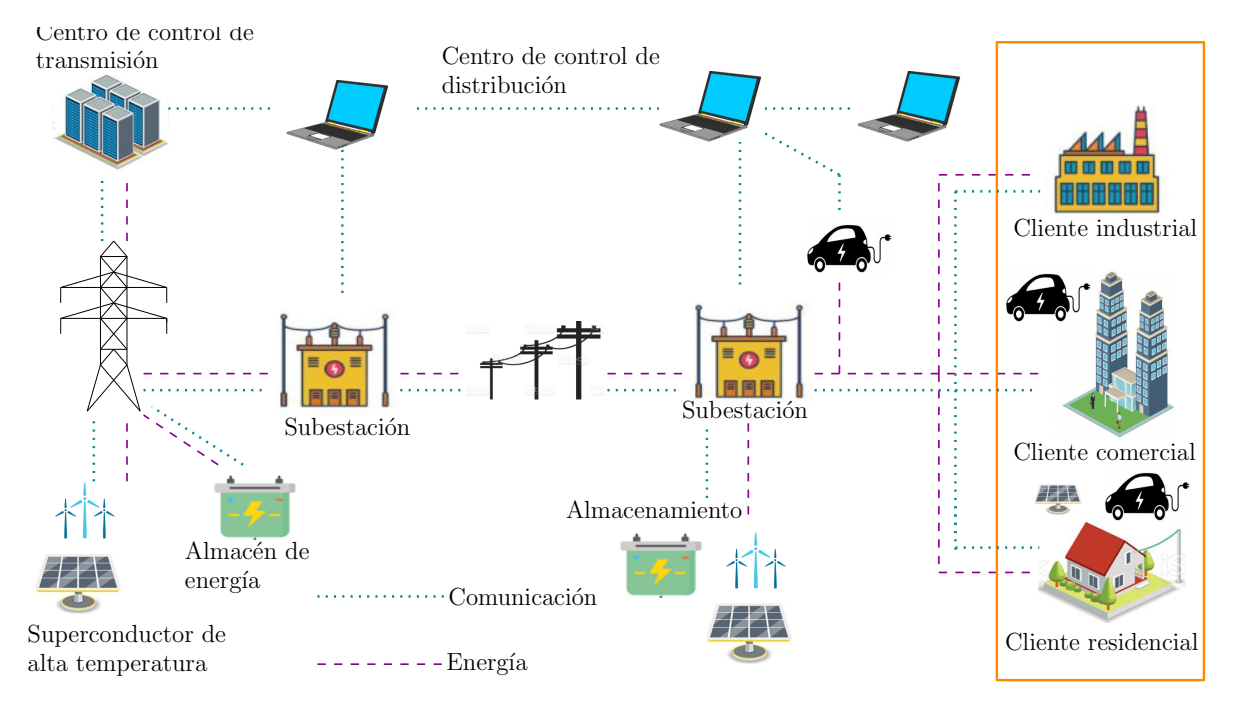

Figura 2.3: *Red eléctrica Inteligente del futuro.*

potenciales y los requisitos de comunicaciones necesarios para garantizar el rendimiento, la operación flexible, la confiabilidad y la economía [\[17\]](#page-100-2). En consecuencia, el diseño de la REI requiere resolver un problema complejo de detección, que combina elementos de comunicaciones y control, como lo son sensores y convertidores estáticos de potencia. Dichos elementos se revisarán más a detalle en los siguientes capítulos. Por lo tanto, es importante para la selección de la tecnología de comunicación que se utilizará en la red se consideren requisitos relacionados con la red de sensores y el control distribuido.

En [\[18\]](#page-100-3) se muestra un estudio para comprender mejor el rol que pueden tener las comunicaciones de líneas eléctricas en la REI . Además, se presentan resultados recientes sobre las propiedades eléctricas y topológicas de la red de distribución de energía. La caracterización topológica de la red eléctrica permite modelar la red como una fuente de información y convierte a la red en parte de la infraestructura real para entregar de información física a través las líneas eléctricas. Dicha investigación se centra en la comunicaciones por línea eléctrica, llegando a la conclusión de que la REI en su totalidad requerirá de varios tipos de comunicación, las cuales se mencionan en la siguiente sección.

En [\[19\]](#page-100-4) se propone un sistema de comunicación de datos para la REI. En dicho sistema se presentan como parte fundamental de las MG los sistemas de almacenamiento de energía, los cuales brindan soporte a la red cuando las fuentes de generación de energía renovable presentan variaciones. En [\[8\]](#page-99-1) se analizan las seis etapas por las que pasan las MG con un ESS, dicha microrred se integra sólo por paneles PV y ESS.

#### <span id="page-31-0"></span>2.2.2. Capas de la REI

La REI integra una infraestructura de Tecnologías de la Información y Comunicación (TICs) al sistema eléctrico ya existente, además de sistemas de DG; esto con la finalidad de aprovechar al máximo el uso de las energías renovables y maximizar la eficiencia energética de todo el sistema eléctrico, dando como resultado un sistema robusto. Desde otra perspectiva, la REI puede considerarse como una red de comunicación de datos que proporciona a la red eléctrica capacidades de interoperación flexibles sin problemas entre diferentes componentes del sistema para una utilización eficiente de la energía, mediante el apoyo de dispositivos de hardware de administración de energía específicos, como lo son sensores, convertidores eléctricos de potencia, dispositivos de comunicación de datos, entre otros. Las tecnologías de comunicación de datos para monitorear la REI se pueden clasificar en: (*i*) comunicación por línea eléctrica, (*ii*)comunicación satélital, (*iii*) comunicación inalámbrica y (*iv*)comunicación por fibra óptica [\[20\]](#page-100-5). Para este proyecto en específico se trabajará con la comunicación inalámbrica, debido al tamaño de la MG que se implementará. Por otro lado, la arquitectura completa de la REI se compone básicamente de tres capas principales: (*i*) la capa de aplicación de la REI, (*ii*) la capa de potencia y (*iii*) la capa de comunicación [\[17\]](#page-100-2), aunque hay trabajos que dividen la última parte en capas de aplicación y de tecnologías de la información, dando como resultado cuatro capas [\[13\]](#page-99-5).

<span id="page-32-0"></span>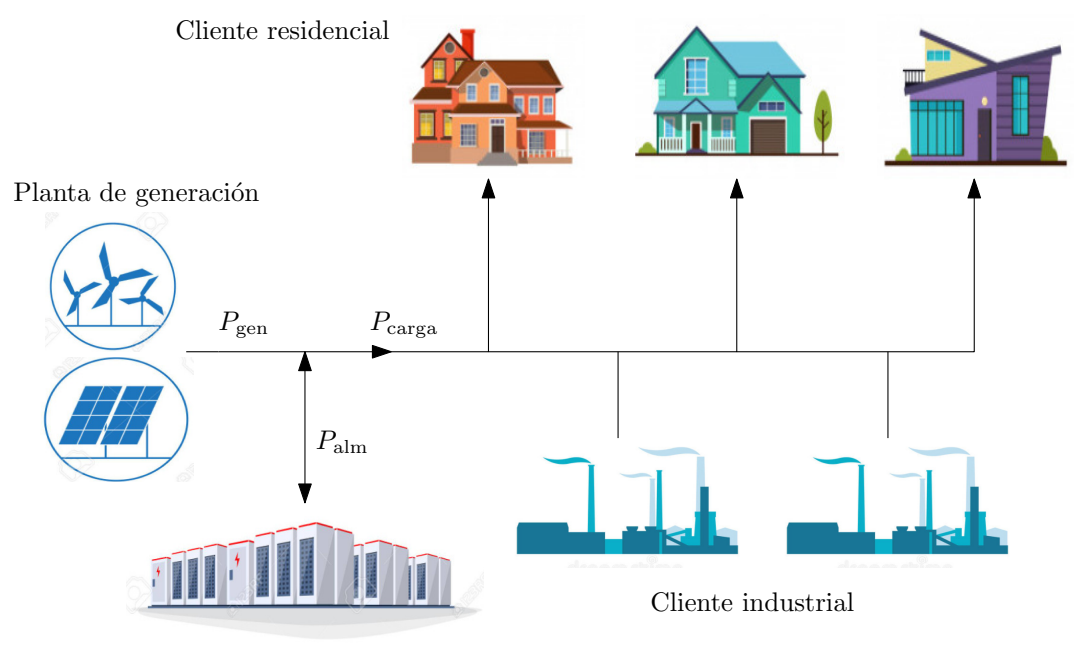

Almacenamiento de energía

Figura 2.4: *Microrred de tipo asilada.*

#### Capa de Energía

La REI cuenta con dos atributos fundamentales; (*i*) la integración de fuentes de energía renovable, que representan un reto para el equilibrio de la predicción de las fuentes de energía y la respuesta del sistema de comunicación de una vía; y (ii) comunicación bidireccional entre el cliente y la empresa de servicios públicos, la cual permitirá equilibrar la demanda y el suministro de energía. Por lo tanto, el sistema de generación, transmisión y distribución de energía, y las instalaciones del cliente, son incluidos en esta capa [\[17\]](#page-100-2). Las MGs se definen como redes interconectadas de sistemas de DG, las cuales pueden funcionar ya sea que estén conectados o separados de la red eléctrica [\[21\]](#page-100-6). En este trabajo se considera el tipo de microrred aislada como la mostrada en la Figura [2.4.](#page-32-0) Existen diversos criterios por los cuales se pueden clasificar las microrredes, a saber: (*i*) fuentes, (*ii*) estructura de conexión y (*iii*) esquema de conexión.

<span id="page-33-0"></span>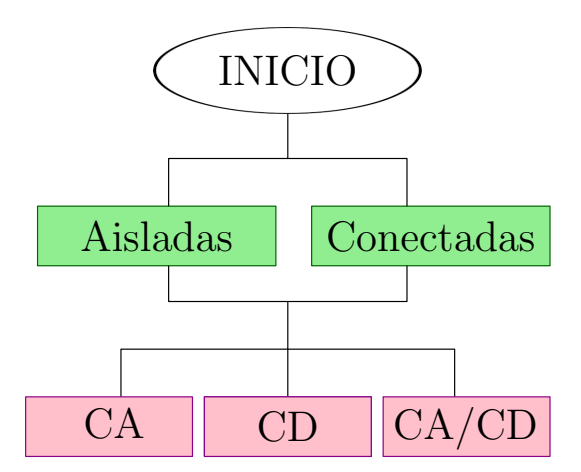

Figura 2.5: *Clasificación de microrredes por estructura y esquema de conexión.*

En [\[9\]](#page-99-6) se hace una clasificación las MG, tomando diversos factores. En la Figura [2.5](#page-33-0) se presenta dicha clasificación, las cuales pueden ser de tipo aislada lo que implica trabajar independiente de la red eléctrica nacional; o conectada las cuales trabajan en conjunto con la red eléctrica nacional. Ambos tipos de redes pueden ser de CD, CA o híbrida (CD/CA), esto dependerá del tipo de cargas alimentadas por el sistema.

#### Capa de Comunicación

Dicha capa proporciona interconexión entre los sistemas y los dispositivos. La tecnología de las telecomunicaciones se utiliza en la capa de comunicación para permitir la digitalización de datos y una mayor confiabilidad de los mismos. Hoy en día, las redes eléctricas existentes se ven afectadas por graves inconvenientes, tales como: (*i*) arquitectura fragmentadas, (*ii*) la falta de ancho de banda adecuado para lograr comunicaciones bidireccionales, (*iii*) falta de interoperabilidad entre los componentes del sistema, y (*iv*) la incapacidad de manejar la creciente cantidad de datos de dispositivos inteligentes [\[17\]](#page-100-2).

En relación con la comunicación de datos con potencial para utilizarse en diferentes módulos de las REIs, uno de los puntos críticos es el manejo de los datos del sistema de control de comunicación (SCC), esto debido a la gran cantidad de datos generados, derivado del monitoreo constante en la REI. Si

bien, existen varios estándares de comunicación, sobresalen los de comunicación inalámbrica [\[13,](#page-99-5) [17\]](#page-100-2). Además, derivado de la gran cantidad de datos que se generan en la REI un problema de interés es el relacionado a la seguridad cibernética y la anonimización de los datos, este aspecto es el que proporcionará seguridad a los datos personales, tanto del cliente como del proveedor de servicio eléctrico [\[22\]](#page-100-7). Como solución en [\[5\]](#page-98-4) se propone monitorear los datos cada pocos minutos mediante medidores inteligentes. En [\[23\]](#page-100-8) se presenta un análisis exhaustivos de conjuntos de datos de medidores de edificios comerciales anonimizados para explorar series cronológicas de consumo de electricidad, de tal forma que esta información puede utilizarse para la creación de un modelo de pronóstico simple. En este proyecto no se presentan estrategias de ciberseguridad, anonimización de datos ni de modelos de pronósticos, pero se mencionan debido a que se considera un nicho de oportunidad muy grande en torno a la REI.

En [\[24\]](#page-101-0) se presenta un estudio acerca de la relación entre las REIs y las AMIs, resaltando la importancia de los módulos de este tipo de infraestructura. A su vez, menciona que en las MG de CD que tienen como fuente de alimentación energías renovables es muy importante el uso de sistema de almacenamiento, sobre todo en el de aquellos que son de tipo aisladas. Por otra parte, la red eléctrica presenta diferentes estructuras, de las cuales sobresale la de tipo bus, una línea que interconecta todos los componentes de la red, la aplicación de dicha estructura en el presente proyecto se detalla en el Capítulo 3. De manera específica, el exceso de energía en el bus tiene como consecuencia daños en el equipo , además de condiciones de operación inseguras, dicha situación puede ser detectada a tiempo con la finalidad de aplicar medidas de prevención, esto a través de comunicación eficiente y eficaz entre todos los puntos de generación. Si bien lo ideal es que la transmisión de datos se realice en tiempo real, en [\[8\]](#page-99-1) se analizan métodos para la coordinación de energía, sin requerir una transmisión de datos en tiempo real, esto es posible mediante la implementación de un ESS. Es importante remarcar que cuando se trabaja con redes híbridas la implementación de ESS es vital, ya que éstas deben aislarse o conectarse a la red de energía eléctrica.

Finalmente, referente a la gestión de datos en [\[12\]](#page-99-4) se presenta un prototipo de gestión de datos basado en la nube, dichos sistemas proporcionan una estructura robusta para el monitoreo de datos vía remota, dicha estructura es ideal para la comunicación entre consumidores o usuarios finales de la red y los proveedores de servicios. Por otra parte, en [\[25\]](#page-101-1) se describen y presentan las funciones más importantes de la construcción de un sistema de Supervisión, Control y Adquisición de Datos (SCADA, del inglés *Supervisor y Control And Data Acquisition*). La aplicación recopila todos los datos necesarios de los componentes de la MG y se representan en una interfaz gráfica de computadora.

#### Capa de aplicación

En esta capa se incluyen aplicaciones avanzadas proporcionando interoperatividad. En especifico, entre las actividades con mayor relevancia de dicha capa están: la gestión de respuesta a la demanda, la gestión de interrupciones, la infraestructura de medición avanzada y la gestión de activos [\[17\]](#page-100-2). La información recolectada por medio de sensores de diversos tipos fluye tanto dentro como fuera de la MG. Por consiguiente, las redes de comunicación de datos debe ser robusta, confiable y lo suficientemente rápida para garantizar la interoperabilidad.

Pese a la robustez de las redes de comunicación, la MG no queda exenta de perturbaciones de diversos tipos que pueden suscitarse, por ejemplo: (*i*) fallas en los componentes, (*ii*) limitaciones en la generación de energía, (*iii*) accidentes naturales y catástrofes, entre otros. Se puede implementar un esquema de control para actuar y atenuar las perturbaciones antes de que ocasionen daños mayores, esto se puede lleva a cabo gracias al monitoreo en tiempo real, diagnósticos y protección del sistema. Lo anterior, define los requerimientos y las características de la infraestructura de comunicación entre los dispositivos de medición (sensores) y el centro de datos, una solución es la infraestructura de medición avanzada (AMI, del inglés *advanced measurement infrastructure*) [\[13\]](#page-99-5). De manera específica, los sistemas AMIs son capaces de (*i*) medir, (*ii*) registrar, (*iii*) recolectar y (*iv*) transferir remotamente la información asociada al consumo, la demanda, los parámetros eléctricos y la forma de uso de energía,
para que posteriormente se realice el análisis, la gestión y la toma de decisiones. Los sistemas AMI se conforman principalmente de tres partes: (*i*) medidores inteligentes, (*ii*) redes de comunicación y (*iii*) sistema de gestión de datos de medición [\[23\]](#page-100-0). En este proyecto se implementan las partes de medidores inteligentes y redes de comunicación hasta la visualización de datos de medición, pero no se implementa un sistema de gestión de datos de medición.

#### 2.2.3. Control en la REI

Por otro lado, en términos de control, existe diversos tipos, clasificados en dos grandes grupos: (*i*) el control clásico lineal como el proporcional o proporcional-integral; y (*ii*) técnicas de inteligencia artificial como lógica difusa, redes neuronales y redes neuronales difusas.

En [\[26\]](#page-101-0) se propone un sistema de administración de energía local. Una vez que se integran las fuentes de generación el otro gran reto es controlar las bajas frecuencias, para esto se utilizan esquemas de control de orden fraccional. La estructura del presente proyecto se asemeja a los sistemas de gestión de energía en el hogar. Dichas estructuras son utilizadas para procesar los datos de forma local, las cuales, pese a ser estructuras locales son muy robustas. Este proyecto solo busca integrar las cargas y realizar una gestión básica de la energía mediante el sistema de comunicación de datos.

Por otra parte, los sistema de comunicación y red en las REIs en términos de área de cobertura son de tres tipos: (*i*) redes de área amplia (WAN, del inglés *wide area network* ), (*ii*) redes de área de campo (FAN, del inglés *field area network* ) y (*iii*) redes de área de hogar (HAN, del inglés *home area network* ) [\[21\]](#page-100-1). Los datos generados de los diferentes puntos a lo largo de red son trasladados por diferentes tipos de redes de comunicación. El desempeño de estos sistemas de red y comunicación es medido en función de la velocidad de los datos, latencia, confiabilidad y seguridad. El presente proyecto se cataloga como HAN, en este segmento los protocolos de comunicación por excelencia es el ZigBee [\[27–](#page-101-1)[31\]](#page-101-2). Más adelante, se presentan varias comparativas de los diversos protocolos de comunicación.

Se puede concluir que la transición de la red eléctrica actual a la REI de manera eficiente es un problema complejo que presenta múltiples retos, ya que se requiere una reestructuración del sistema, además de la generación de nuevas entidades dentro del mismo sistema. Las áreas de oportunidad son varias y van desde los aspectos técnicos hasta el mercado de negocio. Todos estos retos deben ser solucionados sin perjudicar al usuario final.

# 2.3. Capa de Energía

#### 2.3.1. Generación distribuida

La DG permite almacenar la energía producida de manera local, contribuyendo a la reducción de costos de producción de energía. Ya que, en lugar de construir grandes centrales eléctricas los usuarios podrán generar de manera local la energía. Además, la energía eléctrica no utilizada en etapas de poca demanda se puede almacenar en ESS y de este modo inyectarla a red eléctrica en etapas de alta demanda . Esto modifica la estructura de la red eléctrica, debido a que en lugar de tener una red unidireccional desde una central general hacia todos los clientes, se crea una relación de comunicación y retroalimentación entre la planta y el usuario, es decir, una red bidireccional. Desde el punto de vista ahorro energético este esquema es el ideal, debido a que generar la energía más cerca del usuario deriva en disminución de pérdidas por transmisión [\[16\]](#page-100-2). La DG tiene un impacto significativo en la operación del sistema eléctrico y en los equipos conectados a la red, en cuanto a su funcionamiento en estado estable, operación dinámica, confiabilidad y calidad de la energía. Estos impactos pueden ser tanto positivos como negativos dependiendo del sistema de distribución, tipo de generación distribuida y las características de la carga [\[5\]](#page-98-0).

De manera específica, se conocen como fuentes alternas a todas aquellas que no involucren combustibles fósiles para que se genere energía. Se define como renovable a cualquier proceso que no altere el equilibrio térmico del planeta, que no genere residuos irrecuperables, y que la velocidad de su consumo no sea superior a la velocidad de regeneración de la fuente energética y de la materia prima utilizada en el mismo [\[8\]](#page-99-0).

#### 2.3.2. Tipos de fuentes distribuidas utilizadas

Existen muchos tipo de fuentes de DG que pueden ser empleadas en las MGs. No obstante, para el diseño de la MG propuesta se consideran dos tipo de fuentes DG, a saber: (*i*) módulo PV y (*ii*) celdas de combustible de membrana de intercambio de protones. Las fuentes utilizadas en la arquitectura propuesta son brevemente descritas a continuación.

#### Módulo fotovoltaico

La energía PV se basa en la utilización de células solares o fotovoltaicas, fabricadas con materiales semiconductores cristalinos que generan corriente eléctrica cuando incide la radiación solar sobre ellos [\[32\]](#page-102-0), en la Figura [2.6](#page-39-0) se muestra un sistema fotovoltaico de tipo aislado. De manera específica, la corriente que es capaz de generar una célula solar en primera instancia depende de las características del semiconductor y de la unión *p* − *n*. Esta última es constituida por un único cristal de material semiconductor que ha sido dopado de modo que contenga dos regiones claramente diferenciadas. Una región se convierte en un semiconductor extrínseco de tipo *p* mientras que la otra región es de tipo *n*. La parte central del cristal en que se pasa del tipo *p* al tipo *n* es la llamada unión *p*−*n*. Así pues, el semiconductor más utilizado para la manufactura de paneles PV son el silicio y el germanio, dadas sus propiedades físico-químicas [\[33\]](#page-102-1).

Por otro lado, las condiciones ambientales que afectan el funcionamiento de los paneles PV son: temperatura, irradiación y sombreado. Este último puede estar dispuesto de forma homogénea sobre un

<span id="page-39-0"></span>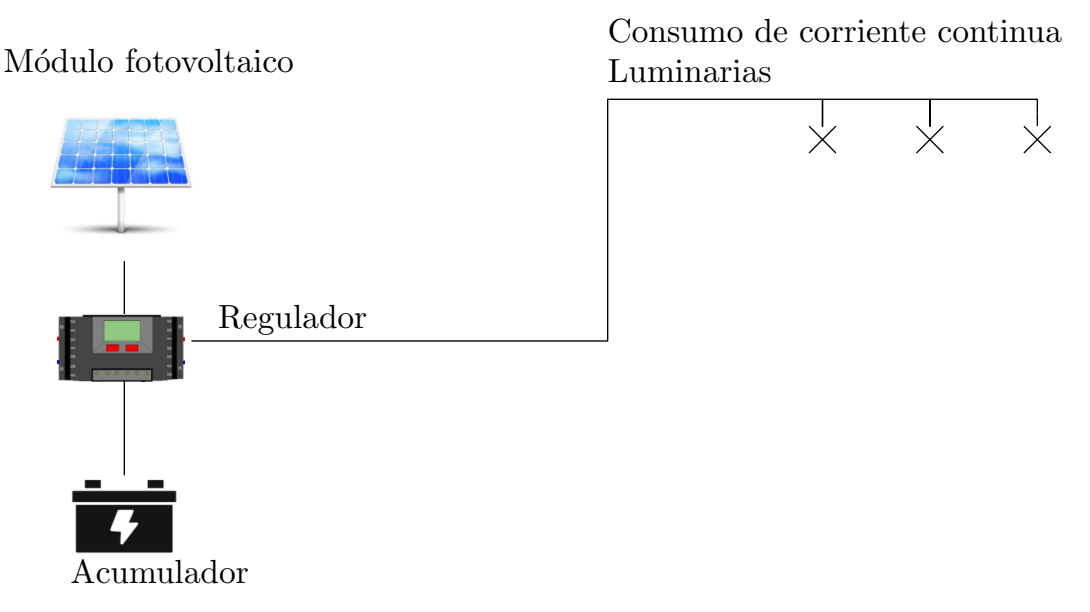

Figura 2.6: *Sistema fotovoltaico aislado de la REI.*

conjunto de paneles o de manera parcial, afectando considerablemente el nivel de generación de energía. Estas características son analizadas en las curvas de corriente-voltaje (I-V) y de potencia-voltaje (P-V). De manera específica, en la Figura [2.7](#page-40-0) se presenta un esquema general de una central de energía PV, además de una descripción de algunos módulos que la integra.

Desde hace algunas décadas, la implementación de sistemas de generación basados en paneles PV ha ido en aumento, debido principalmente al decremento en los costos de adquisición. Aunado al desarrollo de tecnologías que permiten incrementar la eficiencia global y contrarrestar la naturaleza variable de generación [\[32\]](#page-102-0).

En relación a las partes que intervienen en la generación PV, se debe de considerar que un módulo solar PV es un dispositivo capaz de transformar la energía solar en electricidad, como se mencionó anteriormente. A su vez, este se conforma de celdas conectadas en serie y/o en paralelo. Las cuales conforman los paneles solares. Por lo tanto, un sistema PV se conforma de paneles solares conectados en serie y/o en paralelo [\[34\]](#page-102-2).

<span id="page-40-0"></span>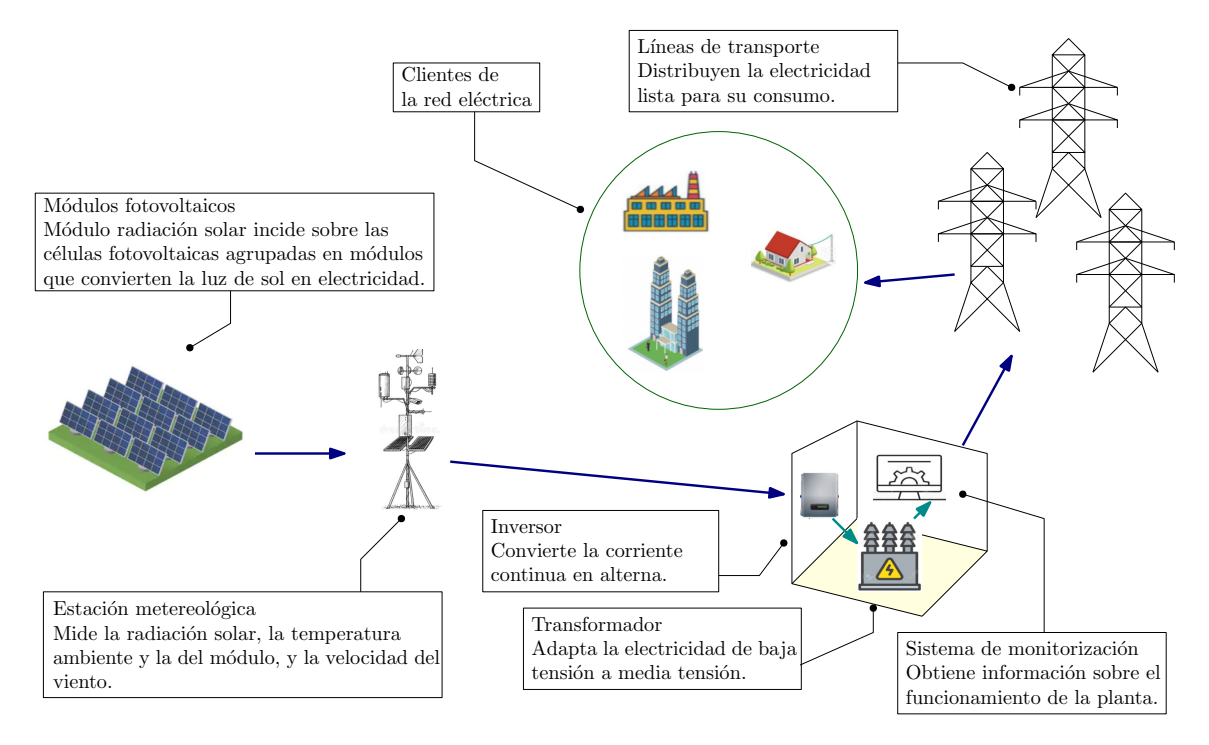

Figura 2.7: *Esquema de una central fotovoltaica.*

La generación de energía mediante paneles PV es hasta cierto punto impredecible e inestable. Por consiguiente, se requiere de un modelo matemático de los módulos PV. El cual permitirá definir la característica eléctrica de las fuentes PV en función de las variaciones de carga y condiciones ambientales. Para así, obtener una evaluación del comportamiento bajo cualquier condición de operación [\[34\]](#page-102-2). Dicho modelo es estudiado a detalle en el Capítulo 4.

#### Celdas de combustible de membrana de intercambio de protones

Una celda de combustible (FC, del inglés *fuel cell*) es un dispositivo electroquímico que convierte la energía química de una reacción directamente en energía eléctrica. Este dispositivo es análogo a las baterías convencionales, debido a que ambos poseen electrodos positivos y negativos además de un electrólito. En general, las FCs pueden se pueden clasificar según ciertas características, a saber: (*i*) tipo de combustible empleado, (*ii*) temperatura de reacción y (*iii*) material electroquímico utilizado (electrólito). En el campo de las aplicaciones de baja energía la celda de combustible de membrana de

intercambio de protones (PEMFC, del inglés *Proton-exchange membrane fuel cells*) es la más utilizada de las FCs. Sin embargo, el catalizador utilizado para la generación de energía es costoso. Además, las PEMFC son sensibles a las impurezas presentes en el combustible [\[35\]](#page-102-3). De manera general, la generación de energía limpia basada en combustibles como el hidrógeno presenta ciertas ventajas y desventajas, las cuales se muestran en la Tabla [2.1.](#page-41-0)

Tabla 2.1: *Ventajas y desventajas de las PEMFC.*

<span id="page-41-0"></span>

| Ventajas                                             | Desventajas                      |
|------------------------------------------------------|----------------------------------|
| • Generación de agua y calor como residuos.          | • Altos costos de producción y   |
| • De arranque rápido                                 | almacenamiento.                  |
| • Utilización de polímeros sólidos como electrolitos | • Complejida del sistema         |
| · Baja temperatura de operación de 20 a 80° C        | • Requerimientos ambientales     |
| para su operación.                                   | • Durabilidad de sus componentes |
| • Compactos y adecuados para aplicaciones            |                                  |
| a pequeña escala                                     |                                  |

Además las PEMFC poseen una alta eficiencia, cerca del 45-60%, en comparación con 33% de los combustibles fósiles [\[35\]](#page-102-3). De manera específica, en la Figura [2.8](#page-42-0) se ilustra el funcionamiento de una PEMFC. Una PEMFC es un sistema de ensamble membrana-electrodo, esto hace referencia al ánodo y el cátodo, separados por la membrana polimérica la cual sirve como electrólito [\[35\]](#page-102-3). Durante su operación, el hidrógeno llega al ánodo y se disocia en protones y electrones. Los protones son conducidos a través de la membrana al cátodo, mientras que los electrones (e−) son forzados a viajar por un circuito externo conectado (produciendo energía) ya que la membrana está aislada eléctricamente. En el cátodo, los electrones, son conducidos a través del circuito externo, y los protones se combinan las moléculas del oxígeno produciendo agua y calor. La electricidad se genera a partir de una reacción química controlada desde una fuente externa de combustible y oxígeno u otro agente oxidante [\[36\]](#page-102-4).

<span id="page-42-0"></span>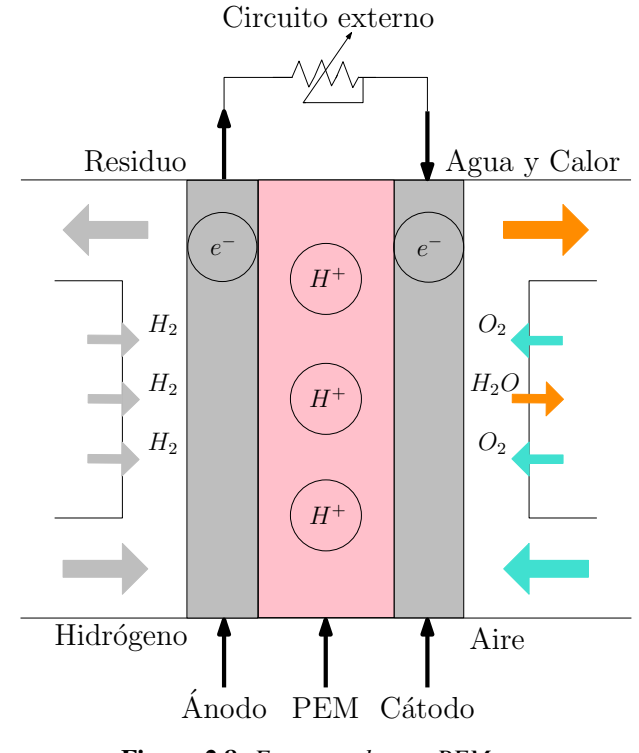

Figura 2.8: *Esquema de una PEM.*

#### 2.3.3. Sistema de almacenamiento de energía

Uno de los principales retos a los cuales se enfrentan las MG de tipo aisladas a la red eléctrica nacional es la intermitencia del flujo de energía, derivado de la naturaleza de energía que utiliza, esto conlleva a problemas para suministrar la energía necesaria para los usuarios de la red eléctrica. La solución para atacar este reto es agregar un sistema de almacenamiento de energía, que garantice la confiabilidad y calidad de la energía suministrada por el sistema.

Los ESSs están conformados de un sistema de baterías, entre las baterías más utilizadas para dichos sistemas se encuentran: níquel-cadmio (Ni-Cd), níquel-zinc (Ni-Zn), plomo ácido, ion-litio entre otras. Dichas baterías tienen algunas propiedades importantes como lo son:

- Alta eficiencia de carga y descarga eléctrica.
- Baja autodescarga eléctrica.

• Larga vida útil bajo ciclos de carga y descarga eléctrica.

A continuación, se describen los tipos de baterías más utilizadas comúnmente, señalando sus principales características [\[34\]](#page-102-2):

- Batería de cloruro de sodio y níquel: tienen una densidad de energía relativamente alta y sin autodescarga eléctrica, pero operan en rango de temperatura muy alto de 270 a 350 °C. Sus principales aplicaciones son en sistemas de barcos, aplicaciones de submarinos sumergibles y vehículos eléctricos.
- Batería de níquel-cadmio: son relativamente baratas y robustas, pero es la batería más difícil de cargar eléctricamente.
- Batería de ion-litio: en estás baterías se puede controlar la sobrecarga sólo estableciendo un voltaje máximo de carga. Estás baterías han incrementado su popularidad por su alta densidad de energía, longevidad y buen desempeño incluso en temperaturas bajas. Sin embargo, se deben tener sistemas de monitoreo adecuados para evitar calentamiento en el equipo y una posible explosión del mismo.
- Batería sodio-azufre: responden rápidamente en escenarios de carga y descarga. Además, se pueden utilizar para absorber fluctuaciones de energía en el sistema.

Debido a la naturaleza del proyecto, en el cual se monitorean los componentes de la MG, por tanto se tiene el sensado de parámetros en el ESS, para este proyecto se propone la utilización de baterías de litio ion, dadas sus características antes mencionadas.

# 2.4. Capa de Comunicación

Existen diferentes tecnologías de comunicación de datos, su implementación en las MGs se basa en los requerimientos de la misma, en la Tabla [2.2](#page-45-0) se muestran las principales tecnologías de comunicación de datos y sus atributos de manera general. De las tecnologías de comunicación existentes las ideales para utilizarse en MGs se muestran con los requerimientos técnicos en la Tabla [2.3.](#page-45-1) En referecia a dicha tabla, aunque los dispositivos ZigBee tienen una menor velocidad de transmisión de datos esto no repesenta un incoveniente, ya que los datos de transmisión son de pocos bytes. Además en los dispositivos ZigBee el número posible de nodos en la red es muy amplio, el voltaje de operación es bajo, el rango de transmisión de datos es mayor. Por otro lado, si bien el costo promedio por dispositivo es mayor, cuando se implementa una red que abarque una distancia considerable se necesitarían un mayor número de módulos Wifi y Bluetooth. Así mismo, el fábricante de los dispostivos ZigBee proporciona un software de gratuito para configuración de los dispositivos, en consecuencia la configuración de los mismos es bastante simple. Cabe destacar que los dipositivos ZigBee cuentan con entradas y salidas analógicas y dígitales, lo cual permite conectar directamente algunos sensores y conectar dispositivos como leds.

Por otra parte, en [\[27\]](#page-101-1) se utilizan dispositivos Xbee para hacer un sistema de monitoreo de variables de la salud, se utilizan dichos componentes debido a su bajo costo, mediciones en tiempo real, amplio rango de comunicación y su fácil programación y operatividad. A esto se agrega que los dispositivos Xbee presentan un amplio rango de comunicación, además tienen una menor tasa de transferencia (hasta 250 kbps) en comparación con Bluetooth (720 kbps) o Wi-Fi (11,000 kbps), esto significa que consume menos energía. También se explica que el costo es bajo comparado con tecnologías como WI-FI o Bluetooth, tomando como referencia que se necesitarían más dispositivos para abarcar la misma área. Además de que estas últimas tienen mucho consumo de energía. Para el procesamiento de estas variables se utilizan principalmente los softwares Labview®, MatLab® y Python®. En [\[37\]](#page-102-5) se comparan dos protocolos de comunicación de datos IEEE 802.11s y ZigBee

| Especificaciones                         | ZigBee | Wifi | WiMax | Bluetooth | Celular |
|------------------------------------------|--------|------|-------|-----------|---------|
| Bajo costo del<br>dispositivo            |        |      |       |           |         |
| Baja complejidad                         |        |      |       |           |         |
| Conexiones<br>multipuntos                |        |      |       |           |         |
| Conexión directa a<br>sensores/medidores |        |      |       |           |         |
| Bajo consumo                             |        |      |       |           |         |
| Capacidad de<br>expansión                |        |      |       |           |         |
| Código de<br>encriptación                |        |      |       |           |         |

<span id="page-45-0"></span>Tabla 2.2: *Comparación entre algunas tecnologías inalámbricas de comunicación de datos.*

<span id="page-45-1"></span>Tabla 2.3: *Comparativa de los requerimientos técnicos de las tecnologías Wifi, Bluetooth y ZigBee.*

| Requerimientos       | Wifi<br><b>Bluetooth</b> |                     | ZigBee              |  |
|----------------------|--------------------------|---------------------|---------------------|--|
| Velocidad            | $< 50$ Mbps              | $< 1$ Mbps          | $<$ 250 kbps        |  |
| Número de nodos      | 32                       | 8                   | 255/65,535          |  |
| Duración de batería  | horas                    | días                | años                |  |
| Voltaje de Operación | $3.3 - 5$ V              | $3.3 - 5V$          | $2.7 - 3.6$ V       |  |
| Alcance              | Hasta 30 metros          | De $10a 100$ metros | De 90 a 3200 metros |  |
| Precio promedio      | \$200.00                 | \$175.00            | \$500.00            |  |
| Configuración        | Compleja                 | Compleja            | Simple              |  |

y se construye una AMI enfocada principalmente a los posibles ciberataques, si bien el protocolo IEEE 802.11s fue considerado como el más óptimo para AMI, ZigBee es una opción viable cuando se manejan menos datos, por ejemplo en una red HAN . Se menciona que las REIs y la AMI son

diseñadas para acercar al usuario final a los datos de la red. Además de que lo ideal para las AMIs en infraestructura de energía es la tecnología Wireless, debido a que se requieren menos dispositivos de comunicación, en consecuencia menos trabajo y actividades de mantenimientos.

La MG que se diseña en este proyecto es de tipo aislada y de CD. La comunicación en este tipo de redes debe ser altamente eficiente, debido a que en las redes más complejas se tiene una enorme cantidad de datos generados por la misma. Se propone una coordinación de energía y un sistema de almacenamiento de la misma ESS, de tal forma que la transmisión de datos no se requiera en tiempo real, sino con un pequeño retraso. Si bien la utilización de redes de comunicación potencia la fiabilidad y escalabilidad de las MGs, existe cierto retraso en la comunicación de datos cuando la estructura de la red es muy compleja [\[30\]](#page-101-3). Por tanto, para el funcionamiento óptimo de redes a gran escala es importante un control de tipo local en el cual se procesen los datos. El desempeño de estos sistemas de red y comunicación es medida mediante la velocidad de los datos, latencia, confiabilidad y seguridad. Debido a que solo se gestionan los datos de manera local, el protocolo de comunicación de datos más utilizado para este segmento es ZigBee, debido a su buena relación de transmisión de datos, costo, fácil implementación, acceso a los datos en tiempo real (o *quasi*), modularidad para la configuración de redes y encriptación para brindar seguridad [\[26\]](#page-101-0).

# 2.5. Interfaces para el control de energía

Se sabe que una de las principales desventajas es la intermitencia en la producción de energía en las MG con fuentes de energía renovable. Debido a la naturaleza variable de las mismas. Por tanto, para la correcta incorporación de fuentes de DG es importante contar con una interfaz entre las cargas y las fuentes de generación. Dichas interfaces se refieren a los convertidores estáticos de potencia (CEPs), los cuales se encargan de acondicionar el voltaje de salida de las fuentes para posteriormente alimentar de forma controlada una carga [\[38\]](#page-102-6).

#### 2.5.1. Convertidores de potencia

Existen diversos tipos de convertidores, con base a su relación de entrada/salida de voltaje en la clasificación más general se encuentran: el reductor (Buck), el elevador (Boost) y el elevador-reductor (Buck-Boost), los cuales toman el nombre según la ganancia de voltaje que ellos poseen.

En este trabajo se emplea un convertidor boost [\[38\]](#page-102-6), presentado en la Figura [2.9.](#page-47-0) Considerando condiciones ideales, es decir, el encendido y apagado de los semiconductores de forma instantánea y los componentes reactivos con elementos parásitos nulos, el voltaje de salida  $V_0$  está dado por [\(2.5.1\)](#page-47-1), donde D es ciclo de trabajo aplicado al transistor  $S_1$ .

<span id="page-47-1"></span>
$$
V_o = \frac{V_d}{1 - D}
$$
 (2.5.1)

El convertidor está compuesto por un inductor y un capacitor como elementos reactivos y almacenadores de energía. El elemento activo es el interruptor  $S_1$  mientras que  $D_1$  provee la continuidad de la corriente almacenada en el inductor: *S*<sup>1</sup> es un elemento de conmutación rápida, por ejemplo un transistor BJT, un MOSFET o un IGBT; y *D*<sup>1</sup> es un diodo con un tiempo de recuperación mucho menor que el período de la señal de control.

<span id="page-47-0"></span>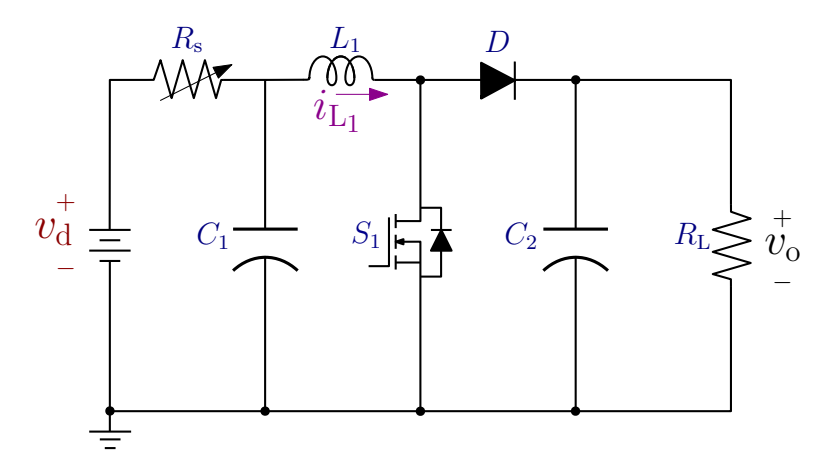

Figura 2.9: *Circuito del convertidor Boost.*

### 2.5.2. Control de interfaces

Se propone una acción de control para la corrección de la desviación del voltaje generado en relación con el voltaje requerido para alimentar una carga sensible. Esto mediante un convertidor basado en electrónica de potencia del tipo elevador. La Figura [2.10](#page-48-0) muestra la configuración, donde el convertidor trabaja como un circuito acoplador de impedancias entre el arreglo PV y la carga.

<span id="page-48-0"></span>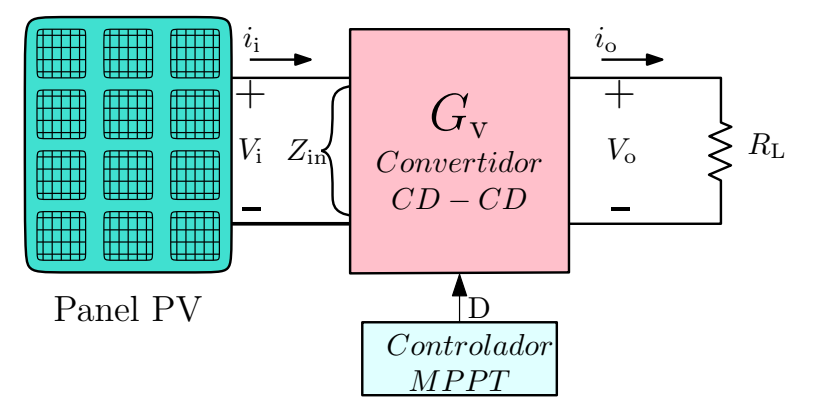

Figura 2.10: *Elementos de un sistema PV con MPPT.*

# CAPÍTULO 3

# Metodología

En este capítulo se presenta la estructura en la cual se trabajo en este proyecto. Además, se mencionan las capas de la REI que se manejaron para el desarrollo de la estructura. Así mismo, se presentan los elementos que componen la MG y las variables a monitorear para cada Estación de la MG propuesta. Del mismo modo, se presenta el diagrama del panel PV con el dispositivo de acondicionamiento de señales eléctricas, el convertidor estático de potencia. A su vez, se describen los dispositivos encargados de la comunicación de datos y el software proporcionado por el fabricante, los XBee® y el Software XCTU® respectivamente. Finalmente, se describe a detalle la configuración de la red y los principales escenarios de operación.

# 3.1. Elementos de la REI

De manera general, la REI está conformada por cuatro capas: (*i*) infraestructura de energía, (*ii*) infraestructura de comunicación, (*iii*) tecnologías de la comunicación y (*iv*) aplicaciones. La estructura general se muestra en la Figura [3.1.](#page-50-0)

Tomando el esquema de cuatro capas como base y de manera específica para esta propuesta se tiene: (*i*) la capa de infraestructura de energía se refiere al sistema fotovoltaico, la celda de combustible tipo PEM, el sistema de almacenamiento de energía, los convertidores estáticos de potencia y al conjunto de sensores que se utilizarán en toda la microrred, (*ii*) la capa de infraestructura de comunicación se refiere a los protocolos de comunicación y los dispositivos encargados de transmitir los datos desde la generación hasta el lugar de visualización, (*iii*) la capa de tecnología de la información se refiere al conjunto de herramientas informáticas que se utilizarán para la visualización de los datos, y por último (*iv*) la capa de aplicación se refiere a los algoritmos de optimización de energía, implementación de programas DR, monitoreo inteligente y HEMS, cabe destacar que para el presente proyecto no se considera esta última capa, pero se reconoce el área de oportunidad que ésta tiene. Por tanto, en la Figura [3.2](#page-51-0) se muestran las etapas del proyecto en función de las capas que conforman la REI.

<span id="page-50-0"></span>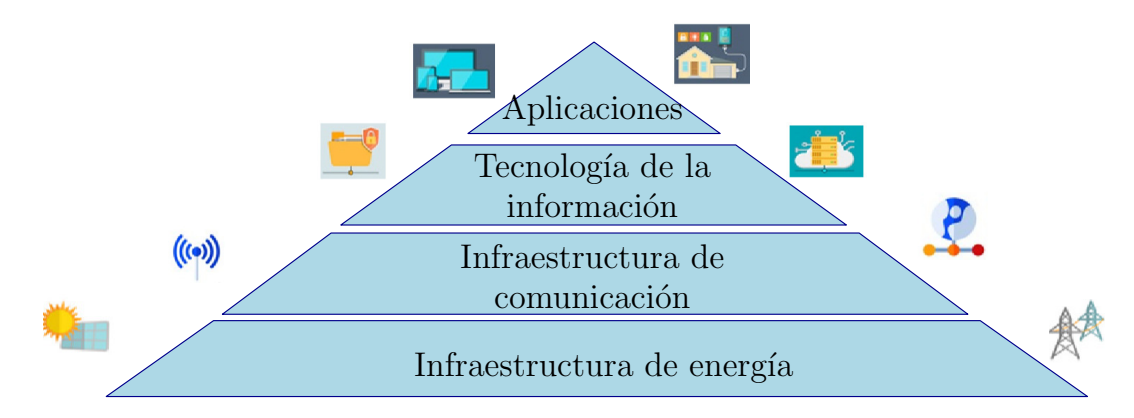

Figura 3.1: *Capas de la red eléctrica inteligente.*

<span id="page-51-0"></span>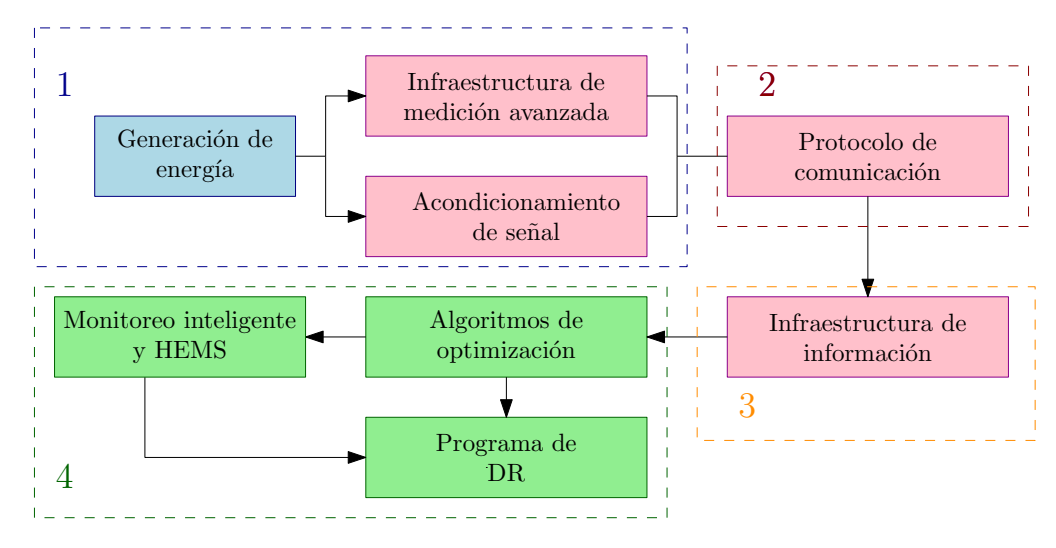

Figura 3.2: *Etapas del proyecto.*

Como se puede observar, la comunicación de datos en las MGs es una pieza fundamental para lograr coordinar la operación de la misma. La REI es el resultado de complementar la red actual, integrando una infraestructura de TIC al sistema eléctrico ya existente, con la finalidad de aprovechar al máximo el uso de las energías renovables y maximizar la eficiencia energética de dicho sistema, dando como resultado un sistema robusto [\[13\]](#page-99-1). Además, la REI puede considerarse como una red de comunicación de datos que logra la interoperación entre diferentes módulos del sistema de energía eléctrico para una utilización eficiente de la energía, esto con el apoyo de dispositivos de hardware de administración de energía.

#### 3.1.1. Caso de estudio: Panel fotovoltaico como generación distribuida

Una de las fuentes de generación de energía es el panel PV, se considera la fuente de energía que actualmente tiene más aceptación. Esto debido principalmente a la seguridad, fácil instalación, abaratamiento y, desde una perspectiva más técnica, la conversión de energía solar a energía eléctrica en forma de CD. Pese a sus múltiples beneficios, una de las principales desventajas es la intermitencia en la producción de energía, que está en función de diversos parámetros. En la Figura [3.3](#page-52-0) se presenta un PV panel, una carga y la interfaz entre estos dos elementos, el convertidor estático de potencia.

<span id="page-52-0"></span>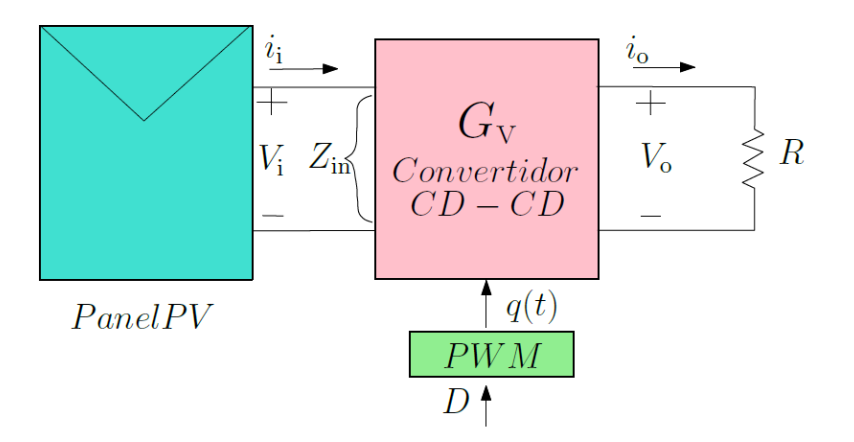

Figura 3.3: *Diagrama Panel PV-CEP-R.*

## 3.1.2. Variables de interés de la generación distribuida

Si bien existen multiples parámetros que son representativos para cada una de las Estaciones que componen la MG de este proyecto, dado que el enfoque es desde el punto de vista de generación de energía, los principales parámetros para la MG de este proyecto son; (*i*) para los sistemas PV se monitorea Irradiancia (*G*), Temperatura de operación (*T*op) y Potencia de Salida del sistema (*P*o); (*ii*) para la parte de la PEMFC al trabajar con un emulador solo se obtiene la potencia de salida; (*iii*) por último para el ESS solo se monitorea Potencia, intensidad de corriente (*I*) y Temperatura. Todos estos parámetros se transmiten desde cada una de las estaciones, E01-E04, hasta el Coordinador, los cuales se muestran en la Tabla [3.1.](#page-52-1)

| Tipo         | Especificación            |  |  |  |
|--------------|---------------------------|--|--|--|
|              | Fotovoltaico              |  |  |  |
| Eléctrico    | Potencia de salida        |  |  |  |
| Ambiental    | Irradiancia y Temperatura |  |  |  |
|              | de operación              |  |  |  |
| <b>PEMFC</b> |                           |  |  |  |
| Eléctrico    | Potencia                  |  |  |  |
| Ambiental    |                           |  |  |  |
| <b>ESS</b>   |                           |  |  |  |
| Eléctrico    | Potencia e Intensidad (A) |  |  |  |
| Ambiental    | Temperatura               |  |  |  |
|              |                           |  |  |  |

<span id="page-52-1"></span>Tabla 3.1: *Parámetros para cada estación en la microrred.*

# 3.2. Adquisición de datos de la REI

Al proceso de adquisición de datos en la MG propuesta lo conforman las siguientes etapas:

- Mediante los sensores de voltaje y corriente se obtienen las señales que se consideran más representativas, desde la perspectiva de generación de energía.
- Las señales se acondicionan mediante el convertidor estático de potencia.
- Una vez acondicionadas, las señales se transmiten mediante dispositivos de comunicación desde cada una de las Estaciones propuestas hasta el Coordinador.
- El Coordinador muestra los datos en una interfaz gráfica sencilla.

#### 3.2.1. Monitoreo y sensado de las señales

El monitoreo de las señales representativas se realiza mediante los sensores de voltaje y corriente. En la Figura [3.4](#page-54-0) se presenta el diagrama del circuito al cual lo integran; (*i*) los sensores mencionados; (*ii*) una fuente genérica que emula el comportamiento de un panel PV, conformada por una fuente de voltaje *V*<sup>d</sup> y una resistencia fija *R*<sup>s</sup> ; (*iii*) la carga variable *R*L.

#### 3.2.2. Transmisión y recepción

En la Figura [3.5](#page-54-1) se presentan las etapas en el proceso en transmisión y recepción en la MG. De manera específica, se tienen las siguientes etapas; (*i*) se inicia con los circuitos de potencia, la cual está conformada de la medición de voltaje y corriente para su posterior acondicionamiento mediante el CEP; (*ii*) la unidad de microcontrolador (MCU, del inglés *microcontroller unit*) transmisor se encarga de generar 4 paquetes de bits de la señal acondicionada, dichos paquetes corresponden a voltaje y corriente, y se envía mediante el pin Tx del mismo, de forma paralela se imprime el valor numérico en

<span id="page-54-0"></span>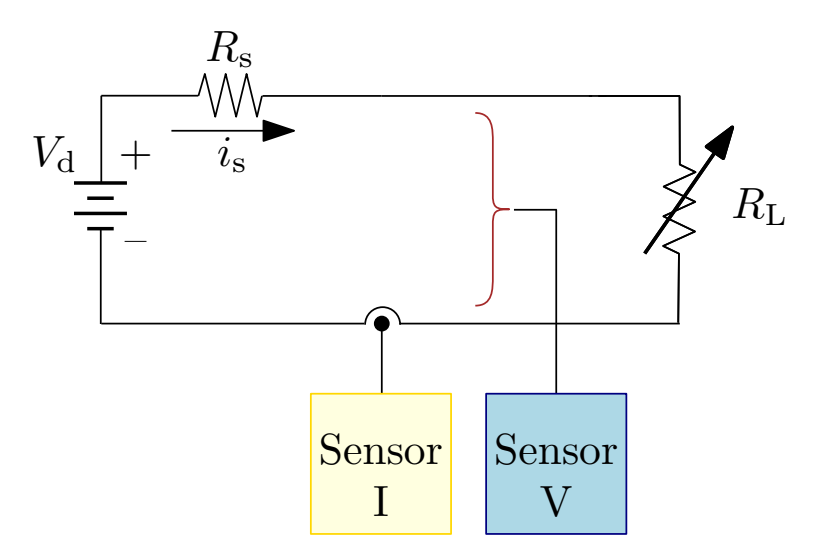

Figura 3.4: *Diagrama del acondicionamiento de señal.*

un display para corroborar la información medida; (*iii*) el MCU receptor mediante el pin Rx recibe los 4 paquetes de bits y se muestra en otro Display para corroborar que sea la información enviada desde el MCU transmisor. Con referencia a la transmisión de datos, en la Figura [3.6](#page-55-0) se presenta un diagrama de flujo del proceso de adquisición de dato, procesamiento y transmisión, dicho diagrama corresponde a las Estaciones E01-E04. El diagrama corresponde al proceso de lectura de dato en la Estación (E01-E04), para la lectura del dato el Coordinador envía una trama que contiene un comando específico a la Estación de la que se desea obtener el dato, cuando la Estación valida el comando lee el pin correspondiente, convierte el valor y envía el dato al Coordinador.

<span id="page-54-1"></span>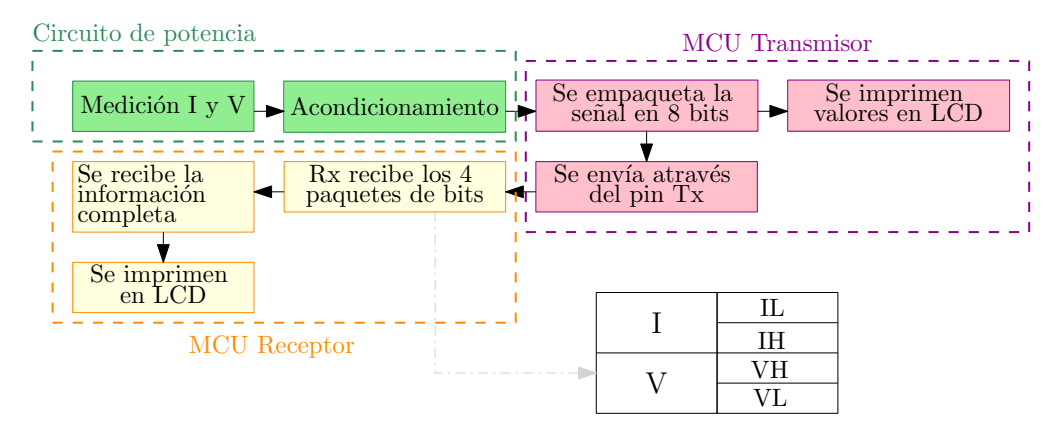

Figura 3.5: *Diagrama de transmisión de datos.*

<span id="page-55-0"></span>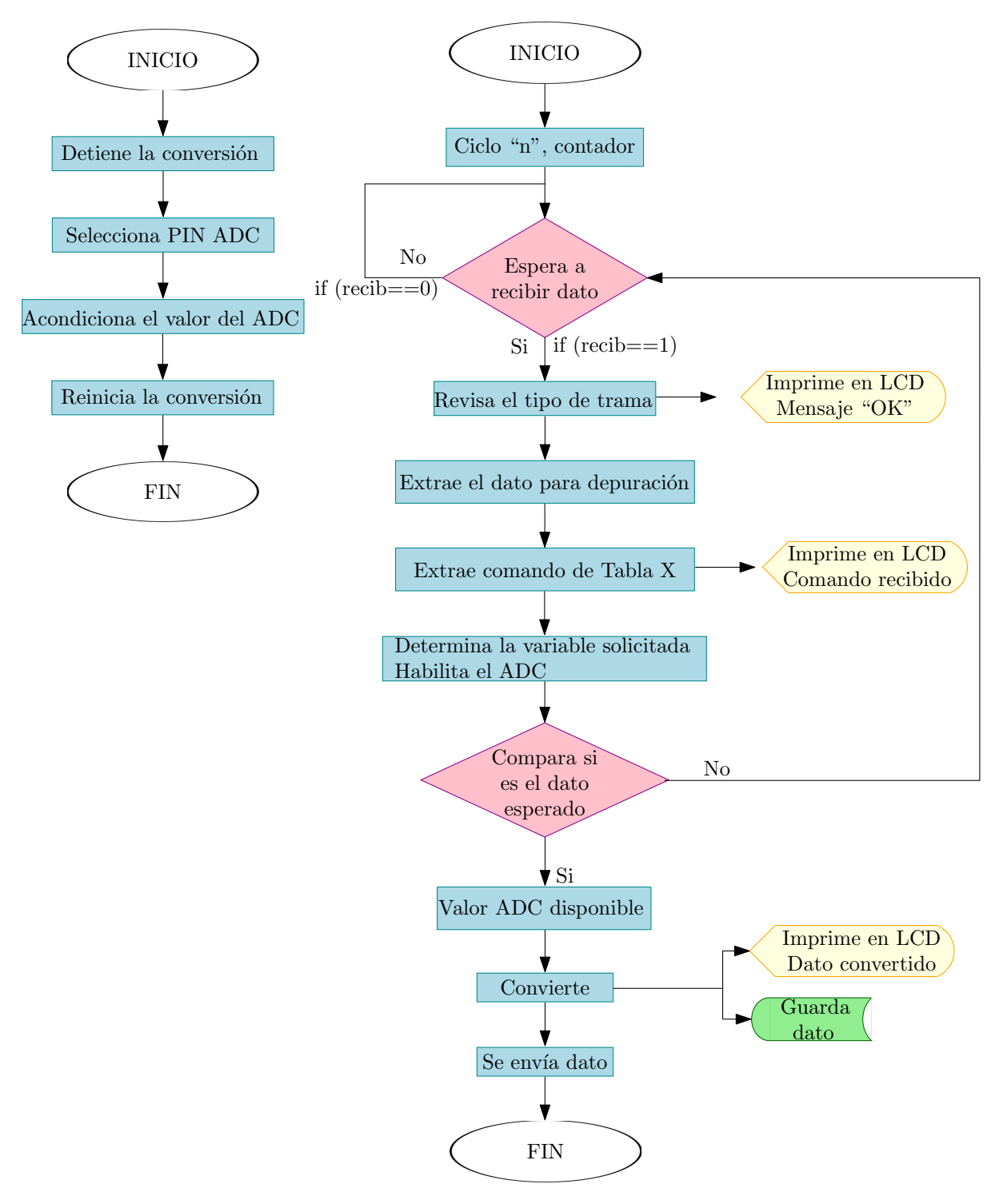

Figura 3.6: *Diagrama de flujo del proceso de Transmisión de variables.*

#### 3.2.3. XBEE

#### Topologías del protocolo ZigBee

En cuanto a topologías de red con protocolo ZigBee existen varias, en la Figura [3.7](#page-56-0) se presentan las topologías que soporta el protocolo ZigBee. En este proyecto, se utiliza la de tipo estrella, en la cual se tienen varios puntos de generación de datos, que a su vez se transmiten a un punto de concentración.

Además, se trabaja con el XBee® versión Pro S2, el cual se seleccionó debido a que cuenta con un mayor rango de operación en comparación con otros dispositivos de la misma familia, en la Tabla [3.2](#page-57-0) se presentan los principales atributos técnicos [\[39\]](#page-102-7).

Específicamente, los módulos XBee® trabajan con dos interfaces seriales a saber: (*i*) transparente (AT) e (*ii*) interfaz de aplicación programable (API) [\[39\]](#page-102-7). En este proyecto se evaluaron ambos

<span id="page-56-0"></span>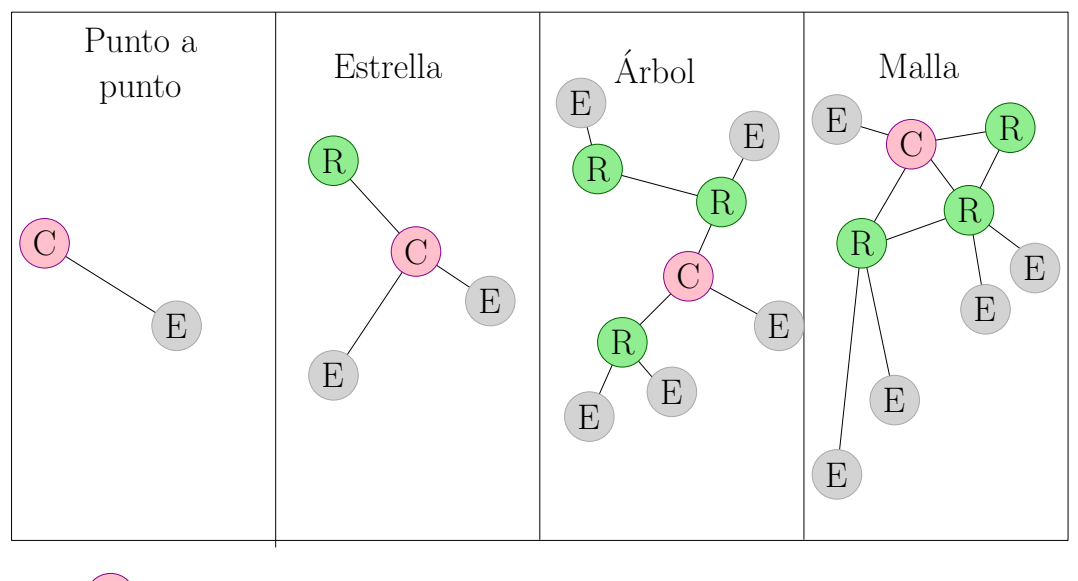

- $\overline{C}$ Coordinador
- E Dispositivo final
	- Enrutador

R

Figura 3.7: *Topologías de red con protocolo ZigBee.*

<span id="page-57-0"></span>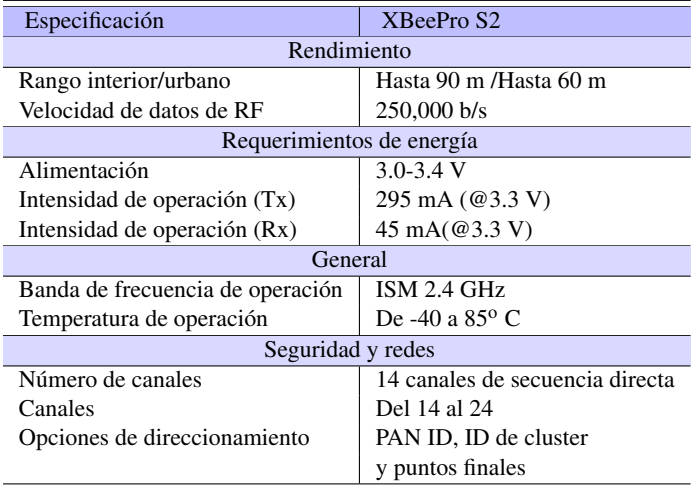

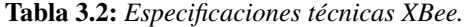

protocolos de comunicación. En el Capítulo 5 se presentan los detalles de dicha experimentación. Por tanto, se determinó implementar el protocolo API, ya que en éste se empaquetan los datos en una estructura determinada, la cual se muestra en la Tabla [3.3.](#page-57-1)

Además, en la Tabla [3.4](#page-58-0) se muestran los principales atributos de cada uno de los modos de operación [\[39\]](#page-102-7). Dicha estructura es similar, más no idéntica para la transmisión y recepción de datos. La trama de datos que empaqueta el Xbee® Tx o Rx se divide en bytes; el byte 1 es el delimitador con valor fijo (0x7E) para cualquier trama; el Byte 2-3 corresponden la longitud del mensaje; el Byte 4-n se subdivide a su vez en dos partes el identificador API, que corresponde al tipo de trama que se implementará y el identificador específico de datos, el cual se integra de la trama ID, la dirección de destino de los datos, algunas opciones de configuración específica del tipo de trama y el mensaje a enviar, el cual puede ser de hasta 100 bytes; el último Byte (n+1) corresponde a la suma de verificación, la cual permite corroborar la integridad del mensaje enviado.

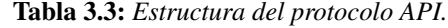

<span id="page-57-1"></span>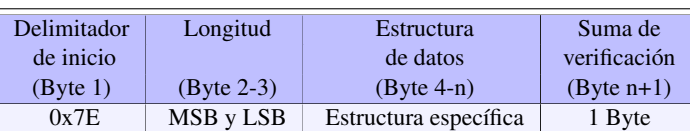

<span id="page-58-0"></span>

| • Fácil gestión de transmisiones de datos a múltiples<br>$\bullet$ Interfaz sencilla.<br>destinos.<br>• Fácil de implementar.<br>· Configuración de un solo parámetro.<br>•Las tramas de datos recibidas indican la dirección<br>del transmisor. | Operación en modo transparente AT | Operación en modo API              |
|----------------------------------------------------------------------------------------------------|-----------------------------------|------------------------------------|
|                                                                                                    |                                   | · Configuración remota y avanzada. |

Tabla 3.4: *Principales atributos para las tramas API y AT.*

#### 3.2.4. XBEE y XCTU

XCTU® es una plataforma que el fabricante proporciona, la cual permite interactuar con los módulos XBee®. En dicha plataforma se puede: (*i*) configurar las propiedades de cada módulo, (*ii*) crear la red y asignarle el identificador PAN ID, (*iii*) configurar los módulos para que trabajen con AT o API, (*iv*) generar tramas de prueba, (*v*) visualizar datos recibidos, entre otras cosas [\[39\]](#page-102-7). En la Figura [3.8](#page-59-0) se muestra la interfaz del software XCTU® en la versión 6.5.2. En específico, las Figuras [3.8a](#page-59-0) y [3.8b](#page-59-0) muestran sólo dos dispositivos conectados en la red. La utilización del software del fabricante es de gran utilidad para la configuración de dispositivos y la visualización de datos. Dicha visualización está limitada, ya que no permite gráficar los datos obtenidos. Además, en el caso de las tramas API se imprime toda la trama lo cual lo hace poco práctico para el monitoreo de señales eléctricas. Por lo tanto, se utilizó XCTU® solo para corroborar la correcta configuración de los módulos y para realizar algunas pruebas pero se optó por desarrollar una interfaz sencilla en Python® versión 3.8.

# 3.3. Microrred propuesta

#### 3.3.1. Configuración de la microrred propuesta

Dicha estructura se puede apreciar con mayor detalle en la Figura [3.9,](#page-60-0) la red alimenta una carga no mayor de 500 W, todos los componentes de DG y ESS están conectados en un bus de 24 V. De manera específica, la red propuesta la conforman cuatro estaciones; (*i*) la Estación 01 (E01) concentra los principales parámetros del sistema Fotovoltaico PV01, el cual aporta hasta 200 W a la red; (*ii*) la

<span id="page-59-0"></span>

| <b>AC</b> XCTU<br>XCTU Working Modes Tools Help                                                                                                    |                                                                                                    | α<br>$\times$                                              |
|----------------------------------------------------------------------------------------------------|----------------------------------------------------------------------------------------------------|------------------------------------------------------------|
| i c                                                                                                    | $\bullet \bullet \bullet \bullet$                                                                                                    | ₩                                                          |
| $\mathbf{0} \oplus \cdot \mathbf{O}$<br>Radio Modules                                                                                                    | 2 Coordinador - 0013A20040C29424 2 RE01 - 0013A20040C29421                                                                                          |                                                            |
| Name: Coordinador<br>$\circ$<br><b>Function: ZigBee Coordinator API</b><br>⊕<br>Port: COM6 - 9600/8/N/1/N - API 1<br>ПZВ<br>$\bullet$<br>MAC: 0013A20040C29424                                    | 國<br><b>GIS CD DSR</b> DTR RTS BRK<br>m<br>Close<br>Record<br>Detach                                                                                | Tx frames: 0<br><b>Rx frames: 1</b>                        |
| Name: RE01<br>$\times$                                                                                                    | OOOO Frame details<br><b>Frames log</b>                                                                                                    |                                                            |
| <b>Function: ZigBee Router API</b><br>$\frac{2\pi}{\pi}$<br>Port: COM3 - 9600/8/N/1/N - API 1<br>TZB<br>MAC: 0013A20040C29421<br>$\overline{\mathbf{v}}$                                          | ID<br>Time<br>Frame<br>Length<br><b>Receive Packet</b><br>21:30:48.272<br><b>Receive Packet</b><br>$\overline{\phantom{0}}$<br>17<br>65 6C 6C 6F 4F | (API 1)<br>7E 00 11 90 00 13 A2 00 40 C2 94 21 29 96 01 48 |
|                                                                                                    | <b>Start delimiter</b><br><b>7E</b>                                                                                                    |                                                            |
|                                                                                                    | Length                                                                                                    |                                                            |
|                                                                                                    | 00 11 (17)<br><b>Frame type</b>                                                                                                    |                                                            |
|                                                                                                    | 90 (Receive Packet)<br>64 his course sidence                                                                                                    |                                                            |
| <b>AC XCTU</b><br>XCTU Working Modes Tools Help                                                                                                    | (a) Conexión del dispositivo XBee.                                                                                                    | $\times$                                                   |
|                                                                                                    | $X - B$                                                                                                    | ₩                                                          |
| $\begin{array}{c} 0 & 0 \\ 0 & 0 \end{array}$<br><b>Radio Modules</b>                                                                                                    | Coordinador - 0013A20040C29424 RE01 - 0013A20040C29421                                                                                              |                                                            |
| Name: Coordinador<br>$\pmb{\times}$<br><b>Function: ZigBee Coordinator API</b><br>$\frac{20}{25}$<br>Port: COM6 - 9600/8/N/1/N - API 1<br>百ZB<br>MAC: 0013A20040C29424<br>$\overline{\mathbf{v}}$ | 0.8<br><br>¢<br>ŏ.<br>÷.<br>ш<br>▼<br><b>Q</b> 100 ÷ %<br>∩<br>Scan<br>Mode<br><b>Tools</b><br>Filters<br>Layout                                    | ए<br>Find<br>Detach                                        |
| Name: RE01<br>$\circ$<br><b>Function: ZigBee Router API</b><br>RE<br>$\odot$<br>Port: COM3 - 9600/8/N/1/N - API 1<br>ਕ ZE<br>$\bullet$<br>MAC: 0013A20040C29421                                   | $\bigcirc$<br>$ {\bf c} $<br>ee13A2ee<br>0013A200<br>255/255<br>40C29421<br>40C29424                                                                |                                                            |
|                                                                                                    | 2996<br>0000                                                                                                    |                                                            |

(b) *Comunicación de datos en XCTU.*

Figura 3.8: *Interfaz de comunicación XCTU.*

Estación 02 (E02) concentra la información del segundo sistema Fotovoltaico PV02, dicha estación aporta 200 W; (*iii*) la Estación 03 (E03) concentra lo correspondiente a la Celda de combustible tipo PEM, la cual al ser un emulador genera hasta 100 W; (*iv*) la Estación 04 (E04), concentra los principales parámetros del sistema de almacenamiento de energía; finalmente, se tiene la estación denominada (*v*) Coordinador (C01), el cual concentra la información de las estaciones. Así mismo, esta conectado a una computadora, la cual mediante una interfaz gráfica permite la visualización de los parámetros recolectados.

La red de comunicación tiene la estructura mostrada en la Figura [3.9,](#page-60-0) las estaciones E01-04 se encargan de empaquetar los datos en tramas API para enviarlos al punto donde se concentra la información de toda la red C01, para finalmente mostrar los datos en una interfaz sencilla realizada en Python, el código correspondiente a la interfaz se encuentra en el Anexo A.

<span id="page-60-0"></span>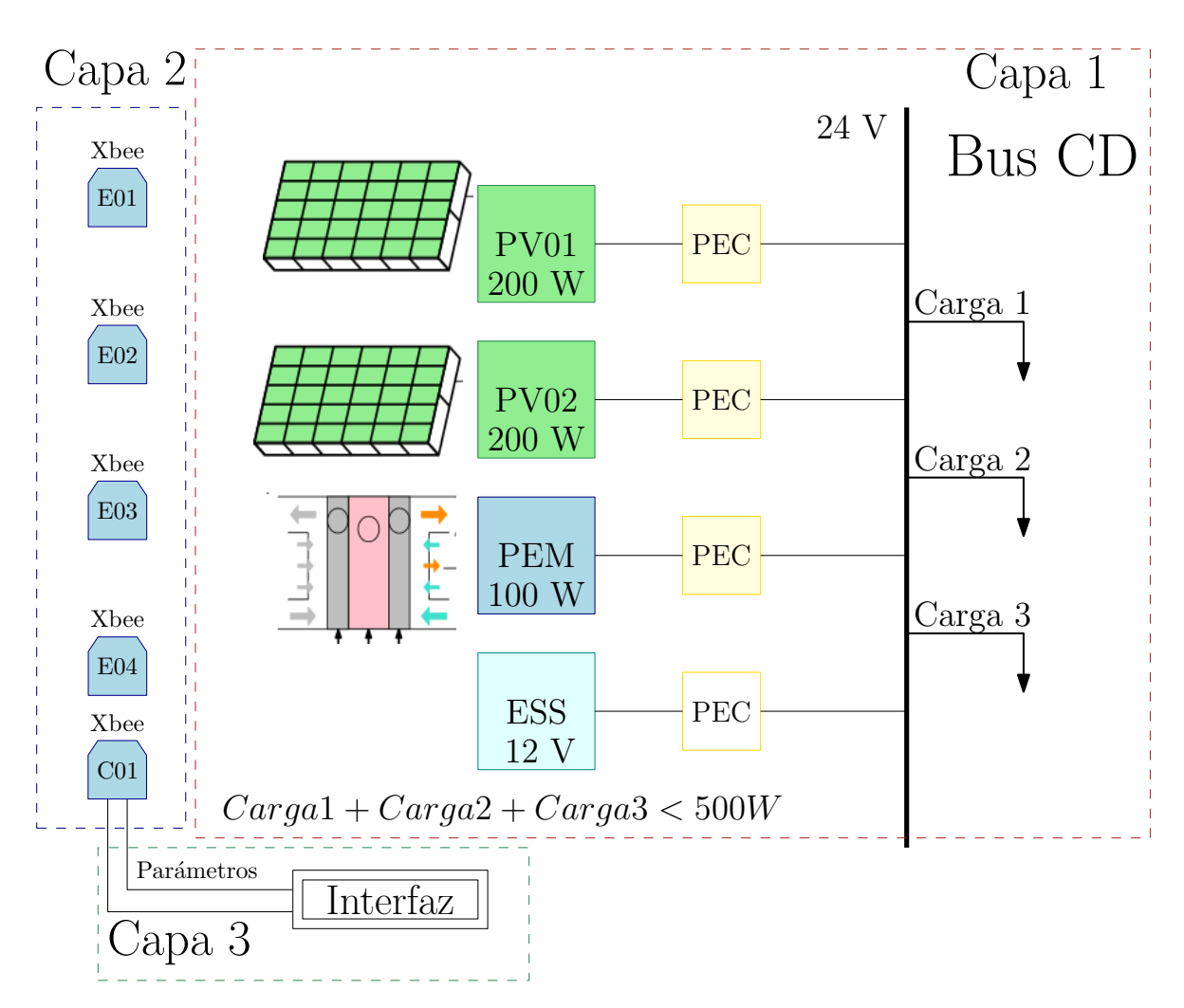

Figura 3.9: *Capas de la red de comunicación propuesta.*

#### 3.3.2. Escenarios de operación de la microrred

La cantidad de datos generados en cualquier MG es grande, el volumen de datos está en función de: (*i*) el número de elementos y (*ii*) la cantidad de variables que se monitorean. Por tanto,se trabaja con 6 modos de operación, los cuales se muestran en la Figura [3.10.](#page-61-0) En dicha Figura, se pueden observar las diferentes interacciones que tienen las dos fuentes de generación de energía, las cargas y el ESS.

<span id="page-61-0"></span>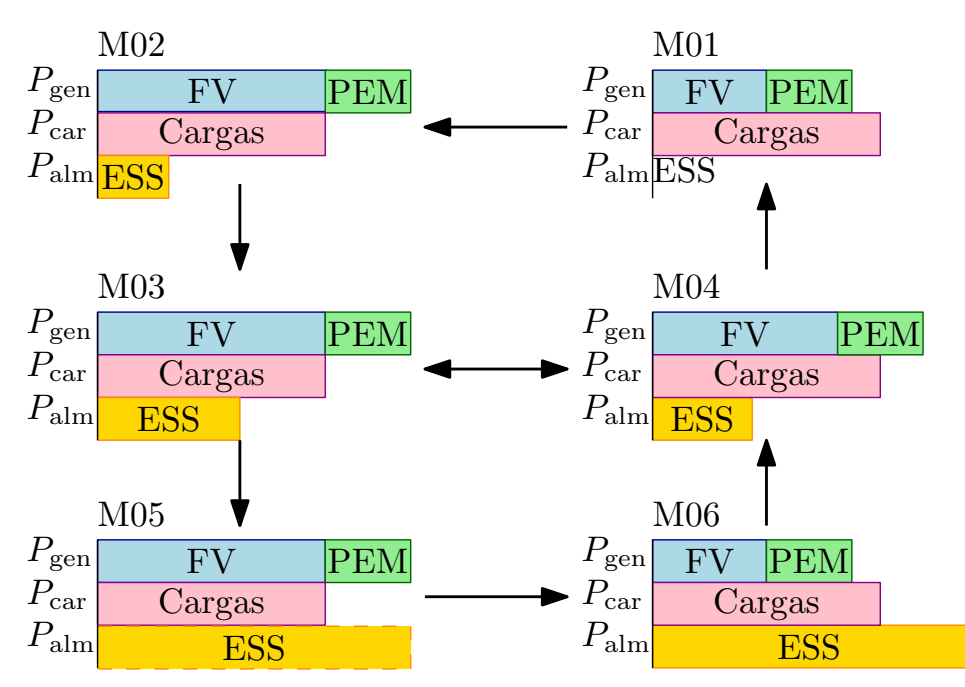

Figura 3.10: *Estados en los que se realizarán mediciones de parámetros en la microrred.*

# CAPÍTULO 4

# Validación numérica

En este capítulo se presentan los principales modelos matemáticos de los elementos de generación de energía y del ESS, dichos elementos son los que integran la MG propuesta. De los principales modelos matemáticos existentes se selecciona el más apropiado de acuerdo a los objetivos del presente proyecto y se hace una pequeña descripción de los mismos. Así mismo, se presentan las simulaciones realizadas de los paneles PV, la PEMFC y los convertidores estáticos de potencia. Finalmente, se presenta la simulación del panel PV, el convertidor boost y el control PI. En este Capítulo se presentan las bases para el diseño del prototipo de red a pequeña escala, el cual se mostrará en forma experimental en el Capítulo 5.

# 4.1. Validación numérica de la MG

La simulación de las fuentes de generación de energía permite predecir el comportamiento del sistema, bajo el establecimiento de diversos parámetros de operación. Además, la validación numérica permite diseñar un ambiente experimental al cual se someterá el sistema propuesto. Por tanto, para la creación de este espacio se debe considerar que la precisión de la simulación estará dado por el modelo matemático a emplearse, lo cual resalta la importancia de la simulación.

## 4.2. Simulación de los elementos de la MG

A continuación se presenta un breve análisis de los modelos matemáticos de cada uno de los elementos que componen la MG propuesta. De dichos modelos se selecciona el más adecuado para los objetivos del proyecto y se realiza una simulación del elemento.

#### 4.2.1. Panel fotovoltaico

#### Modelado de un panel fotovoltaico

Durante décadas se han desarrollado diversos modelos para simulación de los módulos PV [\[40\]](#page-102-8). Dichos modelos se basan en circuitos eléctricos análogos, los cuales utilizan un conjunto de variables y constantes físicas de diversa naturaleza, las mismas se pueden agrupar en: (*i*) ambientales, (*ii*) constantes físicas, (*iii*) eléctricas, (*iv*) de diseño y (*v*) variables internas, se presentan los más sobresalientes en la Tabla [4.1.](#page-64-0) Por otro lado, la simulación del modelo proporciona las variables eléctricas de interés que reflejan la cantidad de energía generada en el panel PV, es decir, voltaje (V) y corriente (I). Cabe destacar, que la energía que se genera producto del panel PV es altamente dependiente de la irradiancia (*G*) y la temperatura de operación (*T*op).

| Símbolo       | Unidades    | Descripción                    |  |  |
|---------------|-------------|--------------------------------|--|--|
|               | Ambientales |                                |  |  |
| $G_{rr}$      |             | Coeficiente de $G = G/G_{ref}$ |  |  |
| $T_{op}$      | C           | Temperatura de operación       |  |  |
|               | Eléctricas  |                                |  |  |
| $I_{\rm sc}$  | A           | Corriente de corto circuito    |  |  |
| $V_{\rm oc}$  | V           | Voltaje de circuito abierto    |  |  |
| Constantes    |             |                                |  |  |
| $T_{\rm ref}$ |             | Temperatura de referencia      |  |  |
| n             |             | Factor de idealidad del diodo  |  |  |
| Diseño        |             |                                |  |  |
| $R_{\rm s}$   | Ω           | Resistencia en serie           |  |  |
| $R_{\rm p}$   | Ω           | Resistencia en paralelo        |  |  |

<span id="page-64-0"></span>Tabla 4.1: *Principales parámetros empleados en los modelos.*

Existe una extensa variedad de modelos, pero los dos más utilizados son los correspondientes a: (*i*) un diodo o de cinco parámetros y (*ii*) diodo doble o de siete parámetros [\[34\]](#page-102-2). Los parámetros están dados debido a los elementos del circuito eléctrico equivalente, dichos circuios correspondientes a los modelos de cinco y siete parámetros se muestra en la Figura [4.1a](#page-65-0) y [4.1b,](#page-65-0) respectivamente. La corriente fotogenerada *I*ph y la de saturación inversa a la temperatura de operación *I*rs están dadas por ecuaciones dependientes de la estructura de la celda, las propiedades de los materiales y condiciones de operación [\[33,](#page-102-1) [41\]](#page-103-0).

#### Descripción del modelo

Ambos modelos contienen tres elementos eléctricos: (*i*) diodo (*D*), (*ii*) resistencia (*R*) y (*iii*) fuente de corriente de valor  $I_{ph}$ , cada uno de estos elementos modela una parte del comportamiento del módulo PV. Para los dos modelos: (*i*) el diodo *D* modela la unión p-n de las celdas solares, (*ii*) las resistencias parásitas *R*<sup>s</sup> y *R*sh modelan pérdidas de energía en el sistema. *R*sh representa la corriente de fuga. Así mismo, la resistencia en paralelo o de derivación modela la resistencia por contacto y (*iii*) la fuente de corriente modela la corriente fotogenerada. Para el caso del modelo de dos diodos, cada diodo tiene un factor de idealidad unitaria con valores de 1 y 2. El modelo de doble diodo o doble exponencial es el que mejor refleja el comportamiento eléctrico real de las celdas pv, especialmente

<span id="page-65-0"></span>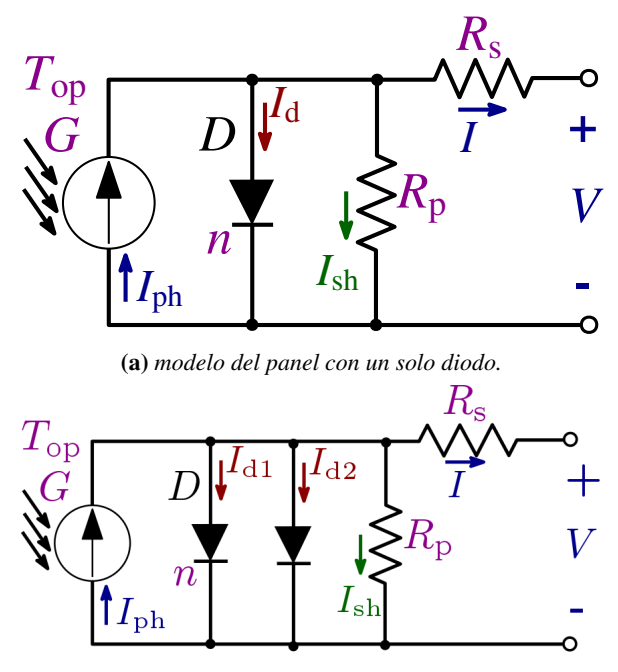

(b) *Modelo del panel con dos diodos.*

Figura 4.1: *Circuito eléctrico equivalente del modelo del panel PV.*

aquellas construidas con silicio policristalino [\[34\]](#page-102-2). La literatura lo describe como el más preciso, sobre todo en ambientes de experimentación con baja iluminación. Esta consideración es muy importante cuando el modelo es orientado a la optimización de los procesos de fabricación de celdas solares. Sin embargo, el proyecto se enfoca en sistemas pv en donde la baja iluminación no es un ambiente de experimentación representativo. Ya que la generación de energía eléctrica de los módulos pv ocurre cuando se encuentran expuestos en ambientes con alta irradiancia. Por esto, el modelo seleccionado para la simulación será el correspondiente a un diodo con cinco parámetros. Dado que tiene una buena relación de eficiencia y simplicidad. A continuación, en [\(4.2.1\)](#page-66-0) se presenta la descripción de la corriente del módulo PV (*I*). A la cual la integran los siguientes términos: corriente fotogenerada *I*ph [\(4.2.2a\)](#page-66-1), número de celdas en paralelo *N*p, corriente del diodo *I*<sup>d</sup> [\(4.2.2b\)](#page-66-2) y corriente de fuga *I*sh [\(4.2.2c\)](#page-66-3). La corriente de saturación *I*<sup>s</sup> [\(4.2.2d\)](#page-66-4) y la corriente de saturación inversa *I*rs [\(4.2.2e\)](#page-66-5) son términos necesarios para el cálculo de *I*ph. De igual forma, el voltaje térmico Vt [\(4.2.2f\)](#page-66-6) es indispensable para la resolución de *I*ph.

<span id="page-66-5"></span><span id="page-66-4"></span><span id="page-66-3"></span><span id="page-66-2"></span><span id="page-66-1"></span><span id="page-66-0"></span>
$$
I = I_{\rm ph} N_{\rm p} - I_{\rm d} - I_{\rm sh}.
$$
\n(4.2.1)

$$
I_{\rm ph} = G_{\rm rr}[I_{\rm sc} + k_1(T_{\rm op} - T_{\rm ref})] \tag{4.2.2a}
$$

$$
I_{\rm d} = \left[ \exp\left(\frac{V + IR_{\rm s}}{nCV_{\rm t}N_{\rm s}}\right) - 1 \right] N_{\rm p}I_{\rm s} \tag{4.2.2b}
$$

$$
I_{\rm sh} = \frac{V + IR_{\rm s}}{R_{\rm p}}\tag{4.2.2c}
$$

$$
I_{\rm s} = \left(\frac{T_{\rm op}}{T_{\rm ref}}\right)^3 \exp\left[\frac{qEg}{nK}\left(\frac{1}{T_{\rm op}} - \frac{1}{T_{\rm ref}}\right)\right] I_{\rm rs}
$$
(4.2.2d)

$$
I_{\rm rs} = \frac{I_{\rm sc}}{\exp\left(\frac{qV_{\rm oc}}{k_1 CT_{\rm op} n}\right)} - 1\tag{4.2.2e}
$$

<span id="page-66-6"></span>
$$
V_{\rm t} = \frac{k_1 T_{\rm op}}{q}.\tag{4.2.2f}
$$

Enseguida, se muestra en la Figura [4.2](#page-67-0) el diagrama de bloques del modelo correspondiente a un diodo y 5 parámetros, presentado en la Figura [4.1a.](#page-65-0) En donde se observan las operaciones a realizar para la obtención de la corriente generada en un módulo pv.

#### Simulación del panel fotovoltaico

La energía generada por el módulo PV depende, principalmente, de *T*op del módulo y *G*rr. Para este proyecto, una familia de curvas de potencia-voltaje fueron generadas ante diferentes valores de *G*, las curvas fueron acotadas de 300 a 550 watts. Cada curva se obtiene al variar la resistencia de carga *R*, manteniendo *G* constante. Se utilizaron los softwares de uso libre Scilab® versión 6.1.0 y su librería especializada Xcos® para la simulación y la generación de gráficas Octave® versión 5.2.0 . Como resultado, se observa en la Figura [4.3](#page-67-1) que cuanto más aumente la irradiancia a la que es expuesto el módulo PV, mayor será la potencia que éste entregará. A su vez, se muestra la curva característica de los módulos PV con una tendencia no lineal y presentando un único máximo punto de potencia. Esta es la energía máxima que el módulo PV es capaz de entregar.

<span id="page-67-0"></span>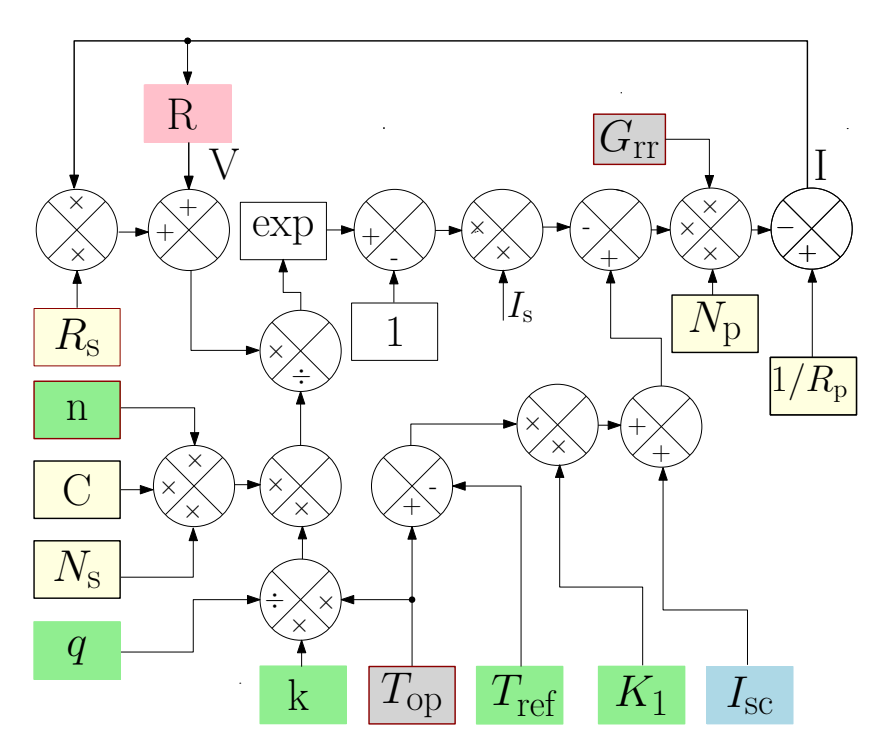

Figura 4.2: *Diagrama de bloques del modelo del panel solar.*

<span id="page-67-1"></span>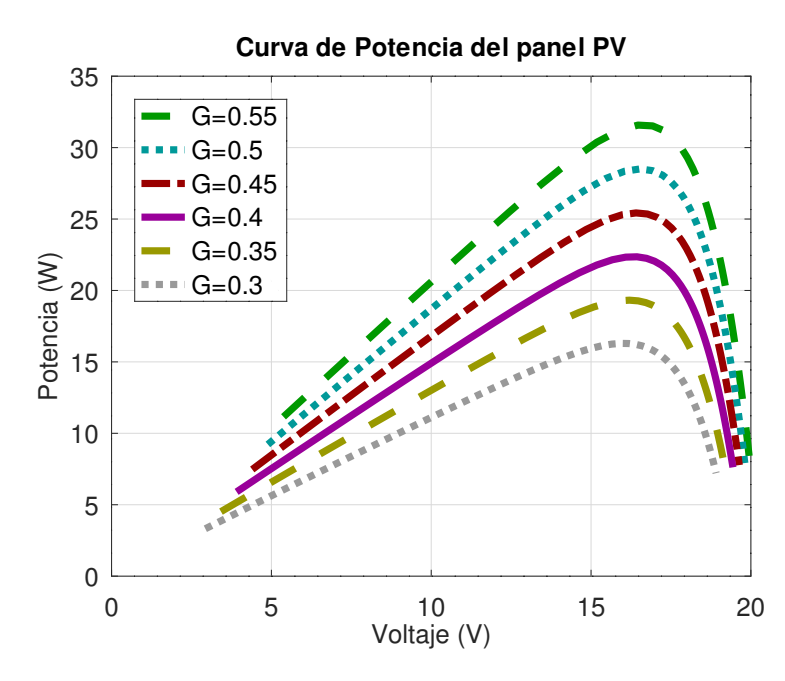

Figura 4.3: *Comportamiento de la potencia entregada por el panel pv ante diferentes condiciones de irradiancia.*

#### 4.2.2. Celda de combustible de membrana de intercambio de protones

#### Modelado de una celda de combustible de membrana de intercambio de protones

De manera general, diferentes modelos matemáticos de diversas complejidades han sido desarrollados [\[35\]](#page-102-3), en diversas investigaciones se han utilizado circuitos eléctricos equivalentes. Esto con la finalidad de modelar el comportamiento de la celda [\[35,](#page-102-3)[42\]](#page-103-1). Por otra parte, han sido reportadas diversas investigaciones de sistemas híbridos, los cuales pueden incluir PEMFCs, sistemas FV y dispositivos de ESS [\[10\]](#page-99-2).

#### Descripción del modelo

Existen múltiples modelos matemáticos para representar el comportamiento de una PEMFC. Por otro lado, se define como modelo electroquímico a todas aquellas reacciones químicas que suceden en un conductor eléctrico y en un conductor iónico. En el caso de una PEM, los conductores eléctricos son los electrodos y el conductor iónico es la membrana polimérica. Sin embargo, debido a que este proyecto se enfoca en la interacción de las PEMFC con otros elementos de la microrred propuesta, se utilizará el modelo electroquímico simplificado. Debido a su simplicidad y fácil implementación.

De forma simplificada pero representativa, se puede considerar el comportamiento matemático de una PEMFC en [\(4.2.3\)](#page-68-0).

<span id="page-68-0"></span>
$$
V_{\text{PEM},o} = E - \Delta V_{\text{act}} - \Delta V_{\text{tran}} - \Delta V_{\text{ohm}},\tag{4.2.3}
$$

donde *E* es el voltaje de circuito abierto reversible o también llamado voltaje de Nernst, ∆*V*act son las pérdidas por activación, ∆*V*ohm son las pérdidas óhmicas y ∆*V*tran las pérdidas de transferencia de masa. Cada una de estas caídas de voltaje está determinada en[\(4.2.3\)](#page-68-0). En la Figura [4.4](#page-69-0) se muestran las pérdidas mencionadas.

Los parámetros necesarios para la determinación de [\(4.2.4a\)](#page-69-1), [\(4.2.4b\)](#page-69-2) y [\(4.2.4c\)](#page-69-3) se pueden consultar en la Tabla [\(4.2\)](#page-70-0).

<span id="page-69-2"></span><span id="page-69-1"></span>
$$
\Delta V_{\text{act}} = A \ln \left( \frac{j}{j_{\text{o}}} \right),\tag{4.2.4a}
$$

<span id="page-69-3"></span>
$$
\Delta V_{\text{tran}} = -B \ln \left( 1 - \frac{j}{j_1} \right),\tag{4.2.4b}
$$

$$
\Delta V_{\text{ohm}} = j \cdot r. \tag{4.2.4c}
$$

<span id="page-69-0"></span>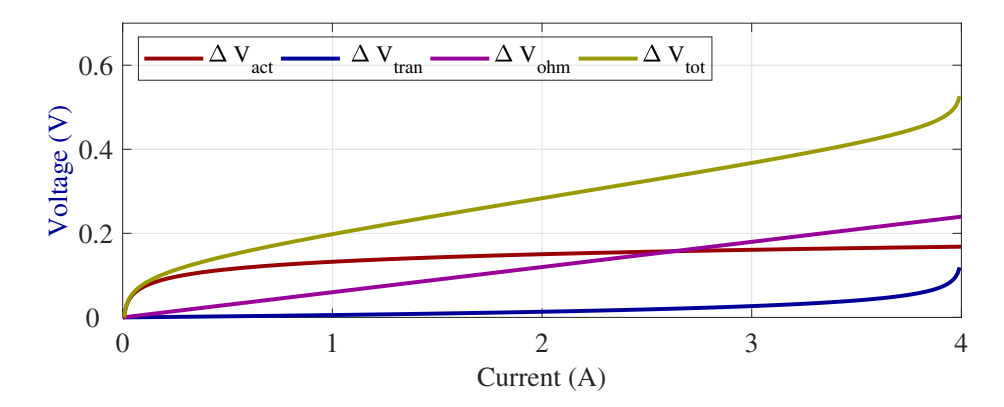

Figura 4.4: *Pérdidas presentes en las PEMFC.*

<span id="page-70-0"></span>

| Símbolo                                         | Unidades                               | Descripción                              |  |
|-------------------------------------------------|----------------------------------------|------------------------------------------|--|
| Pérdidas por activación $\Delta V_{\text{act}}$ |                                        |                                          |  |
| $A = \frac{R \cdot T}{2 \cdot \alpha \cdot F}$  | V                                      | Constante de Tafel                       |  |
| $R = 8.314472$                                  | $\frac{J}{mol \cdot K}$                | La constante universal de los gases      |  |
| T                                               | K                                      | Temperatura                              |  |
| $F = 96,485$                                    | $\mathsf{C}$                           | Constante de Faraday                     |  |
| $\alpha$                                        |                                        | Coeficiente de transferencia de carga    |  |
| j                                               | $\frac{\text{mA}}{\text{cm}^2}$        | Densidad de corriente                    |  |
| $j_{0}$                                         | $\frac{\text{mA}}{\text{cm}^2}$        | Densidad de corriente máxima             |  |
|                                                 |                                        | Pérdidas de transferencia de masa AVtran |  |
| $B=-\frac{R \cdot T}{z \cdot F}$                | V                                      | Constante de transferencia de masa       |  |
| Z.                                              |                                        | Número de electrones móviles             |  |
| $B_{\text{H}_2}$                                | V                                      | <i>B</i> Ánodo $(z = 2)$                 |  |
| $B_{\text{O}_2}$                                | V                                      | B Cátodo $(z = 4)$                       |  |
| $j_1$                                           | <u>mA</u><br>cm <sup>2</sup>           | Densidad de corriente límite             |  |
| Pérdidas Óhmnicas $\Delta V_{\text{ohm}}$       |                                        |                                          |  |
| r                                               | $rac{\mathrm{k}\Omega}{\mathrm{cm}^2}$ | Resistencia de área específica           |  |

Tabla 4.2: *Parámetros de la PEMFC.*

Simulación de la celda de combustible de membrana de intercambio de protones

Se realizó la simulación del modelo seleccionado, como resultado se obtuvieron las Figuras [4.5](#page-71-0) y [4.6,](#page-71-1) las cuales muestran la relación entre la potencia entregada por la PEMFC a una carga variable, ante cambios en la temperatura de operación *T*. En la Figura [4.6](#page-71-1) se observa que el punto de máxima potencia cambia según *T*; presenta una relación inversamente proporcional. Lo que significa que la potencia entregada por la PEMFC es sensible a los cambios en la temperatura de operación *T*. Por el

<span id="page-71-0"></span>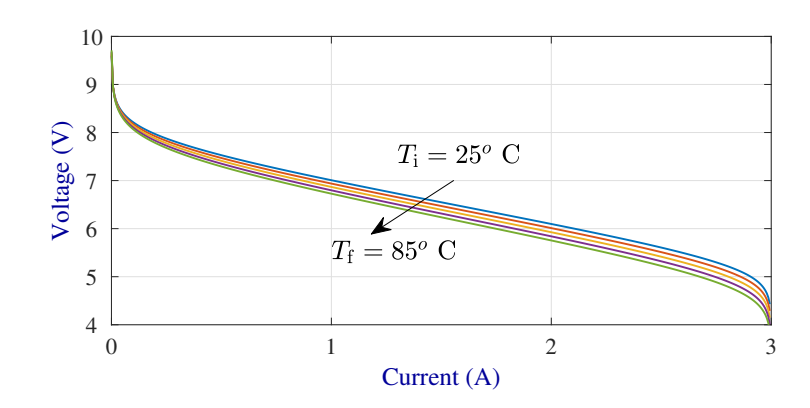

Figura 4.5: *Curvas V-I para diferentes valores de temperatura.*

<span id="page-71-1"></span>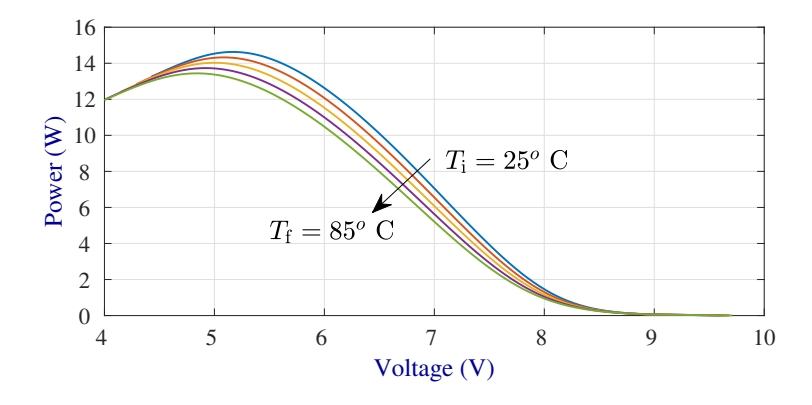

Figura 4.6: *Curvas P-V para diferentes valores de temperatura.*

contrario, la relación de V-I en la Figura [4.5](#page-71-0) no varía mucho con los cambios de *T*. Así mismo, los punto de saturación de corriente y voltaje son los mismos en ambas gráficas, sin importar los cambios en *T*. Así mismo, en la Figura [4.7](#page-72-0) se presenta la curva característica de las PEMFC de V-I, se puede observar que los resultados obtenidos en simulación siguen correctamente el comportamiento de una PEMFC, por tal motivo se puede concluir que el modelo electroquímico descrito anteriormente es adecuado para la simulación de la microrred propuesta. Más aún, ese modelo puede ser utilizado para la emulación de la operación en condiciones específicas de operación de una PEMFC.
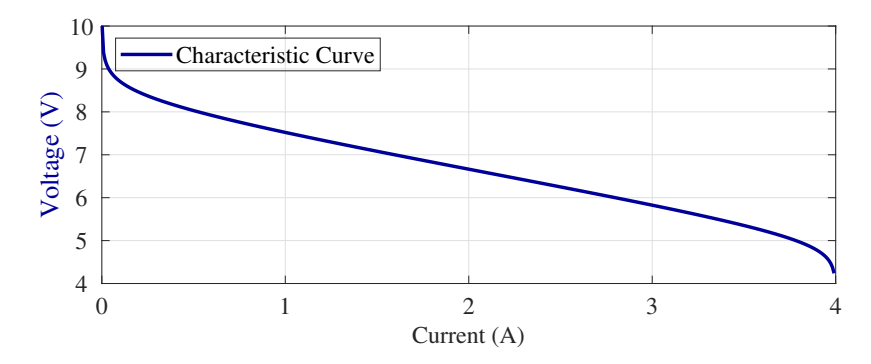

Figura 4.7: *Curva característica de las PEMFC V-I.*

#### 4.2.3. Sistema de almacenamiento de energía

#### Modelado de un ESS

Diversos modelos matemáticos existen para predecir el comportamiento de las baterías. Ninguno de ellos es preciso en su totalidad, se sabe que los factores que afectan el desempeño de las baterías son [\[34\]](#page-102-0):

- Estado de carga.
- Capacidad de almacenamiento de la batería.
- Velocidad de carga y descarga.
- Temperatura ambiental.
- Vida útil.

Dado a que los objetivos del proyecto es el sensado de variables eléctricas los modelos que se considerarán serán los que corresponden a circuitos eléctricos equivalentes, esto quiere decir que no se tomarán en cuenta los modelos químicos. En ese sentido existe una amplia variedad de modelos matemáticos. Así mismo, el análisis se enfoca en los modelos ideales, dada a su sencillez y buen resultado [\[34\]](#page-102-0).

#### Descripción del modelo

En el modelo ideal, la batería es representada por una única fuente de voltaje y los demás parámetros internos no son considerados, en la Figura [\(4.8\)](#page-73-0) se presenta un diagrama del modelo.

En el modelo simple de la batería se tiene una fuente de Voltaje ideal *E*<sup>b</sup> (igual al voltaje de corto circuito) y una resistencia interna R<sub>batt</sub>. A su vez, V<sub>batt</sub> corresponde al voltaje terminal de batería. Este modelo es recomendable cuando el estado de carga de la batería no es importante. En la Figura [\(4.9\)](#page-74-0) se encuentra un diagrama del modelo simple. Existe otro modelo que se basa en el modelo simple y recibe el nombre de modelo simple mejorado. En el cual la resistencia R<sub>batt</sub> es una función del estado de carga (SOC, del inglés *state of storage*). De esta forma, la resistencia  $R<sub>batt</sub>$  se puede escribir como en [\(4.2.5\)](#page-73-1). El SOC se calcula como [\(4.2.6\)](#page-73-2) indica [\[34\]](#page-102-0).

<span id="page-73-1"></span>
$$
R_{\text{batt}} = \frac{R_0}{\text{SOC}^k} \tag{4.2.5}
$$

<span id="page-73-2"></span>
$$
SOC = 1 - \frac{I_{\text{battR}} \cdot t}{C_{10}} \tag{4.2.6}
$$

<span id="page-73-0"></span>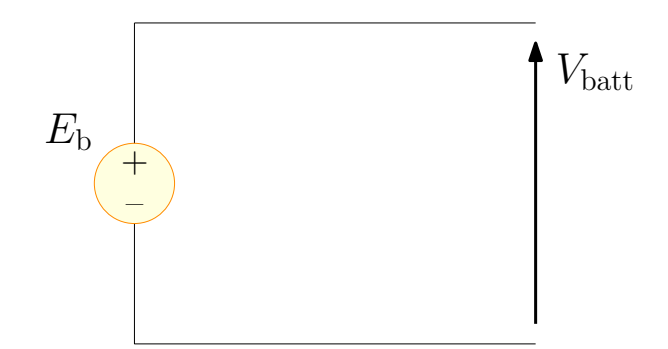

Figura 4.8: *Modelo ideal de una batería.*

<span id="page-74-0"></span>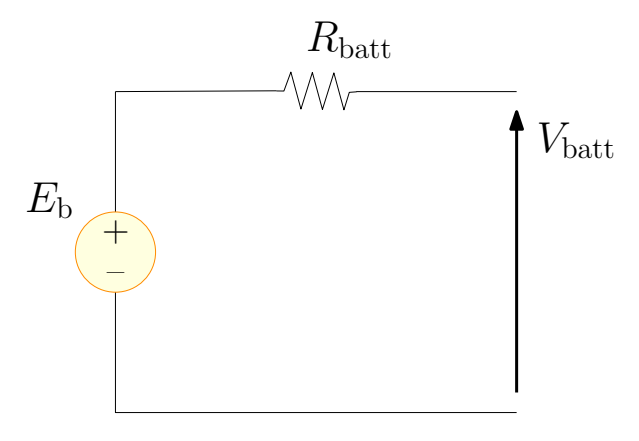

Figura 4.9: *Modelo simple de una batería.*

Cuando SOC varía de 0 (descarga total) a 1 (carga total), *k* es el coeficiente de capacidad y su valor está dado por la carga de la capacidad de la batería con diferentes tasas de descarga, *R*<sup>0</sup> es la resistencia inicial de la batería con carga total, *t* es el tiempo de descarga y *C*<sup>10</sup> es la capacidad de 10 horas.

<span id="page-74-1"></span>En [\[34\]](#page-102-0) se propone un modelo mejorado basado en la configuración mostrada en la Figura [\(4.9\)](#page-74-0). En este modelo el estado de la batería es tomado en cuenta. No se considera al voltaje  $E_b$  y la resistencia de la batería R<sub>batt</sub> no es constante, sino variable dependiendo del SOC de la batería, tal y como se presenta en [\(4.2.7\)](#page-74-1).

$$
Eb = E_0 - k_{Eb} \cdot SOC,
$$
\n(4.2.7a)

$$
SOC = R_0 - k_R \cdot SOC,
$$
\n(4.2.7b)

Los coeficientes  $k_{\text{Eb}}$  y  $k_{\text{R}}$  pueden ser calculados de forma experimental.

#### 4.2.4. Convertidor de potencia

En la Figura [4.10](#page-75-0) se observa el circuito implementado para la simulación. De manera especifíca; (*i*) en el rectángulo rosa se tiene un circuito genérico como emulador del panel pv; (*ii*) en color azul se presenta el convertidor Boost, el cual se encarga de acondicionar la señal proveniente del panel Pv; (*iii*) en color verde se encuentra el genenerador de pwm, el cual es una factor variale que controla el ciclo de trabajo del convertidor Boost está parte es muy importante, ya que permite que el convertidor Boost acondicione el Voltaje variable de entrada a cierto Voltaje que se requiere para alimentar las cargas conectada al panel PV sin que se tengan sobrecargas y (*iv*) por último en amarillo se tiene la acción de control básica PI, la cual se detallará en el siguiente Capítulo, la cual permite aplicar una acción de control para ajustar el Voltaje a la salida del convetidor Boost.

Así mismo, los parámetros utilizados en la dicha simulación son presentados en la Tabla [4.3.](#page-76-0) Los valores de las ganancia del controlador son  $k_p = 0.072$  y  $k_i = 3.125$ .

<span id="page-75-0"></span>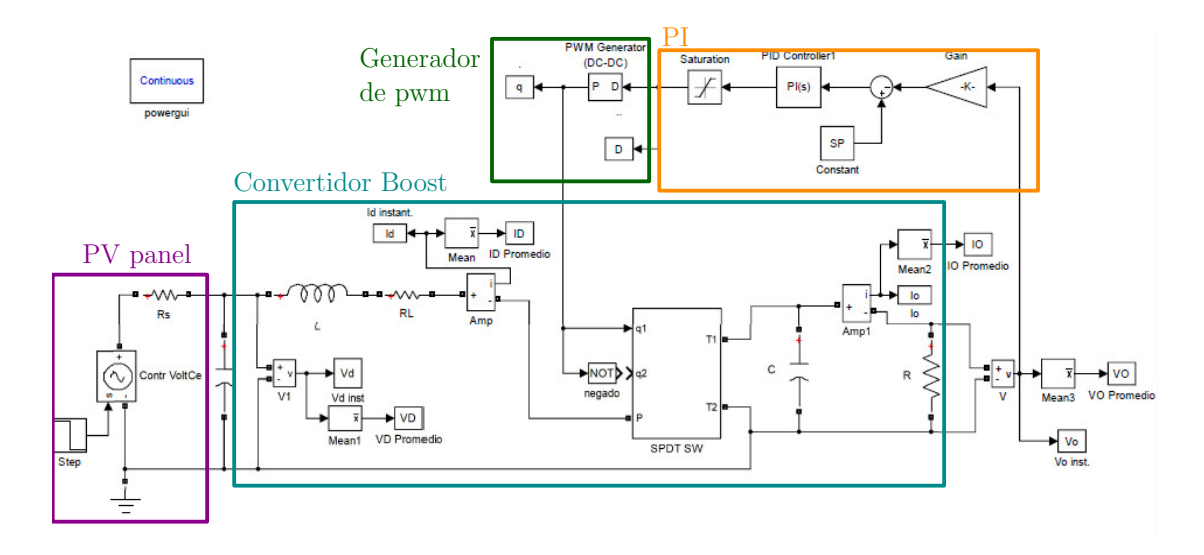

Figura 4.10: *Diagrama de bloques de la simulación en Matlab-Simulink.*

| Parámetro              | Valor         | Unidad      |
|------------------------|---------------|-------------|
| Frecuencia             | 20kHz         | $F_{\rm s}$ |
| Voltaje de entrada     | $5-4$ V       | $V_{\rm d}$ |
| Capacitor              | $100 \mu F$   | $C_{\rm e}$ |
| Resistencia en serie   | $0.1 \Omega$  | $R_{\rm s}$ |
| Inductor               | $250 \mu H$   | L           |
| Resistencia parásita L | $1 \mu\Omega$ | $r_{\rm L}$ |
| Capacitor de salida    | $100 \mu F$   | C           |
| Carga                  | $100 \Omega$  | R           |

<span id="page-76-0"></span>Tabla 4.3: *Parámetros del convertidor para simulación.*

De manera específica, en la Figura [4.11c](#page-77-0) se puede apreciar un cambio de corriente en la entrada *I*d, la cual genera la perturbación en 150 ms. Producto de esta perturbación, en la Figura [4.11b](#page-77-0) se muestra la gráfica del ciclo de trabajo con respecto al tiempo, ante dicha perturbación en el voltaje de entrada del 20%, también presentado en 150 ms. Finalmente, en la Figura [4.11a](#page-77-0) se muestra el resultado de la acción de control PI, se observa en 150 ms una pequeña perturbación producto de la variación de *I*d, pero además se observa que dicho Voltaje se estabiliza en 150 ms producto del cambio en el cilo de trabajo que a su vez es ajustado por el pwm. Mediante las gráficas presentadas es posible pecibir la importancia de la implementación de acciones de control, como es el control PI. En este proyecto solo se implemento el convertidor Boost y el control PI para el panel PV.

<span id="page-77-0"></span>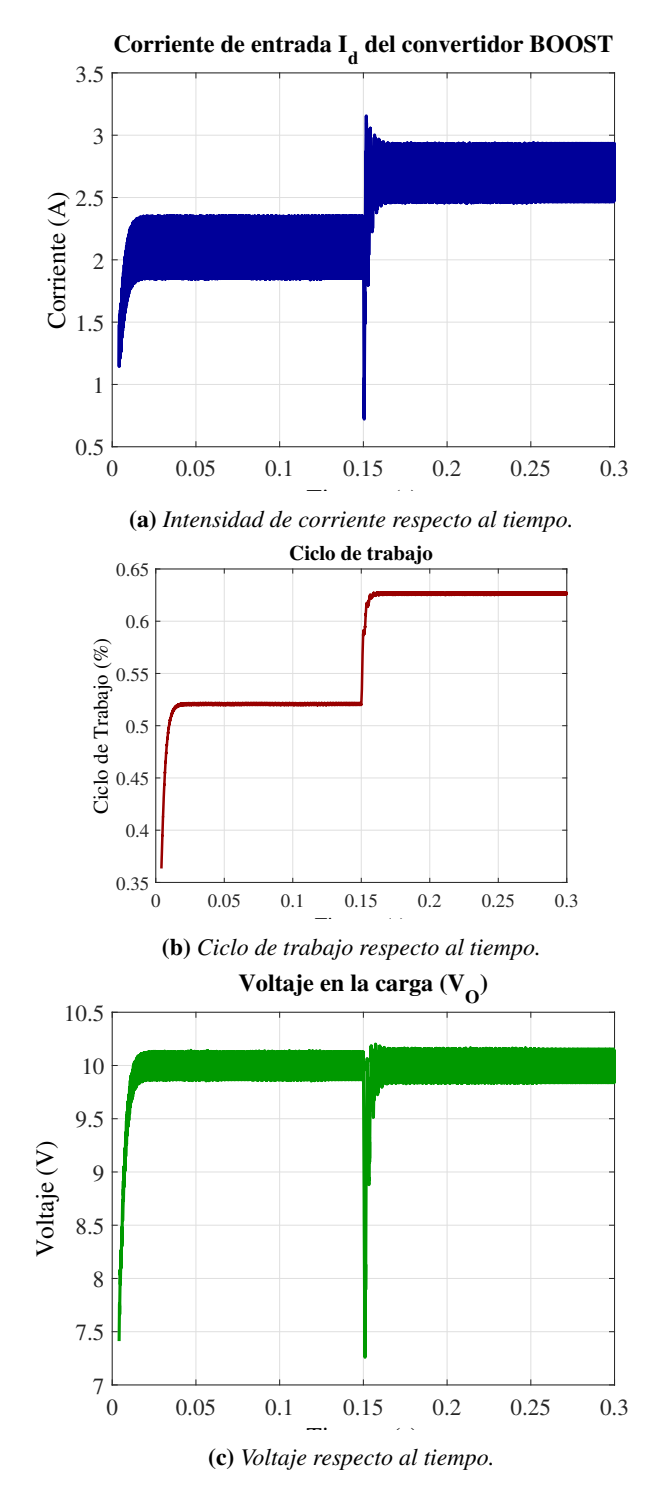

Figura 4.11: *Diagrama de los elementos en Matlab-Simulink®.*

CAPÍTULO 5

## Validación experimental prueba

Una vez diseñado el ambiente experimental fue posible realizar algunas pruebas a las que fueron sometidas los prototipos diseñados. En este Capítulo se presenta la experimentación para el acondicionamiento de variables de interés. Además, se presenta las interfaces utilizadas, tanto la proporcionada por el fabricante como la de diseño propio. En dicha interfaz propia se realizaron pruebas con una fuente y con dos fuentes, mediante circuitos electrónicos que simulan el comportamiento de el panel PV y la PEMFC. Por último se presenta la experimentación de control del convertidor estático de potencia con un panel PV, aplicando una acción de control de tipo PI.

#### 5.1. Acondicionamiento de variables de interés

En la primera experimentación, se implemento en una red a pequeña escala conformada de un transmisor (Tx) y un receptor (Rx), dos elementos en total. Dicha estructura utiliza el modo AT para la comunicación de datos entre un panel PV. De manera específica, para la parte de transmisión de datos (TX) y un microcontrolador ATMEGA328P para la recepción de datos (RX). En la Figura [5.3](#page-81-0) se muestra el esquema del circuito, los sensores y el microcontrolador. Así mismo, en la Figura [5.2](#page-80-0) se muestra el esquema del prototipo de red a pequeña escala. La configuración serial es muy útil cuando se trabaja solo con un transmisor y un receptor, debido a que es muy fácil de implementar, sin embargo no permite la generación automática de etiquetas que permitan diferenciar una estación de otra. Lo que resulta en una desventaja cuando se trabaja con redes que tienen más de un módulo Tx, dado que la definición de las etiquetas de identificación de los módulos Tx quedan a cargo del programador del módulo XBee. Por otra parte, cuando se trabaja con protocolo API se ahorra la definición de la estructura de las etiquetas para reconocimiento individual del mensaje de los módulos Tx, dicha estructura se explicó en el Capítulo 3. Debido a lo anterior, se determinó implementar el protocolo API, ya que en éste se empaquetan los datos de forma automática en una estructura determinada en el Capítulo 3.

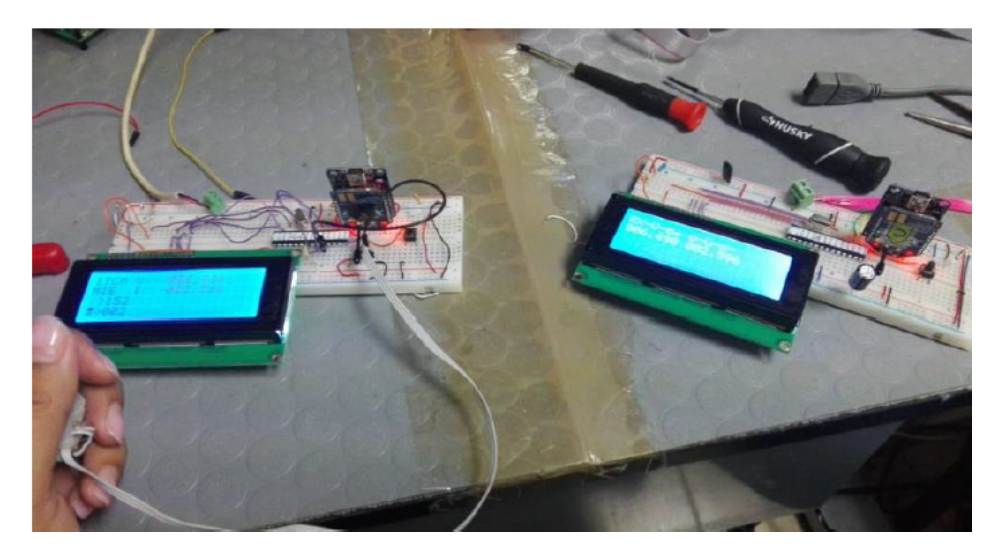

Figura 5.1: *Prototipos comunicación de datos AT.*

<span id="page-80-0"></span>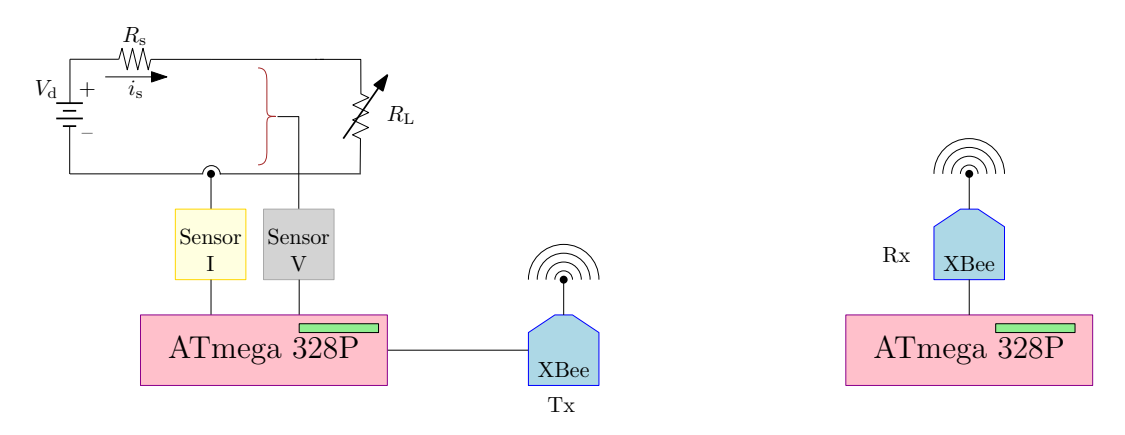

Figura 5.2: *Experimentación comunicación de datos AT.*

Como se mencionó en Capítulos anteriores se evaluaron ambos protocolos. Se realizó experimentación con un prototipo de red a pequeña escala, dicha red solo estaba conformada por la capa de infraestuctura y la capa de comunicación de datos. Para la experimentación, la capa de infraestructura de energía se integro de una fuente genérica para emular variables eléctricas de los paneles PV voltaje (V) y corriente (I), además se acondicionó la señal mediante sensores de voltaje y corriente, un esquema del circuito y los sensores se muestra. En la Figura [5.3](#page-81-0) se presenta el circuito que se empleo para emular, de una forma genérica, el comportamiento del panel PV. Dicho emulador esta conformado de una fuente de voltaje  $V_d$  y una resistencia en serie  $R_s$ , para emular el consumo de energía variable se coloco otra resitencia en serie *R*L. En la misma Figura [5.3,](#page-81-0) se muestran las conexiones de los Sensores I y V, además del MCU-Tx encargado de empaquetar los datos y envíarlos al MCU-Tx. La experimentación del dispositivo en el laboratorio se muestra en la Figura [5.4](#page-81-1)

<span id="page-81-0"></span>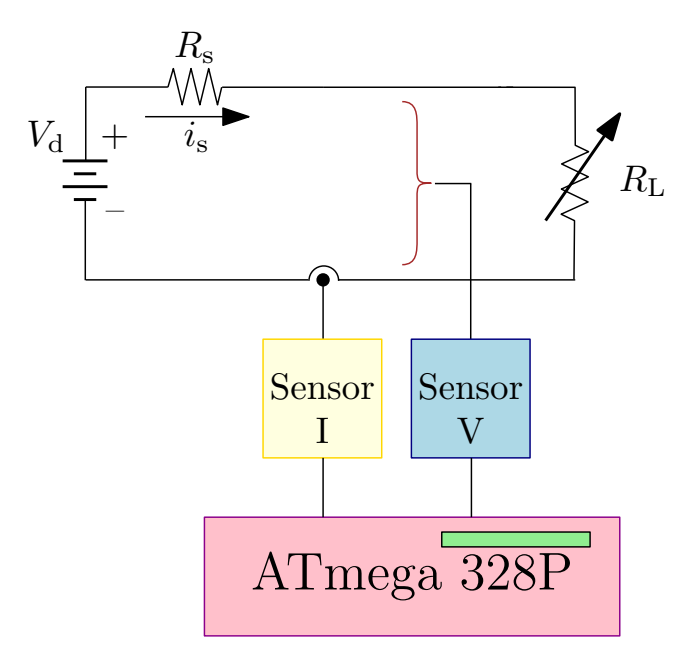

Figura 5.3: *Acondicionamiento de señales eléctricas.*

<span id="page-81-1"></span>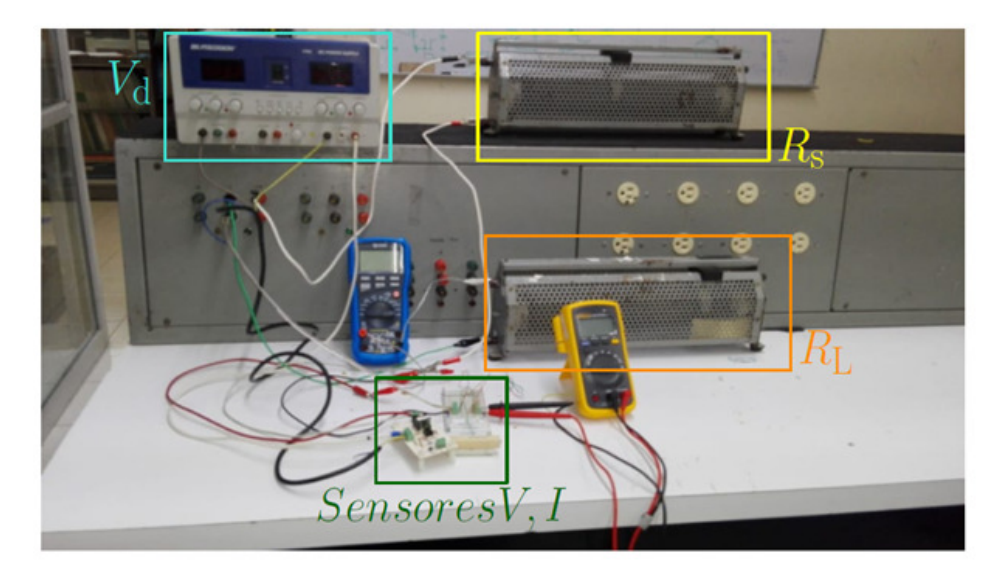

Figura 5.4: *Experimentación con fuente genérica.*

#### 5.2. Interfaces de comunicación

Como se mencionó en Capítulos anteriores, el fabricante proporciona el software XCTU® para configurar los dispositivos, generar la red y visualizar los datos. En la Figura [5.5a](#page-83-0) se presenta la estructura de la red propuesta en el software XCTU®. En específico, en el rectángulo azul se muestra

la estructura de la red, la cual está conformada por la Estación 01 (E01), la Estación 02 (E02) y el Coordinador (C01). A su vez, en el rectángulo verde se muestran los dispositivos en la red con los siguientes datos; *(i) name* que corresponde al nombre del nodo; *(ii) function* corresponde al perfil asigando dentro de la red, para esté trabajo se seleccionó la topología tipo estrella, además solo existen dos perfiles en la red *router* o enrutador y *coordinator* o coordinador; *(iii) port* se refiere al puerto de la computadora desde donde el dispositivo esta conectado, cabe señalar que la configuración de dispositivos y las primeras pruebas se realizaron con los tres dispositivos conectados a la computadora para corroborar la comunicación entre los mismos; y *(iv) MAC* corresponde a la dirección MAC de cada dispositivo, la cual es una dirección única de 64 bits asignada a cada dispositivo por parte del fabricante. Dicha dirección está compuesta por los parámetros número serial alto (SH, del inglés *serial number high*) y número serial bajo (SL, del inglés *serial number low*), los cuales aparecen impresos en la parte trasera del módulo. En específico, SH corresponde al modelo del dispositivo, por tanto su valor es 0013A200 para todos los dispositivos del prototipo de red. Por otro lado, SL corresponde a un valor único para cada módulo. Por otro lado, en las Figuras [5.5b](#page-83-0) se aprecia la cantidad de tramas que se generan en el proceso de transmisión y recepción de datos, además de la visualización del mensaje. De manera específica, para la comunicación con protocolo API los datos enviados están estructurados en trama, las cuales son estructuras definidas y están en función de la aplicación de los datos, para esté proyecto se utilizó la trama *Transmit Request* con ID x10 [\[39\]](#page-102-1).

Con base en las pruebas realizadas con la red en el software XCTU® y dado los objetivos del proyecto y que son varias las fuentes de generación en el sistema, se decidió diseñar una interfaz sencilla que permite visualizar los datos y graficar las variables más representativas en tiempo *quasi*-real. Esto se consigue extrayendo los datos de interés de la trama que genera el MCU-Tx.

<span id="page-83-0"></span>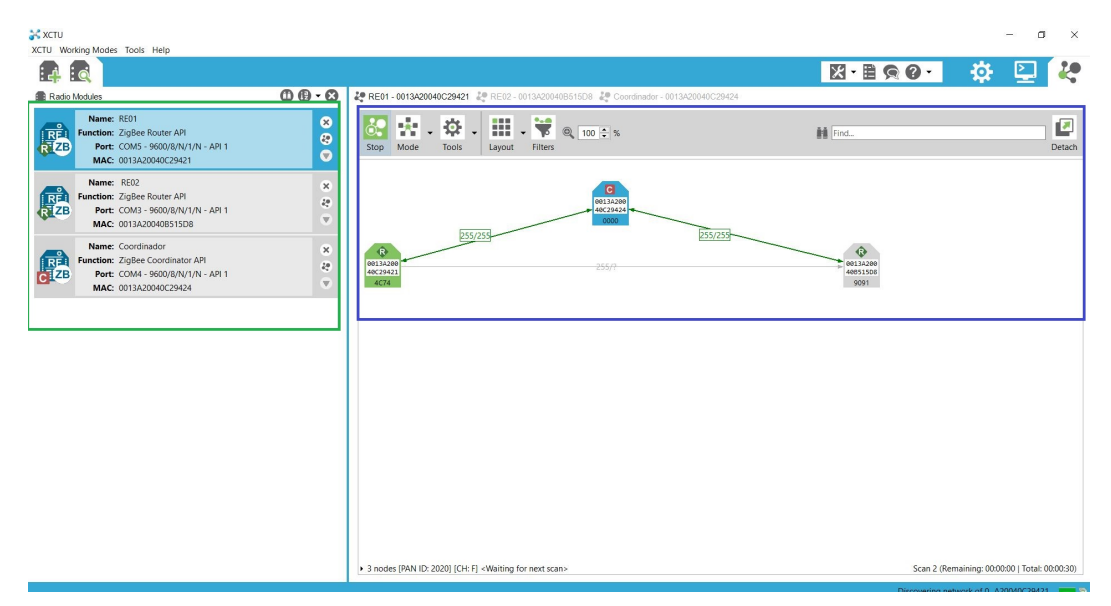

#### (a) *Visualización de la red propuesta en el Software XCTU®.*

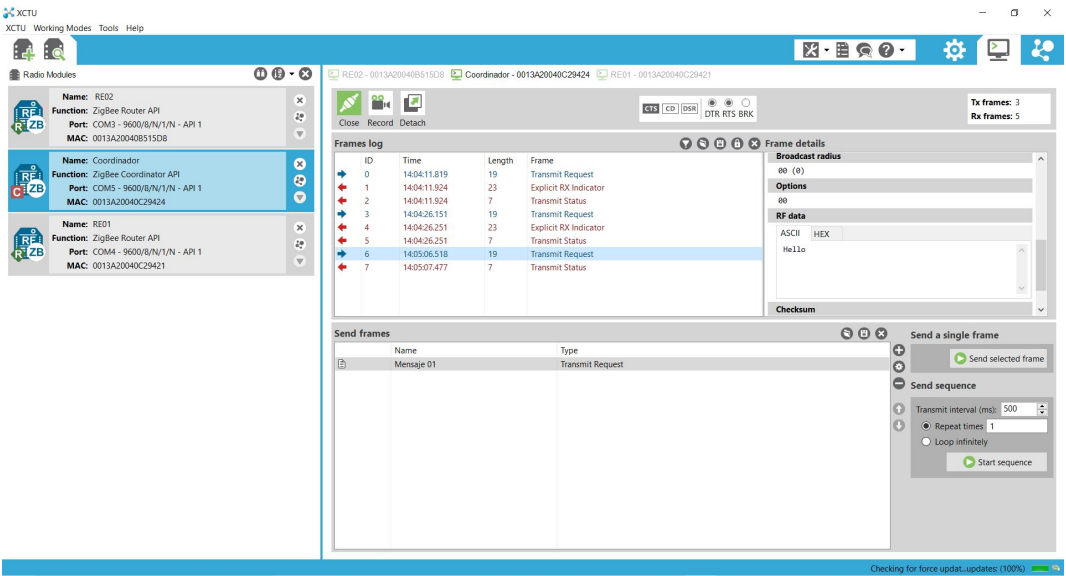

#### (b) *Visualización de las tramas para transmisión de datos en el Software XCTU®.*

Figura 5.5: *Sowftare XCTU®.*

#### 5.2.1. Interfaz de comunicación entre MCU y Python con una fuente de generación

Se utilizó el lenguaje Python® para realizar la interfaz gráfica y así permitir la visualización de los datos. Se seleccionó dicho lenguaje ya que al ser un lenguaje de alto nivel permite la implementación relativamente fácil de aplicaciones con elementos gráficos útiles para el usuario. Una vez diseñada la interfaz para visualización de datos en Python® se diseñaron prototipos para emular la generación de energía correspondiente al panel PV, se utilizó comunicación de datos API. En lo que refiere al MCU se utilizó el ATmega329P y se programó en el software ATMEL Studio®.

#### 5.2.2. Interfaz de comunicación entre MCU y Python con dos fuentes de generación

Del mismo modo, en la Figura [5.6](#page-85-0) se muestra el diagrama de comunicación entre dos Estaciones (E01 y E02) y un Coordinador (C01). De igual forma que en la experimentación con MCU- Python una fuente, se diseño un prototipo adicional con dispositivos electrónicos para emular el funcionamiento de la PEMFC. De manera específica, la estación E01 transmite al C01 las variables de potencia, irradiancia y temperatura. Por otra parte la estación E02 transmite las variables de potencia, pureza del hidrógeno y temperatura. Así mismo, en la Figura [5.7](#page-85-1) se muestran los prototipos de transmisión de datos.

<span id="page-85-0"></span>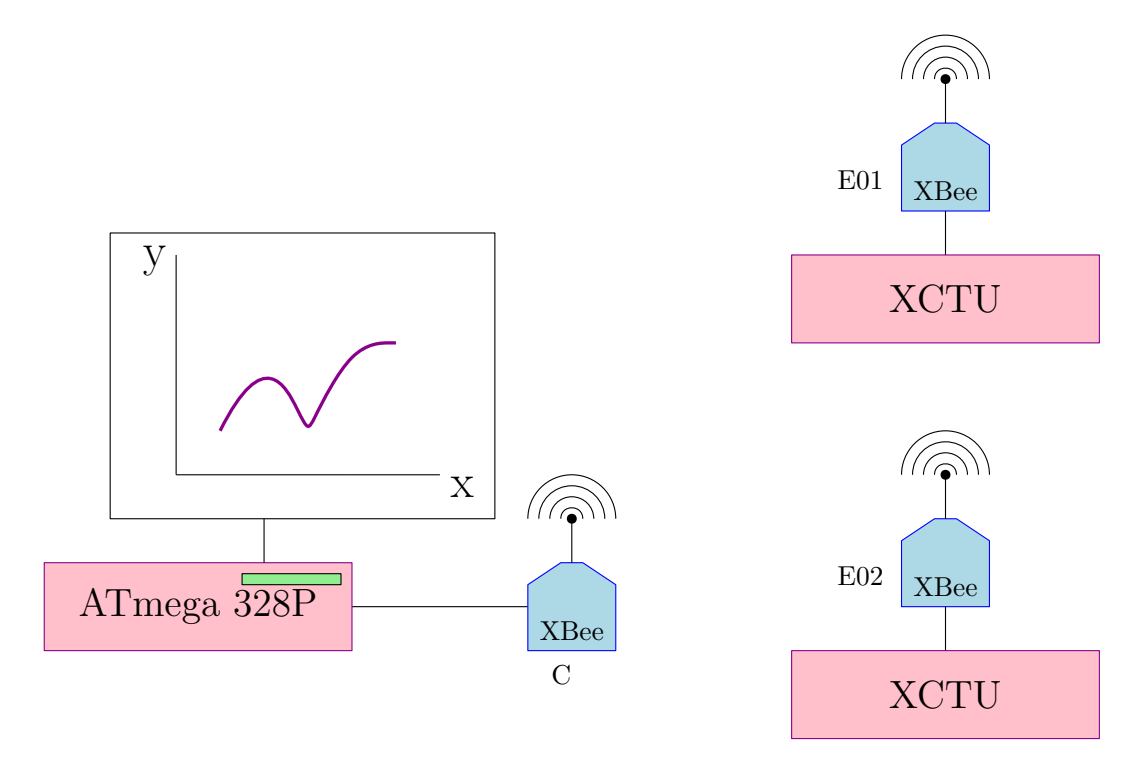

Figura 5.6: *Prototipos comunicación de datos AT.*

<span id="page-85-1"></span>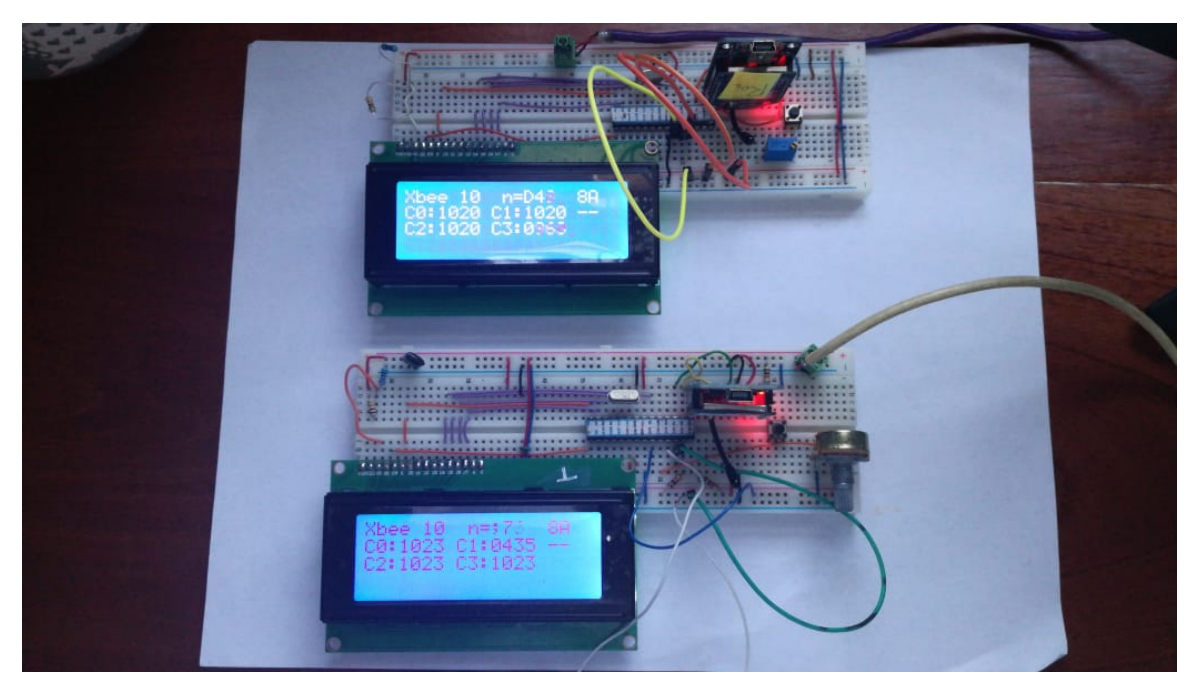

Figura 5.7: *Prototipos comunicación de datos API.*

#### 5.3. Recolección de datos

Para la adquisición de datos se diseñó una interfaz sencilla que permite visualizar los datos en tiempo real. Se opto por transmitir solo dos Estaciones (E01 y E02), las cuales corresponden al panel PV y la PEMFC. De manera específica, los datos que se recolectaron fueron potencia, irradiancia y temperatura para el panel PV. Así mismo, para la PEMFC se recolectó potencia, pureza del hidrógeno y temperatura. Es importante señalar, que todas las variables de la MG fueron emuladas mediante circuitos electrónicos, por tanto solo se recolectaron los seis datos que se mencionan.

#### 5.3.1. MCU y Python con dos fuentes de generación

En la Figura [5.8](#page-87-0) se muestra la interfaz con las estaciones 01 y 02 (E01 y E02), en la misma se muestran las variables de interés. Se observa que sólo fueron habilitados los datos de la estación E01 y E02, correspondientes al panel PV y la PEMFC. Cada estación se muestra con tres de los paramétros más representativos, esto se seleccionaron con base en las simulaciones presentadas en Capítulos anteriores.

#### 5.4. Procesamiento de datos

#### 5.4.1. MCU y Python con dos fuentes de generación

Dado que las principales variables que se recolectaron en el prototipo de MG del presente proyecto son producto de circuitos electrónicos sencillos no fue necesario un mayor procesamiento de datos para los mismos. El único procesamiento que se realizó fue acondicionar la señal de 5 V al valor máximo de la variable específica y de está forma escalar el valor resultante al variar la resistencia del circuito. Cabe señalar que dicha variación de resistencia fue producto de conectar un potenciómetro variable a la entrada de conversión analógica-dígital correspondiente en el MCU.

<span id="page-87-0"></span>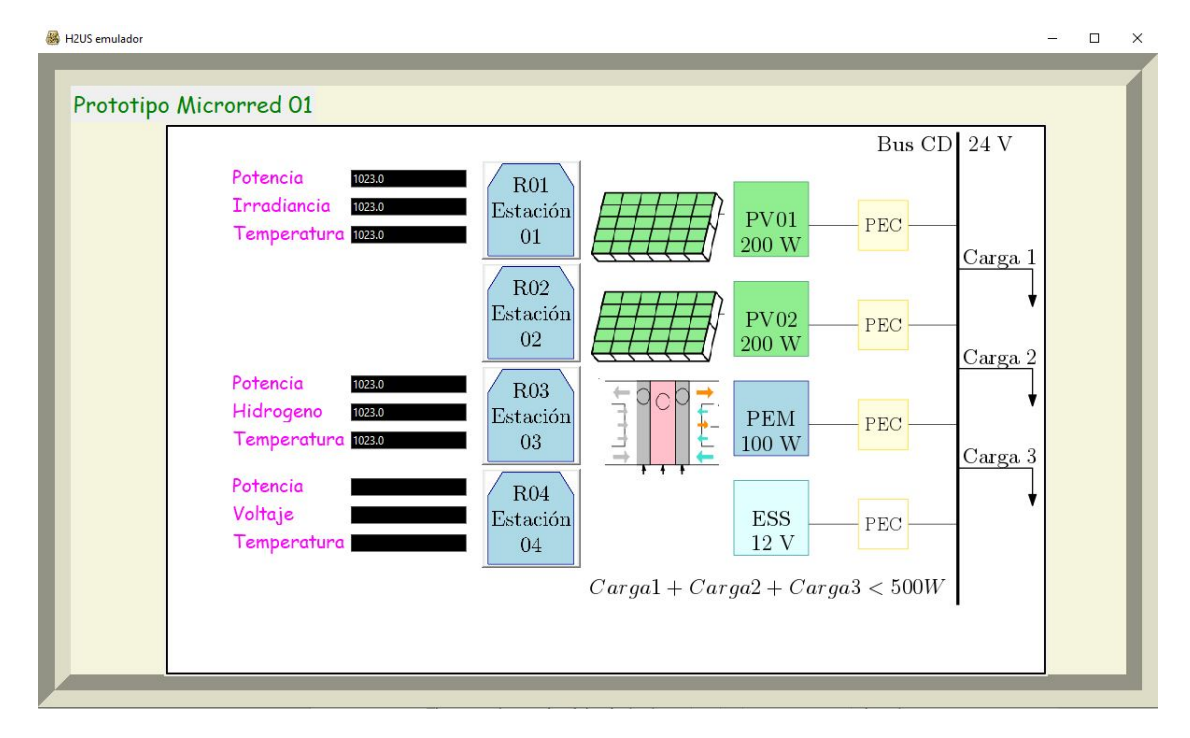

Figura 5.8: *Interfaz con dos Fuentes de generación.*

#### 5.5. Control del convertidor del panel PV

Para el desarrollo de estructuras que permitan el acondicionamiento de variables eléctricas en los paneles solares es importante un dispositivo que emule el comportamiento de dicho panel. El cual permitirá operar el panel PV en diferentes puntos. Esto con la finalidad de controlar el voltaje y la corriente, y por consiguiente la potencia entregada al dispositivo de acondicionamiento, en este caso el convertidor *boost*. Si bien existen dispositivos comerciales que realizan la función de emular las características eléctricas de los paneles solares, estos suelen tener un elevado costo. Se tienen registros de la utilización de circuitos de control lineal que sirven de carga eléctrica para un panel solar, empleados en la caracterización de sus parámetros más importantes [\[43\]](#page-103-0). Así mismo, el circuito que representa el comportamiento del panel solar se puede aproximar empleando una fuente de voltaje de CD constante *V*<sup>d</sup> y una resistencia en serie *R*<sup>s</sup> , tal y como se muestra en secciones anteriores, en específico en la Figura [5.3.](#page-81-0) Por otro lado, el Teorema de Máxima Transferencia de Potencia establece que para que se maximice la potencia consumida por la carga, ésta debe ser de igual valor a la resistencia

interna de la fuente. Este teorema permite utilizar el convertidor boost conectado a la fuente de CD mediante la resistencia en serie. La resistencia equivalente vista desde el nodo  $V<sub>d</sub>$  posee un valor  $Z<sub>in</sub>$ propio del convertidor y función de la ganancia y la resistencia de carga.

En la configuración de la Figura [5.9](#page-88-0) se presenta un interruptor de medio puente. Dada su versatilidad, es posible emplear esta configuración en otro tipo de convertidores. Una alternativa es emplearlo en un submódulo de algún convertidor Multinivel, el cual es controlado con las señales de conmutación *q*<sup>1</sup> y *q*2. Cabe aclarar que para este proyecto solo se emplea el control correspondiente a *q*1, ya que se trabaja con la configuración del convertidor boost tradicional.

Finalmente, se observa que dicho convertidor alimenta una carga fija R. Cabe destacar, que el convertidor *boost* tiene como característica que su corriente de entrada es continua, lo cual representa una ventaja para la medición de sus parámetros en la etapa de obtención del Máximo Punto de Potencia, el cual es el punto donde se genera la mayor cantidad de energía eléctrica en los PV paneles.

De acuerdo al Teorema de Máxima Transferencia de Potencia las dos impedancias deben ser iguales. Por tal motivo se debe tener presente el valor de *Z*in. Puesto que *Z*in se puede obtener fácilmente empleando [\(5.5.1\)](#page-89-0), es decir, aplicando la Ley de Ohm en el nodo  $V<sub>d</sub>$ .

<span id="page-88-0"></span>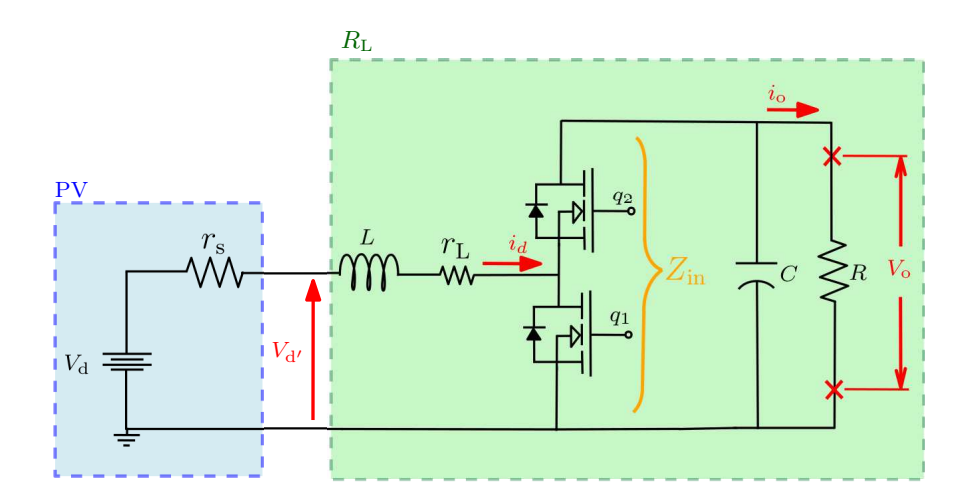

Figura 5.9: *Circuito eléctrico de un convertidor boost con una fuente PV.*

<span id="page-89-0"></span>
$$
Z_{\rm in} = \frac{V_{\rm in}}{I_{\rm in}} = \frac{(1 - D)V_0}{\frac{1}{(1 - D)}I_0} \tag{5.5.1}
$$

donde el término  $\frac{V_{\text{in}}}{I_{\text{in}}}$  es, de hecho, la resistencia de carga. De forma simplificada, [\(5.5.2\)](#page-89-1) representa la impedancia de entrada del convertidor boost.

<span id="page-89-1"></span>
$$
Z_{\rm in} = (1 - D)^2 R \tag{5.5.2}
$$

<span id="page-89-2"></span>Con la cual fácilmente se obtiene el valor de R y el ciclo de trabajo D, como se indica en [\(5.5.3\)](#page-89-2).

$$
R = \frac{Z_{\text{in}}}{(1 - D)^2},\tag{5.5.3a}
$$

$$
D = 1 - \sqrt{\frac{Z_{\text{in}}}{R}},\tag{5.5.3b}
$$

#### 5.5.1. Control de voltaje

Se parte del convertidor *boost* como candidato, dado que presenta las mejores características de impedancia de entrada, aunado al hecho de poder acondicionar el bajo voltaje entregado por un panel PV. Por lo tanto el diseño del convertidor *boost*, en términos de niveles de potencia, se sugiere como punto de partida. Posteriormente, el diseño del circuito de lazo cerrado con un controlador PI se debe llevar a cabo. Con la finalidad de validar el circuito propuesto, se realiza la simulación en el programa Matlab/Simulink®. Una vez validado el funcionamiento, la revisión experimental ayuda a corroborar el resultado. Por otra parte, la elección de los elementos del convertidor está basada en los requerimientos de rizos de voltaje y corriente para el capacitor y el inductor, respectivamente. Considerando un voltaje de entrada nominal de 5 V con una perturbación temporal de 20% de profundidad. El resto de los parámetros con valores y unidades pueden verse en la Tabla [5.1.](#page-90-0)

| Parámetros             | Valor          | Unidad       |
|------------------------|----------------|--------------|
| Frecuencia             | 20 kHz         | Hz.          |
| Capacitor              | $100 \mu F$    | $C_{\rm e}$  |
| Resistencia en serie   | $250 \Omega$   | $R_{\rm s}$  |
| Inductor               | $250 \Omega H$ | L            |
| Resistencia parásita L | $1 \mu\Omega$  | $r_{\rm L}$  |
| Capacitor de salida L  | $100 \mu F$    | $\mathsf{C}$ |
| Carga                  | $10 \Omega$    | R            |

<span id="page-90-0"></span>Tabla 5.1: *Parámetros del convertidor para simulación.*

A su vez, el circuito utilizado en este proyecto es de lazo cerrado, como se muestra en la Figura [5.10,](#page-90-1) está conformado las siguiente etapas: (*i*) modelo del panel PV, consiste en una fuente de voltaje con una resistencia en serie, en dicha fuente se puede controlar el voltaje generado mediante una función escalón, (*ii*) convertidor *boost*, el cual está conformado por los elementos mostrados en el Capitulo 2, (*iii*) control, esta parte se encarga de verificar el estado del convertidor, este toma un valor deseado como referencia y realiza la comparación con el voltaje de salida, con el fin de sostener el voltaje sensado con el voltaje referenciado y (iv) carga la cual representa el dispositivo que consumirá la energía producida.

En lo que refiere al controlador PI, para el circuito propuesto anteriormente, mostrado en la Figura [5.10,](#page-90-1) se puede ver que en dichos bloques se localiza una etapa de control, la cual en este caso es representado con un controlador PI como se muestra en la Figura [5.11.](#page-91-0) En dicha figura, se muestran dos elementos principales; (*i*) la planta Gp(s) que puede ser un sistema de trabajo, por ejemplo eléctrico o

<span id="page-90-1"></span>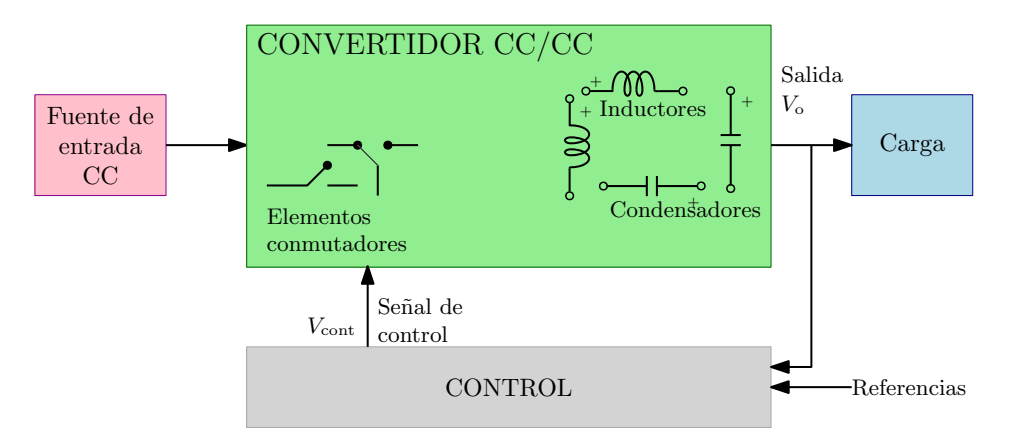

Figura 5.10: *Diagrama de bloques del cicruito propuesto con la etapa de acondicionamiento y control de señal.*

<span id="page-91-0"></span>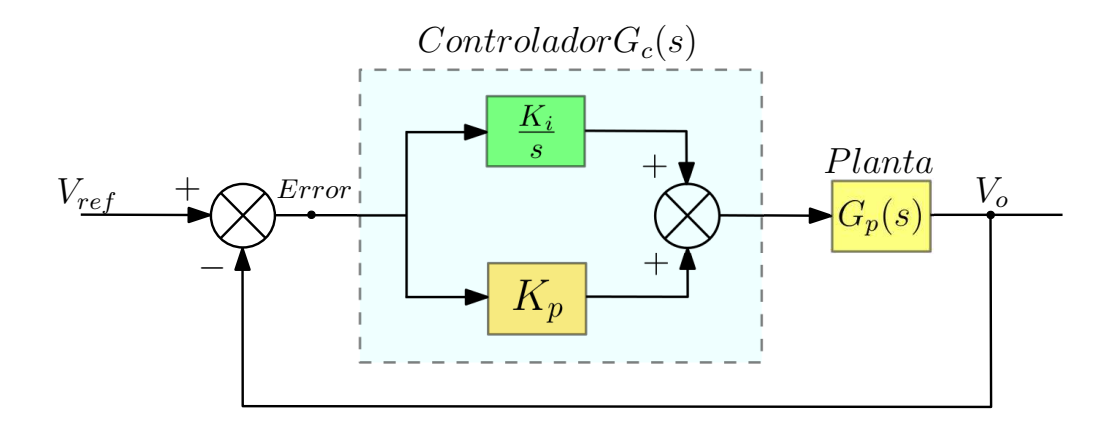

Figura 5.11: *Diagrama de bloques del control PI y esquema del controlador PI ideal.*

mecánico, ésta genera un resultado que se quiere gobernar y (*ii*) el controlador representado como G<sub>c</sub>(s) donde éste controlado actúa con la diferencia entre una referencia (o setpoint) y una retroalimentación, a está diferencia se le llama error.

Las señales mostradas en las Figura [5.12](#page-92-0) contienen los resultados obtenidos experimentalmente, empleando los mismo parámetros de simulación.

En la Figura [5.12a](#page-92-0) se valida el funcionamiento del convertidor boost en estado estable. En la Figura [5.12b](#page-92-0) se tiene el comportamiento en lazo abierto, mostrando cómo se reduce el voltaje de salida en razón directa con el disturbio del voltaje de entrada. Finalmente, en la Figura [5.12c](#page-92-0) se tiene el comportamiento en lazo cerrado, nótese cómo se restablece el voltaje, después de una ligera oscilación en el voltaje de salida. Todas las Figuras anteriores fueron obtenidas colocando un osciloscopio en el circuito.

<span id="page-92-0"></span>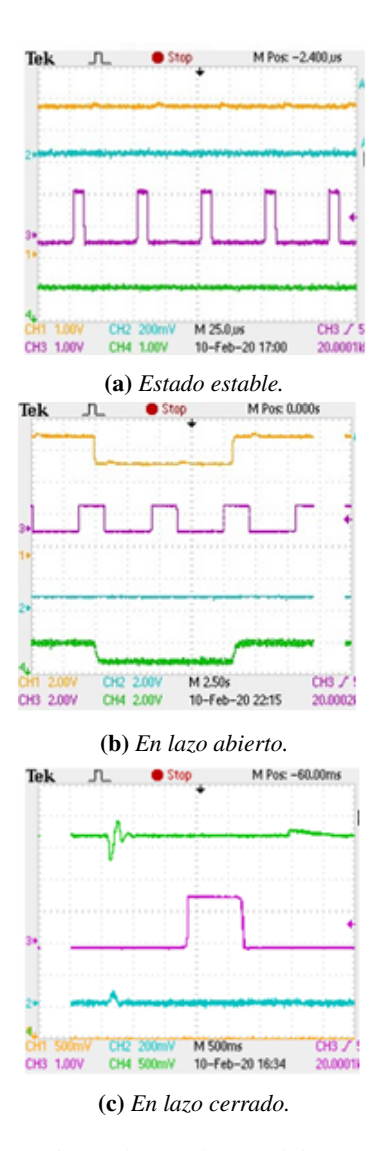

Figura 5.12: *Resultados obtenidos en la simulación del PV y el CEP en diferentes estados.*

# CAPÍTULO 6

## Conclusiones Generales y Trabajos Futuros

#### 6.1. Conclusiones Generales

En primer lugar se delimitaron los diferentes dispositivos que integrarán la MG, mediante una revisión bibliografía se decidió que las fuentes de energía serán el panel PV y la PEMFC. Por otra parte, a partir del análisis de los modelos matemáticos de las fuentes de generación de energía fue posible implementar un esquema para la simulación, en específico de los paneles PV y la PEMFC. De la gran cantidad de modelos matemáticos existentes, se seleccionaron los que presentan fácil manipulación e implementación, dado que el objetivo principal era la comunicación de las señales en la MG. De manera específica, las simulaciones sirvieron como base para seleccionar el tamaño de la MG, dicho tamaño de la MG está relacionado con el número de fuentes de generación de cada tipo que serán requeridas para suministrar la energía necesaría a la MG, para este proyecto se decidió que la MG fuera de 500 watts, pues representa una potencia fácil de manejar dado que no es un valor muy alto.

En el caso del panel PV como DG, las simulaciones del modelo ante cambios repentinos en la irradiancia permitieron observar los efectos en la generación de energía eléctrica. Así mismo, para la PEMFC las simulaciones permitieron predecir su comportamiento desde el punto de vista de generación de energía, ante diversas condiciones de operación de carga y temperatura. A su vez, a partir de los resultados de las simulaciones fue posible diseñar un emulador digital, el cual imita de forma precisa del comportamiento de una PEMFC en condiciones estables.

Con base en los resultados obtenidos a partir de las simulaciones de ambos modelos, fue posible analizar los efectos que se producen al variar los diferentes parámetros mencionados en capítulos anteriores. Por tanto, ambas simulaciones permitieron diseñar el ambiente experimental de la MG, permitiendo establecer diferentes escenarios, contemplando los peores escenarios. Por lo tanto, la simulación fue la base para delimitar los diferentes escenarios de operación al que el sistema MG fue sometido.

Por otra parte, se propuso el uso de un convertidor boost como interfaz entre la fuente de generación renovable de bajo voltaje y una carga genérica. Siguiendo el Teorema de Máxima Transferencia de Potencia fue posible desarrollar la metodología para encontrar el punto de operación óptimo en el convertidor, en el cual se obtiene la ganancia de voltaje deseado. Se propusó un controlador PI, dados su facilidad de implementación, precisión y tiempo de respuesta, resultando apropiado bajo ciertas condiciones de operación. La experimentación fue llevada a cabo en una red a pequeña escala, la cual estaba integrada por una fuente genérica del panel PV, un convertidor boost, sensores de voltaje y corriente. La transmisión de datos se realizó con dispositivos XBee, la visualización de variables se realizó con pantallas displays. Por tanto, la instrumentación y el acondicionamiento de las fuentes de generación se realizó mediante convertidores boost y sensores de voltaje y corriente.

Por lo tanto, una vez disponibles las simulaciones se diseñaron prototipos de transmisión y recepción de variables. Dichos prototipos utilizan una resistencia variable para emular la generación de energía de las fuentes, escalando el valor máximo de la resistencia con el de los datos obtenidos en las

simulaciones. Los prototipos están integrados por módulos de comunicación XBee y un microcontrolador ATmega328P. Los módulos XBee son los encargados de generar la red de comunicación de datos de la MG, mediante el empaquetado de los datos en una trama específica. A su vez, el microcontrolador se encarga de medir las variables, hacer conversión y preparar los datos enviados a los dispositivos XBee. Por tanto, el diseño de los prototipos de comunicación permitió la integración de las fuentes de generación mediante el protocolo de comunicación API. Es importante destacar que al utilizar un microcontrolador en lugar de otros dispositivos de procesamiento, como Arduino, se obtiene una buena relación de costos, flexibilidad y operatibidad. Si bien los dispositivos Arduino son de fácil programación y por tanto implementación, requieren más aditamentos para realizar trabajos específicos, esto tiene como consecuencia una elevación en costo del prototipo a diseñar, especialmente cuando el número de unidad es considerable.

Así mismo, se realizó la visualización de datos con el Software proporcionado con el fabricante XCTU y con una interfaz propia programada en Python, cuyo manejo es más sencillo en comparación con lenguajes como Java o C++. En dicha interfaz se observan las variables de interés, en su forma numérica y gráfica. Por tanto, dicha interfaz en conjunto con los prototipos electrónicos de comunicación y emulación de fuente de generación de energía permitieron implementar el sistema de adquisición de datos para la generación de un diagnóstico de la MG.

En conclusión, se realizó la adquisición, el registro y el procesamiento de las variables de interés mediante los dispositivos XBee y con visualización en una interfaz propia. Se utilizaron emuladores de señales para la generación de las variables de interés. La estructura de comunicación de fácil implementación para sensar datos de interés en una MG o en cualquier otro sistema. Con base en lo realizado, se pueden implementar algoritmos de control mediante los cuales sea posible satisfacer la energía demandada por la carga mediante la conmutación de los diversos elementos que componen la microrred.

#### 6.2. Contribuciones

- Simulaciones de los elementos de generación de energía de la MG.
- Prototipos para la comunicación de datos con dispositivos XBee, con un Coordinador y dos Estaciones.
- Interfaz para visualizar datos en lenguaje Python.

#### 6.3. Recomendaciones para trabajos futuros

- Diseñar una interfaz en un leguaje de programación de alto nivel.
- Realizar la primera experimentación de las fuentes con emuladores.
- Realizar las simulaciones en el Software Matlab.
- Utilizar un modelo más completo para la simulación de los dispositivos que integran la MG.
- Se pueden incluir hasta 255 dispositivos, se recomienda agregar otros tipos de fuentes de generación.
- Experimentar con otros tipos de CEPs.
- Diseñar los prototipos en placa de circuito impresos.
- Diseñar una base de datos para obtener reporte de datos históricos.
- Implementar programas de acciones como DR.
- Implementar algoritmos de control para toma de decisiones.
- Desarrollar estrategias de optimización para transferencia de información y gestión de la red.

#### 6.4. Actividades realizadas

- Difusión del prosgrado en el stand del ITCM en el evento ENERTAM 2019
- Participación en el concurso de creatividad fase regional y estatal 2019 con el proyecto "H2US Emulador". Autores: Cynthia Lucero Valdez Hernández, Brenda Lizeth Reyes García , Ana María González López y Pedro Martín García Vite.
- Participación en el 7° Encuentro de Jóvenes Investigadores de Tamaulipas 2019 "Simulación de Paneles Fotovoltaicos". Autores: Brenda Lizeth Reyes García, Pedro Martín García Vite

#### 6.5. Publicaciones

- Publicación en Congreso Empréndete "Desarrollo de un sistema inalámbrico para adquisición y monitoreo de datos en una Smart grid". Autores: Jonathan Miguel Rosado González , Brenda Lizeth Reyes García, Cynthia Lucero Valdez Hernández y Pedro Martín García Vite.
- Publicación en Coloquio de Investigación Multidisciplinaria CIM 2019 "Implementación del modelo electroquímico de una celda de combustible tipo PEM". Autores: Cynthia Lucero Valdez Hernández, Brenda Lizeth Reyes García, Pedro Martín García Vite, Ana Lidia Martínez Salazar y Rafael Castillo Gutiérrez
- Publicación en el International Journal of Hydrogen Energy 2020 "Microcontroller-based emulation of a PEM Fuel Cell". Autores: Pedro Martín García Vite, Brenda Lizeth Reyes García, Cynthia Lucero Valdez Hernandez y Ana Lidia Martínez Salazar.
- Publicación en 12° Congreso Internacional de la Academia Mexicana Multidisciplinaria 2020 "Acondicionamiento de la energía en fuente solar fotovoltaica". Autores: Brenda Lizeth Reyes García, Vidalia Montserrat Colunga Ramírez, Pedro Martin García Vite.

## Bibliografía

- [1] P. J. Tulpule, V. Marano, S. Yurkovich, y G. Rizzoni, "Economic and environmental impacts of a pv powered workplace parking garage charging station," *Applied Energy*, vol. 108, pp. 323 – 332, 2013.
- [2] R. Hosseinalizadeh, H. Shakouri G, M. S. Amalnick, y P. Taghipour, "Economic sizing of a hybrid (PV–WT–FC) renewable energy system (HRES) for stand-alone usages by an optimizationsimulation model: Case study of Iran," *Renewable and Sustainable Energy Reviews*, vol. 54, pp. 139 – 150, 2016.
- [3] Secretaría de Energía, "Programa de Redes Eléctricas Inteligentes," url www.gob.mx, 2018.
- [4] Secretaría de Energía. (2020) Programa Sectorial Derivado Del Plan Nacional De Desarrollo 2019–2024 tipo @ONLINE. [Web; accedido el 02-11-2020]. [Online]. Available: [URL{https://www.dof.gob.mx/nota\\_detalle.php?codigo=5596374&fecha=08/07/2020}](URL{https://www.dof.gob.mx/nota_detalle.php?codigo=5596374&fecha=08/07/2020})
- [5] C. Efthymiou y G. Kalogridis, "Smart grid privacy via anonymization of smart metering data," in *2010 First IEEE International Conference on Smart Grid Communications*, Oct 2010, pp. 238–243.
- [6] N. Cicek y H. Delic, "Demand response management for smart grids with wind power," *IEEE Transactions on Sustainable Energy*, vol. 6, no. 2, pp. 625–634, April 2015.
- [7] T. Boßmann y E. J. Eser, "Model-based assessment of demand-response measures—a comprehensive literature review," *Renewable and Sustainable Energy Reviews*, vol. 57, pp. 1637 – 1656, 2016.
- [8] M. Chen, M. Suliang, W. Haiyong, J. Wu, y Y. Jiang, "Distributed control strategy for dc microgrids of photovoltaic energy storage systems in off-grid operation," *Energies*, vol. 11, p. 2637, 10 2018.
- [9] W. Saiyi, G. Chenfang, y H. Yueshen, "The typical network scheme of micro-grid based distributed wind-solar-storage systems," in *2016 China International Conference on Electricity Distribution (CICED)*, Aug 2016, pp. 1–8.
- [10] S. Silva, M. Severino, y M. de Oliveira, "Sizing and optimization of hybrid photovoltaic, fuel cell and battery system," *IEEE Latin America Transactions*, vol. 9, no. 1, pp. 466–473, nov 2011.
- [11] B. Shi, Z. Zhao, L. Yuan, S. Wei, J. Nie, K. Li, B. Shi, Y. Shen, G. Feng, Y. Zhou, W. Zhao, y Y. Zhou, "A novel coordinated control strategy for energy storage system in dc microgrid with weak communication," *IEEE Transactions on Industry Applications*, pp. 1–6, oct 2019.
- [12] S. Rusitschka, K. Eger, y C. Gerdes, "Smart grid data cloud: A model for utilizing cloud computing in the smart grid domain," in *2010 First IEEE International Conference on Smart Grid Communications*, Oct 2010, pp. 483–488.
- [13] V. C. Gungor, D. Sahin, T. Kocak, S. Ergut, C. Buccella, C. Cecati, y G. P. Hancke, "Smart grid technologies: Communication technologies and standards," *IEEE Transactions on Industrial Informatics*, vol. 7, no. 4, pp. 529–539, Nov 2011.
- [14] J. De Juana, F. Santos, A. Crespo, M. Herrero, A. De Francisco, y J. Fernandez, *Smart Power Systems and Renewable Energy System Integration*, 1st ed. Springer International Publishing, 2016.
- [15] J. Rosado González, B. Reyes García, C. Valdez Hernández, y P. García Vite, "Desarrollo de un sistema inalámbrico para adquisición y monitoreo de datos en una smart grid," *Congreso Empréndete*, vol. 8, no. 1, pp. 18–28, January 2019.
- [16] V. K. Sood, D. Fischer, J. M. Eklund, y T. Brown, "Developing a communication infrastructure for the smart grid," in *2009 IEEE Electrical Power Energy Conference (EPEC)*, Oct 2009, pp.  $1 - 7$ .
- [17] V. C. Gungor, D. Sahin, T. Kocak, S. Ergut, C. Buccella, C. Cecati, y G. P. Hancke, "A survey on smart grid potential applications and communication requirements," *IEEE Transactions on Industrial Informatics*, vol. 9, no. 1, pp. 28–42, Feb 2013.
- [18] S. Galli, A. Scaglione, y Z. Wang, "Power line communications and the smart grid," in *2010 First IEEE International Conference on Smart Grid Communications*, Oct 2010, pp. 303–308.
- [19] D. M. Laverty, D. J. Morrow, R. Best, y P. A. Crossley, "Telecommunications for smart grid: Backhaul solutions for the distribution network," in *IEEE PES General Meeting*, July 2010, pp. 1–6.
- [20] V. Gungor y F. Lambert, "A survey on communication networks for electric system automation," *Computer Networks*, vol. 50, no. 7, pp. 877 – 897, 2006.
- [21] H. Farhangi, "The path of the smart grid," *IEEE Power and Energy Magazine*, vol. 8, no. 1, pp. 18–28, January 2010.
- [22] G. N. Ericsson, "Cyber security and power system communication-essential parts of a smart grid infrastructure," *IEEE Transactions on Power Delivery*, vol. 25, no. 3, pp. 1501–1507, July 2010.
- [23] R. Mohammad, "Ami smart meter big data analytics for time series of electricity consumption," in *2018 17th IEEE International Conference On Trust, Security And Privacy In Computing And Communications/ 12th IEEE International Conference On Big Data Science And Engineering (TrustCom/BigDataSE)*, Aug 2018, pp. 1771–1776.
- [24] R. R. Mohassel, A. Fung, F. Mohammadi, y K. Raahemifar, "A survey on advanced metering infrastructure," *International Journal of Electrical Power & Energy Systems*, vol. 63, pp. 473 – 484, 2014.
- [25] E. Lázár, R. Etz, D. Petreuş, T. Pătărău, y I. Ciocan, "Scada development for an islanded microgrid," in *2015 IEEE 21st International Symposium for Design and Technology in Electronic Packaging (SIITME)*, Oct 2015, pp. 147–150.
- [26] P. Rajendhar y B. E. Jeyaraj, "Application of dr and co-simulation approach for renewable integrated hems: a review," *IET Generation, Transmission Distribution*, vol. 13, no. 16, pp. 3501–3512, oct 2019.
- [27] J. S. Park, S. Robinovitch, y W. S. Kim, "A wireless wristband accelerometer for monitoring of rubber band exercises," *IEEE Sensors Journal*, vol. 16, no. 5, pp. 1143–1150, March 2016.
- [28] P. Corral, J. A. Perez, A. C. De Castro Lima, y O. Ludwig, "Parking spaces detection in indoor environments based on zigbee," *IEEE Latin America Transactions*, vol. 10, no. 1, pp. 1162–1167, Jan 2012.
- [29] W. Natanael Gallo, T. Heimfarth, D. Diego Ferreira, y T. Martins Mendes, "Real-time detection system of electrical disturbances for remote communication stations and smart grid," *IEEE Latin America Transactions*, vol. 15, no. 10, pp. 1894–1900, Oct 2017.
- [30] J. Chou, J. Chen, Y. Liao, C. Lai, R. Chen, Y. Tsai, C. Lin, J. Chen, M. Huang, y H. Chou, "Wireless sensing system for flexible arrayed potentiometric sensor based on xbee module," *IEEE Sensors Journal*, vol. 16, no. 14, pp. 5588–5595, July 2016.
- [31] M. A. Setiawan, F. Shahnia, S. Rajakaruna, y A. Ghosh, "Zigbee-based communication system for data transfer within future microgrids," *IEEE Transactions on Smart Grid*, vol. 6, no. 5, pp. 2343–2355, Sep. 2015.
- [32] A. Harrag y S. Messalti, "Three, five and seven pv model parameters extraction using pso," *Energy Procedia*, vol. 119, pp. 767 – 774, 2017, international Conference on Technologies and Materials for Renewable Energy, Environment and Sustainability, TMREES17, 21-24 April 2017, Beirut Lebanon.
- [33] J. De Juana, F. Santos, A. Crespo, M. Herrero, A. De Francisco, y J. Fernandez, *Energías renovables para el desarrollo*, 2nd ed. Thomson Ediciones, 2008.
- <span id="page-102-0"></span>[34] R. Djamila y M. Ernest, *Optimization of Photovoltaic Power Systems: Modelization, Simulation and Control*. London: Springer London, 2012.
- [35] A. Albarbar y M. Alrweq, *Proton Exchange Membrane Fuel Cells*, 1st ed. Springer, 2018.
- [36] C. Valdez Hernández, B. Reyes García, P. García Vite, A. Martínez Salazar, y R.Castillo Gutiérrez, "Implementación del modelo electroquímico de una celda de combustible tipo pem," *Coloquio de Investigación Multidisciplinaria*, vol. 7, no. 1, pp. 817–822, nov 2019.
- [37] S. Tonyali, R. Munoz, K. Akkaya, y U. Ozgur, "A realistic performance evaluation of privacypreserving protocols for smart grid ami networks," *Journal of Network and Computer Applications*, vol. 119, pp. 24 – 41, 2018.
- [38] M. del Rosario Rivera-Espinosa, A. Y. Alejandre-López, J. E. Pedraza-Barrón, P. M. García-Vite, y H. R. Robles-Campos, "A high step-up DC-DC converter with MPPT for PV application," in *2017 IEEE International Autumn Meeting on Power, Electronics and Computing (ROPEC)*, Nov 2017, pp. 1–6.
- <span id="page-102-1"></span>[39] DIGI, "Manual de usuario: Zigbee RF modules. modelos XBEE2, XBEEPRO2, PRO S2B," url https://www.digi.com/, 2018.
- [40] S. Kichou, S. Silvestre, L. Guglielminotti, L. Mora-López, y E. Muñoz-Cerón, "Comparison of two pv array models for the simulation of pv systems using five different algorithms for the parameters identification," *Renewable Energy*, vol. 99, pp. 270 – 279, 2016.
- [41] J.-Y. Park y S.-J. Choi, "A novel datasheet-based parameter extraction method for a single-diode photovoltaic array model," *Solar Energy*, vol. 122, pp. 1235 – 1244, 2015.
- [42] A. Saadi, M. Becherif, D. Hissel, y H. Ramadan, "Dynamic modeling and experimental analysis of pemfcs: A comparative study," *International Journal of Hydrogen Energy*, vol. 42, no. 2, pp. 1544 – 1557, 2017.
- <span id="page-103-0"></span>[43] M. del Rosario Rivera Espinosa, P. M. G. Vite, Y. S. González, I. G. B. Amador, y J. J. S. Palomo, "Carga electrónica para la obtención experimental de curvas características de paneles solares," *Congreso de Investigación Multidisciplinaria*, vol. 6, pp. 767–774, 2018.

Anexos

### Anexo A

## Código 1.

#------------------------Importar librerias----------------------------- from Test\_E01\_Libs import \* #------------------------Direcciones MAC de E01 y E02--------------------- AddXbee\_R01="0013A20040C29421" AddXbee\_R02="0013A20040B515D8" #------------------------Interrupciones globales-------------------- jj = "global "  $jj=0;$ #------------------------Ubicación gráficas--------------------  $xIni = 'global'$ xIni = 110  $xInit\_Val = 210$ xInit\_boton = 710 x1=20 x2=40 x3=80

 $x4 = 120$ x5=160 x6=200 #------------------------Logo----------------------------- root=Tk() root.title ("PruebaInterfaz") #titulo root.iconbitmap("logo.ico") #imagen logo root.geometry("1200x700+0+0") #(LargoxAncho+posiciónx+posicióny) #------------------------Fondo ventana----------------------------- root.config(bg="beige") #color de ventana root.config(bd=5) #grosor borde root.config(relief="groove") #tipo de borde #-------------------------Imagen Grande Microrred------------------- imagen=PhotoImage(file="Emicro.png") fondo=Label(root, image=imagen). place(x=100, y=40)#ubicación de la imagen #-------------------------Imagenes botones--------------------------- iBotonE01=PhotoImage(file="R01.png") iBotonE01=iBotonE01.zoom(1) iBotonE01=iBotonE01.subsample(6) iBotonE02=PhotoImage(file="R02.png") iBotonE02=iBotonE02.zoom(1) iBotonE02=iBotonE02.subsample(6) iBotonE03=PhotoImage(file="R03.png") iBotonE03=iBotonE03.zoom(1) iBotonE03=iBotonE03.subsample(6) iBotonE04=PhotoImage(file="R04.png")

```
Anexo A. Código 1.
```

```
iBotonE04=iBotonE04.zoom(1)
iBotonE04=iBotonE04.subsample(6)
#-------------------------Para generación de gráfica de barras--------
mi\_canvas = Canvas(root, width = 200, height = 380, bg = 'lightblue')mi_canvas.place(relx=260/1200,rely=90/700 )
maxy_{c}anvas = int(mi_{c}anvas.cget('height'))#------------------------Habilitar puertos----------------------------
PORT = "COM6" # Establece el puerto al cual está conectado el Xbee
BAUD_RATE = 9600 # La velocidad
device = XBeeDevice(PORT, BAUD_RATE)
#------------------------Abre puerto del XBee--------------------------
device.open()
#------------------------VARIABLES PARA E01-----------------------------
E01_00=StringVar()
E01_Pot=StringVar()
E01_Irr=StringVar()
E01_Tem=StringVar()
#------------------------VARIABLES PARA E02-----------------------------
E02_00=StringVar()
E02_Pot=StringVar()
E02_Irr=StringVar()
E02_Tem=StringVar()
#------------------------VARIABLES PARA E03-----------------------------
PEMFCPE03=StringVar()
PEMFCHE03=StringVar()
PEMFCTE03=StringVar()
```
```
#------------------------pantalla E04-1 Potencia-----------------------
ESSPE04=StringVar()
pantalla07=Entry(root, textvariable=ESSPE04, bg="black", fg="white")\
                 .place(x=300,y=420)
ESSPE04Label= Label(root, text="E03 Pot", bg="white", fg="Magenta", \
                    font=("Comic Sans Ms", 15)).place(x=170,y=410)
def ParametroLCDE01():
ESSPE04.set(num)
#------------------------pantalla E04-2 Voltaje------------------------
ESSVE04=StringVar()
pantalla08=Entry(root, textvariable=ESSPE04, bg="black", fg="white")\
                 .place(x=300,y=450)
ESSPE04Label= Label(root, text="E03 Vol", bg="white", fg="Magenta", \
                    font=("Comic Sans Ms", 15)).place(x=170,y=440)
def ParametroLCDE01(num):
ESSPE04.set(num)
#------------------------pantalla E04-3 Temperatura--------------------
ESSTE04=StringVar()
pantalla09=Entry(root, textvariable=ESSTE04, bg="black", fg="white")\
                 .place(x=300,y=480)
ESSTE04Label= Label(root, text="E03 Tem5", bg="white", fg="Magenta", \setminusfont=("Comic Sans Ms", 15)).place(x=170,y=470)
def ParametroLCDE01(num):
ESSTE04.set(num)
#------------------------Variable para while E01------------------------
isRun01=True
```

```
Anexo A. Código 1.
```

```
isRun02=True
isRun03=True
#------------------------Variable para while E02------------------------
isRun04=True
isRun05=True
isRun06=True
#------------------------------------------------------------------
#------------------------Callbacks E01 y E02-----------------------
#------------------------------------------------------------------
# Define callback.
def my_data_received_callback(xbee_message):
    address = xbee_message.remote_device.get_64bit_addr()
#------------------------E01---------------------------------------
    if (str(address)==AddXbee_R01):
        data = xbee_message.data
        dataInt=int.from_bytes(data, byteorder='big')
        print("Dato Recibido de %s: valor %s" % (address, \
              hex(int(dataInt))))
        s1=hex(int(dataInt))
        dataInt=dataInt/256
        dataInt=int((dataInt-2049)/2)
        s2 = s1[len(s1)-1]
        print("la letra es")
        if (s2 == '1'):
```

```
print('A')
    E01_Pot.set(dataInt)
    mi\_canvas.create\_line(x1,maxz\_canvas, x1, 0, \ \ \ \ \ \fill='lightblue', width=12)
    mi\_canvas.create\_line(x1,maxy\_canvas, x1, \ \ \ \ \maxy_canvas-(dataInt*maxy_canvas/1023),\
                           fill='blue', width=10)
if (s2 == '2'):
    print('B')
    E01_Irr.set(dataInt)
    mi\_canvas.create\_line(x2,max_zcanvas,x2, 0, fill='lightblue',\width=12)
    mi_canvas.create_line(x2,maxy_canvas,x2, \
                           maxy_canvas-(dataInt*maxy_canvas/1023),\
                           fill='blue', width=10)
if (s2 == '3'):
    print('C')
    E01_Tem.set(dataInt)
    mi\_canvas.create\_line(x3,max_zcanvas,x3, 0, \setminusfill='lightblue', width=12)
    mi_canvas.create_line(x3,maxy_canvas,x3, \
                          maxy_canvas-(dataInt*maxy_canvas/1023),\
                          fill='blue', width=10)
```

```
#------------------------E02---------------------------------------
    if (str(address)==AddXbee_R02):
        data = xbee_message.data
        dataInt=int.from_bytes(data, byteorder='big')
        print("Dato Recibido de %s: valor %s" % (address, hex(int(dataInt))))
        s1=hex(int(dataInt))
        dataInt=dataInt/256
        dataInt=int((dataInt-2049)/2)
        s2 = s1[len(s1)-1]
        print("la letra es")
        if (s2 == '1'):
            print('A')
            E02_Pot.set(dataInt)
            mi_canvas.create_line(x4,maxy_canvas,x4, 0 , fill='lightblue',\
                                  width=12)
            mi_canvas.create_line(x4,maxy_canvas,x4,\
                                  maxy_canvas-(dataInt*maxy_canvas/1023),\
                                  fill='blue', width=10)
        if (s2 == '2'):
            print('B')
            E02_Irr.set(dataInt)
```

```
mi_canvas.create_line(x5,maxy_canvas,x5, 0 , fill='lightblue',\
```

```
width=12)
```

```
mi_canvas.create_line(x5,maxy_canvas,x5, \
                                 maxy_canvas-(dataInt*maxy_canvas/1023),\
                                  fill='blue', width=10)
        if (s2 == '3'):
            print('C')E02_Tem.set(dataInt)
            mi_canvas.create_line(x6,maxy_canvas,x6, 0,\
                                  fill='lightblue', width=12)
            mi_canvas.create_line(x6,maxy_canvas,x6,\
                                  maxy_canvas-(dataInt*maxy_canvas/1023),\
                                   fill='blue', width=10)
# Add the callback.
device.add_data_received_callback(my_data_received_callback)
#------------------------------------------------------------------
#------------------------Hilos de E01------------------------------
#------------------------------------------------------------------
def LCD_E01():
    remote\_deviceE01 = RemoteXBeeDevice(device, \ \ \ \ \XBee64BitAddress.from_hex_string(AddXbee_R01))
    global jj
    jj=0while isRun01:
          print("esta e111111")
```
device.send\_data(remote\_deviceE01, "+QA0")

```
j = j j + 1TxtPrueba.set("-----E00 " + str(jj))sleep(0.1)
          device.send_data(remote_deviceE01, "+QA1")
          jjj+1TxtPrueba.set("Envia E01 " + str(jj))
          sleep(0.1)
          device.send_data(remote_deviceE01, "+QA2")
          j = j + 1TxtPrueba.set("Envia E02 " + str(jj))
          sleep(0.1)
# LCD E01 (Todos)
def LCD_E02():
    remote_deviceE02 = RemoteXBeeDevice(device, \
                            XBee64BitAddress.from_hex_string(AddXbee_R02))
    global jj
    j j = 0while isRun01:
         print("esta 2222222")
          device.send_data(remote_deviceE02, "+QA0")
          jj=jj+1
```

```
TxtPreba.set("----- E20 " + str(jj))sleep(0.1)
         device.send_data(remote_deviceE02, "+QA1")
          jjj=jj+1TxtPrueba.set("Envia E21 " + str(jj))
          sleep(0.1)
         device.send_data(remote_deviceE02, "+QA2")
          jjj=jj+1TxtPrueba.set("Envia E22 " + str(jj))
         sleep(0.1)
#------------------------pantalla de prueba------------------------------
TxtPrueba=StringVar()
pan_prueba = Entry(root, textvariable=TxtPrueba, bg="black", \
                        fg="yel low").place(x=xInit_Val,y=300)
LblPrueba= Label(root, text="LblPrueba", bg="white", fg="green", \
                font=("Curier New ", 18)).place(x=xIni,y=300)
#------------------------Botones E01 PV------------------------------
B_E01_Pot = Label(root, text="E01 Potencia") .place(x=xIni,y=80)
B_E01_Irr = Label(root, text="E01 Irradiancia").place(x=xIni,y=110)
B_E01_Tem = Label(root, text="E01 Temperatura").place(x=xIni,y=140)
#------------------------Botones E01 PV------------------------------
B_E02_Pot = Label(root, text="E02 Potencia") .place(x=xIni,y=170)
B_E02_Irr = Label(root, text="E02 Irradiancia").place(x=xIni,y=200)
```

```
B_E02_Tem = Label(root, text="E02 Temperatura").place(x=xIni,y=220)
#------------------------Labels E01------------------------------
pantalla_E00_Dum=Label(root, width=6, textvariable= E01_00, \
                 command=threading.Thread(target=LCD_E01,\
                                          daemon=True).start()).\
                                          place(x=300, y=60)pantalla_E01_Pot=Label(root, width=6, textvariable= E01_Pot)\
                       .place(x=xInit_Val,y=90)
pantalla_E01_Irr=Label(root, width=6, textvariable= E01_Irr)\
                       .place(x=xInit_Val,y=120)
pantalla_E01_Tem=Label(root, width=6, textvariable= E01_Tem)\
                       .place(x=xInit_Val,y=150)
#------------------------Labels E02------------------------------
pantalla_E00_Dum=Label(root, width=6, textvariable= E02_00, \
                 command=threading.Thread(target=LCD_E02, \
                  daemon=True).start()).place(x=300,y=60)
pantalla_E02_Pot=Label(root, width=6, textvariable= E02_Pot)\
                       .place(x=xInit_Val,y=180)
pantalla_E02_Irr=Label(root, width=6, textvariable= E02_Irr)\
                      .place(x=xInit_Val,y=210)
pantalla_E02_Tem=Label(root, width=6, textvariable= E02_Tem)\
                      .place(x=xInit_Val,y=240)
#------------------------Botones PEMFC------------------------------
BpemPE01 = Label(root, text="E02 Potencia").place(x=xIni,y=300)
BpemIE01 = Label(root, text="E02 Hidrogeno").place(x=xIni, y=330)
BpemTE01 = Label(root, text="E02 Temperatura").place(x=xIni,y=360)
```

```
#------------------------Botones Estaciones------------------------------
botonE01 = Button(root,image=iBotonE01, height=100, width=100, \
                  command=LCD_E01_dum).place(x=xInit_boton,y=80)
botonE02 = Button(root,image=iBotonE02, height=100, width=100, \
                  command=LCD_E01_dum).place(x=xInit_boton,y=190)
botonE03 = Button(root,image=iBotonE03, height=100, width=100,\
                  command=LCD_E01_dum).place(x=xInit_boton,y=300)
botonE04 = Button(root,image=iBotonE04, height=100, width=100, \
                  command=LCD_E01_dum).place(x=xInit_boton,y=410)
root.mainloop()
if device is not None and device.is_open():
```
device.close()